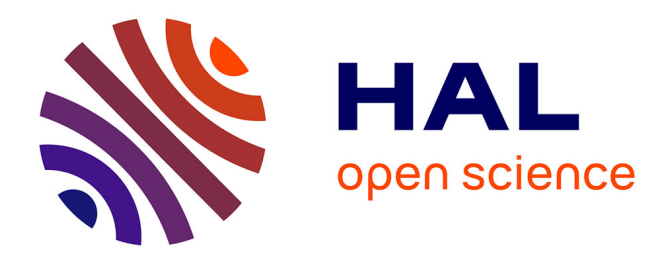

# **Conception d'une expérience de topographie aux rayons X : application à l'étude de défauts intrinsèques et extrinsèques dans les cristaux**

Jérôme Debray

# **To cite this version:**

Jérôme Debray. Conception d'une expérience de topographie aux rayons X : application à l'étude de défauts intrinsèques et extrinsèques dans les cristaux. Matériaux. 2010. dumas-00597967

# **HAL Id: dumas-00597967 <https://dumas.ccsd.cnrs.fr/dumas-00597967v1>**

Submitted on 3 Jun 2011

**HAL** is a multi-disciplinary open access archive for the deposit and dissemination of scientific research documents, whether they are published or not. The documents may come from teaching and research institutions in France or abroad, or from public or private research centers.

L'archive ouverte pluridisciplinaire **HAL**, est destinée au dépôt et à la diffusion de documents scientifiques de niveau recherche, publiés ou non, émanant des établissements d'enseignement et de recherche français ou étrangers, des laboratoires publics ou privés.

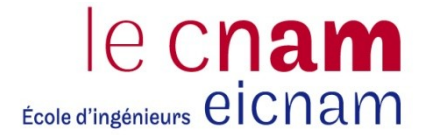

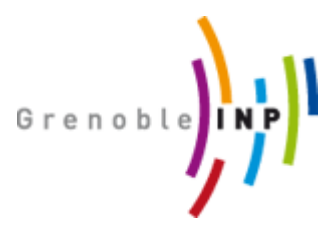

## **CONSERVATOIRE NATIONAL DES ARTS ET METIERS**

**[CENTRE REGIONAL ASSOCIE DE GRENOBLE]** *\_\_\_\_\_\_\_\_\_\_\_\_\_\_\_\_\_\_\_*

# **MEMOIRE**

**présenté en vue d'obtenir**

# **le DIPLOME D'INGENIEUR CNAM**

# **SPECIALITE : MATERIAUX**

# **OPTION : MATERIAUX METALLIQUES**

**par**

# **Jérôme DEBRAY**

**\_\_\_\_\_\_\_\_\_\_\_\_\_\_\_\_\_\_\_**

Conception d'une expérience de topographie aux rayons X :

application à l'étude de défauts intrinsèques et extrinsèques dans les

cristaux.

**Soutenu le 02 décembre 2010**

# **JURY**

**\_\_\_\_\_\_\_\_\_\_\_\_\_\_\_\_\_**

- **PRESIDENT : Mr Jean-Pierre Chevalier**
- **MEMBRES : Mme Catherine Tassin Mr Bruno Gilles Mr Patrick Osil Mr Julien Zaccaro Mr Jürgen Härtwig**

# Remerciements

Je tiens à remercier en tout premier lieu Julien Zaccaro, chargé de recherche à l'Institut Néel, il m'a aidé dans la compréhension et la mise en place de cette expérience de topographie aux rayons X. Il a aussi suivi mon travail rédactionnel pour ce mémoire et c'est aussi grâce à lui que le projet à pu aboutir.

Je tiens à remercier mon supérieur direct, Bertrand Menaert, pour son soutien et sa compréhension durant la période de cohabitation entre mon mémoire et mon travail journalier. Je remercie de même le directeur de mon département, Benoît Boulanger, pour m'avoir aussi soutenu et donné toute les autorisations nécessaires à ces études en cours du soir au CNAM.

Je tiens à remercier le CNAM de Grenoble pour ces quatre années de formation passées ainsi que les personnels qui lui sont rattachés : professeurs et administratifs.

Je tiens aussi à remercier tout particulièrement les personnels de l'institut Néel qui ont apportés leur contribution, modeste ou plus large, aux différents aspects de mon étude : Sabine Douillet, Rémy Bruyère, Christophe Bouchard, Alain Prat, Luc Ortega, Olivier Leynaud...

Je tiens aussi à remercier les membres de mon jury, Mr Chevalier, Mr Härtwigh, Mr Ozil, Mr Gilles ainsi que Mme Tassin pour leur participation à ce mémoire.

Enfin, je remercie mes amis et/ou collègues Grenoblois : Sandra, Stéphanie (G. & F.), Rodolphe, Lauriane, Simon, Nico, Edouard, Laurent et Hélène.

*Ce mémoire, étape finale de ma formation d'ingénieur, est entièrement dédié à mon père...*

# Table des matières

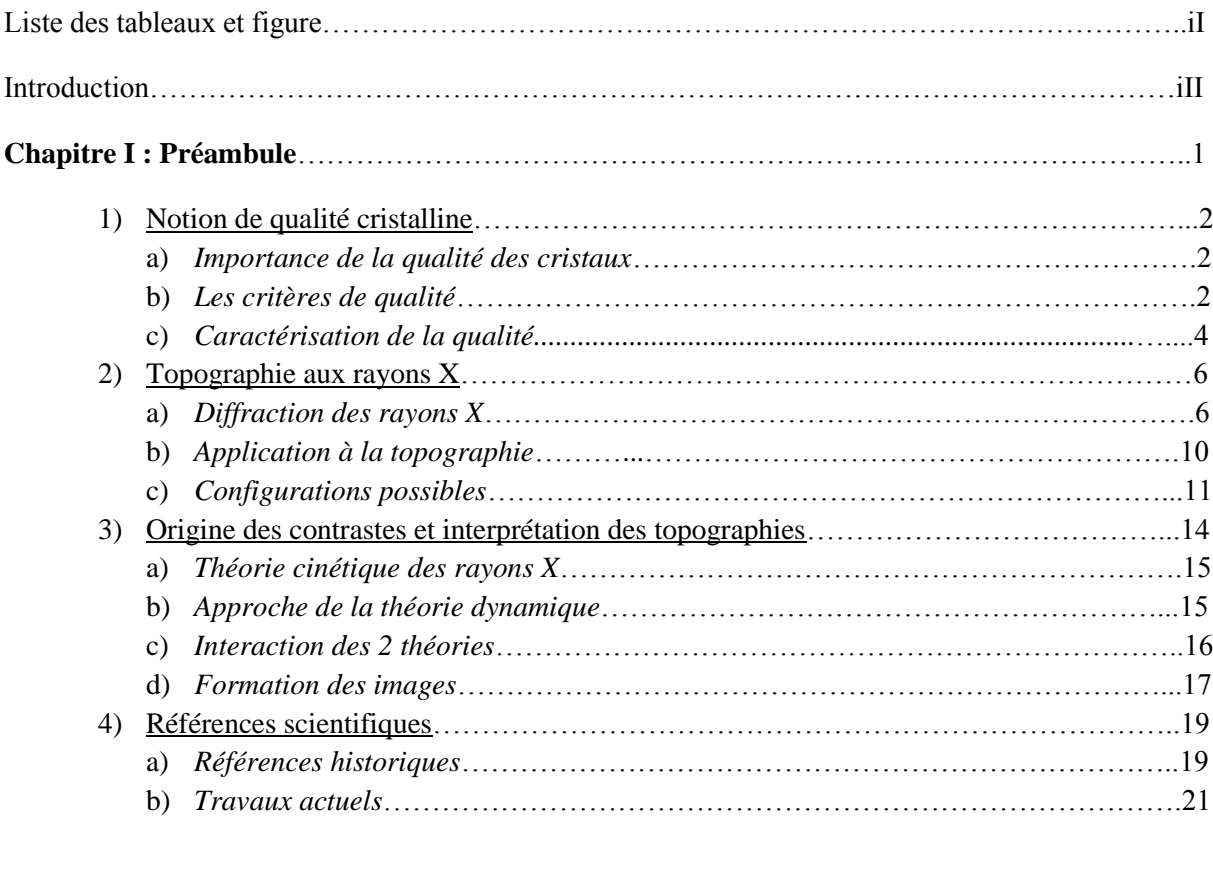

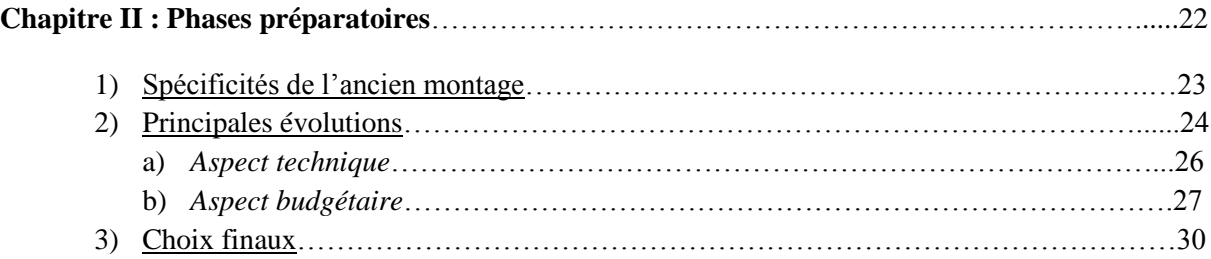

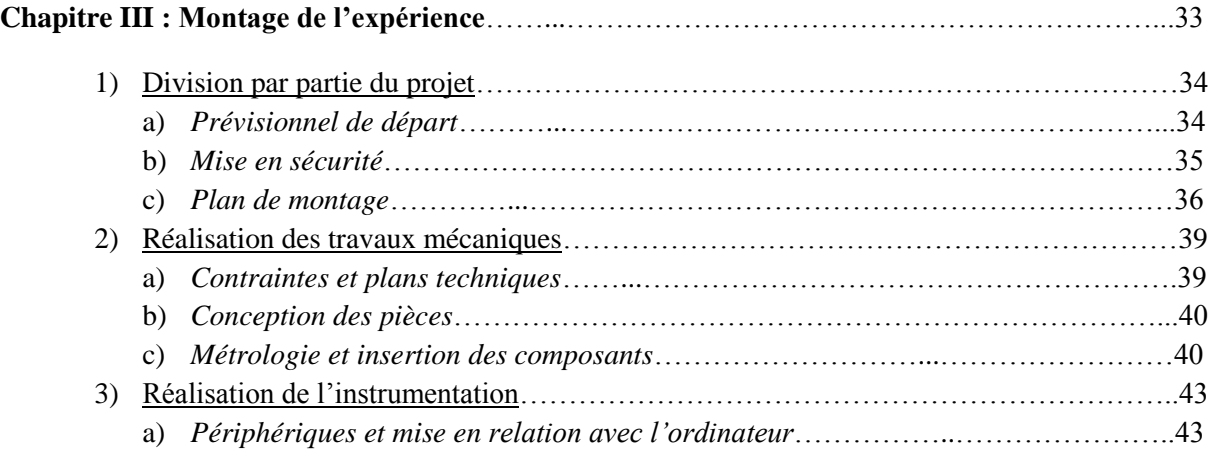

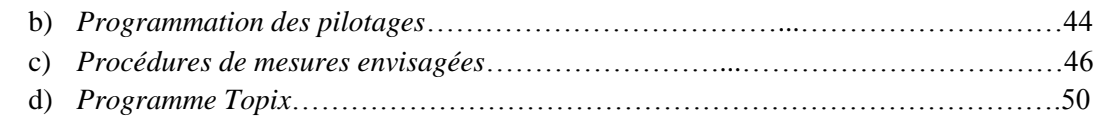

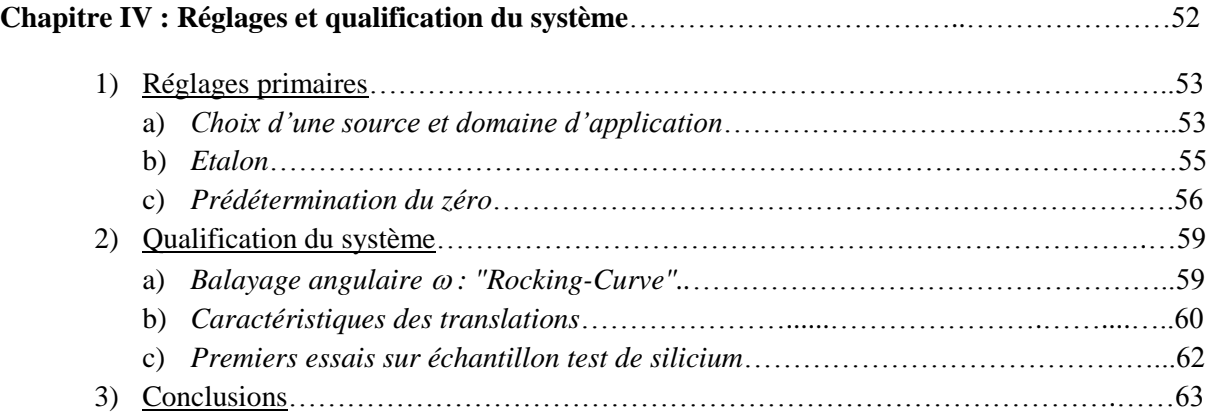

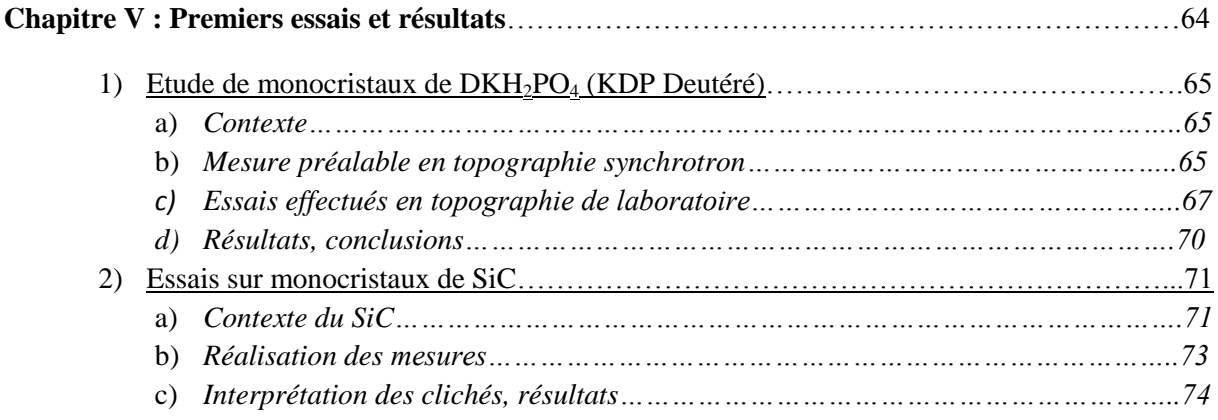

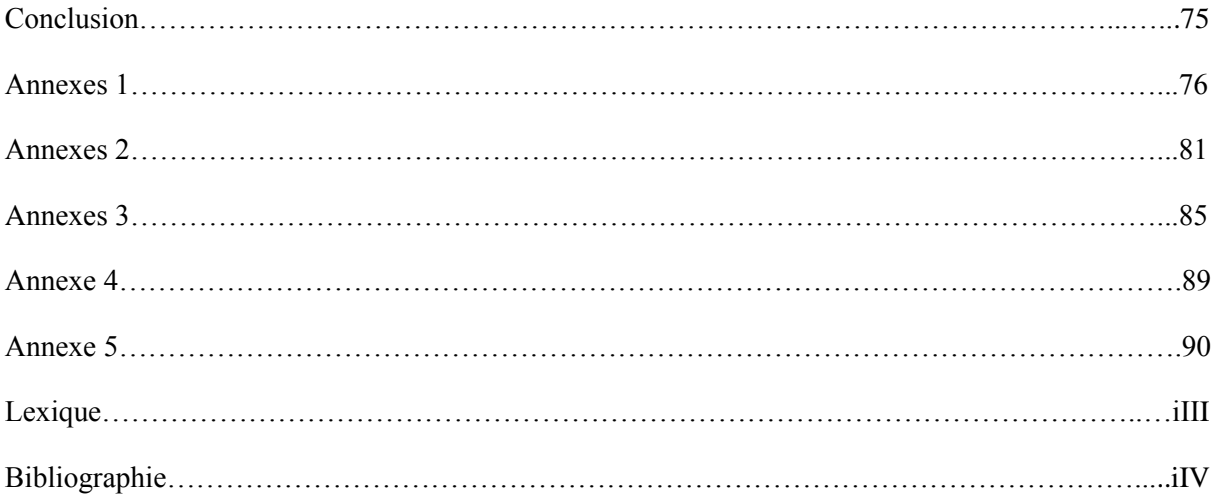

# Liste des figures

**Figure 1 (page 2).** *Un diamant naturel de 215 carats taillé et poli. Extrait d'une mine en Afrique du sud, il a été vendu par le groupe belge Omega Diamonds pour la somme de 8,5 M\$.*

**Source:** <http://money.unblog.fr/tag/bijoux/page/2/>

**Figure 2 (page 3).** *Représentation schématique d'une macle (A), elle se traduit par une séparation en 2 éléments distincts selon un axe de symétrie du réseau cristallin. Une faute d'empilement (B), se traduit elle par une erreur dans la séquence de répétition du motif cristallin.*

**Source:** (A):<http://www.cemes.fr/microscopie>

(B):<http://www.geowiki.fr/index.php?title=Macle>

**Figure 3 (page 4).** *Cristal naturel de Quartz dit « à étoile », les inclusions à forme étoilée visibles à l'œil sont des Hollandites, une ruthénite de Baryum.*  **Source:** <http://www.flickr.com/photos/42979491@N00/249622880>

**Figure 4 (page 4).** *Imagerie de bande de croissance par ombroscopie en lumière visible optique dans un monocristal d'oxyde de Zircone.* **Source:** Institut Néel –CNRS

**Figure 5 (page 5).** *Image en microscope électronique à transmission (TEM) d'une faute d'empilement observée en champ clair dans un échantillon d'InP.* **Source:** <http://www.cemes.fr/microscopie>

**Figure 6 (page 6).** *Image obtenue par topographie aux rayons en laboratoire sur un échantillon de GaPO4, les lignes noires observées représente le champ de contrainte associé aux dislocations induites au cours de la croissance* **Source:** Institut Néel/LPMPC–CNRS

**Figure 7 (page 7).** *Représentation schématique d'une maille cubique à faces centrées. On considère les distances a, b et c comme la valeur du pas de répétition dans les directions*   $\vec{v}$  et  $\vec{w}$  respectivement.  $\overline{u}$ . **Source :** Institut Néel –CNRS

**Figure 8 (page 8).** *Loi de Bragg et représentation schématique des conditions d'interférence prédites par la loi de Bragg. Ici on voit que l'angle d'incidence intervient dans la mise en interférences de 2 ondes de même longueur d'onde.* **Source:** Institut Néel –CNRS

**Figure 9 (page 9).** *Exemple de spectre de poudre (A), utilisé pour résoudre la structure de composés inconnus il s'appui sur l'indexation des pics de Bragg obtenus par diffraction. Un pic de diffraction(B) d'un monocristal de cuivre. La gamme angulaire sur*  $\omega$  *(de 1 à 4 °) permet une mesure précise de la largeur à mi-hauteur du pic (FWHM), ici de 0,637°.*

**Source:** Schéma : [www.chez.com/deuns/sciences/drx/drx4.html](http://www.chez.com/deuns/sciences/drx/drx4.html) Spectre :<http://www.mtixtl.com/cucrystalsubstratessinglecrystal.aspx>

**Figure 10 (page 11).** *Loi de Bragg étendue. Pour rester toujours vraie, on varie au minimum 2 paramètres pour conserver la validité de la loi.*

*On remarque qu'une variation sur la distance entre plans dhkl entraine une variation sur la longueur d'onde d'interaction. De la même manière si on fixe la longueur d'onde d'interaction on remarque qu'une variation sur* dhkl *provoque une variation de l'angle*   $d'incidence$   $\theta$ .

**Figure 11 (page 12).** *Montage de Berg-Barret, dit en réflexion-diffraction. Ses 2 configurations symétriques (A) et asymétrique (B).* **Source:** X-ray Topography, Practice guide (biblio.)

**Figure 12 (page 12).** *Montage en géométrie du double-cristal. L'utilisation d'un cristal de référence permet d'affiner les conditions de diffraction.* **Source:** X-ray Topography, Practice guide (biblio.)

**Figure 13 (page 13).** *Montage de Lang dit en transmission. L'utilisation d'une translation permet le balayage de fines sections de l'échantillon et l'enregistrement simultané sur un film photographique.*

**Source:** X-ray Topography, Practice guide (biblio.)

**Figure 14 (page 14).** *Schéma d'une topographie synchrotron en mode Laue et cliché de topographie synchrotron obtenu avec une pose de 2 secondes sur un monocristal de KDP.* **Source:** Schéma : Dynamical theory of X-Ray diffraction (biblio.)

Cliché : J. Zaccaro

**Figure 15 (page 16).** *Equation régissant l'absorption linéaire par le matériau. Tableau d'existence des domaines d'absorption.*

**Figure 16 (page 17).** *Schéma d'un montage de Lang. La ligne noire au centre représente une dislocation que le faisceau incident diffracte à partir de A et le faisceau résultant intercepte en 2 points extrêmes que sont D et d de la dislocation. On s'intéresse ici au fait que le faisceau sondant de d à D la dislocation parcourt un trajet différents pour arriver aux points d'incidence sur le film i1, i<sup>2</sup> et i3.*

**Source:** Dynamical theory of X-Ray diffraction (biblio.)

**Figure 17 (page 19).** *Les deux positionnements pour la caractérisation en vue stéréographique. Dans un cas on s'intéresse à hkl tandis que dans l'autre on s'intéresse à –h -k –l.*

### Chapitre II

**Figure 18 (page 24).** *Photo et schéma des principales parties du banc de topographie cédé par le LPMPC.*

**Figure 19 (page 25).** *La caméra Orca-HR commercialisée par Hamamatsu est adaptée à une mesure de photons en haute résolution, on fait concevoir sur mesure un scintillateur qui et monté en avant de la cellule CCD de grande dimension.*

**Source:** [http://www.hamamatsu.com.](http://www.hamamatsu.com/)

**Figure 20 (page 28).** *Tableau synthétisant les solutions de positionnement automatique possibles. On compare l'aspect technique de la réalisation et son cout de reviens.*

**Figure 21 (page 29).** *Photo d'une rotation R200 sans son moteur de contrôle. Le positionnement est assuré par un système roue et vis tangente sans jeu. Par l'intermédiaire d'une interface standard, tous types de moteurs et codeurs s'intègrent sur cette table de rotation.*

**Source:** [http://www.az-systemes.com/index.adml?r=96.](http://www.az-systemes.com/index.adml?r=96)

**Figure 22 (page 30).** *Photo et tableau des caractéristiques d'une translation GTS-70 de Newport.* **Source:** [http://www.newport.com.](http://www.newport.com/)

**Figure 23 (page 30).** *Tableau synthétique des avantages(+) et inconvénients(-) identifiés pour chaque solution.*

## Chapitre III

.

**Figure 24 (page 35).** *L'enceinte de protection de l'expérience, elle s'adapte au générateur de Rx (en bas) et permet le confinement de l'expérience dans une zone inaccessible lorsque les fenêtres du tube sont ouvertes. Elle est surmontée de deux lampes de signalisation, une lampe orange pour informer sur la marche de l'appareil et une lampe rouge clignotante active lorsque les fenêtres sont en position ouverte.*

**Figure 25 (page 36).** *Plan de montage de l'expérience de XRT. On différencie chaque partie dans 4 grands groupes de A à D. ce plan permet un visuel rapide sur les parties de l'expérience, leur position et l'ordre dans lequel on les assemble.*

**Figure 26 (page 37).** *Vue du dessus du tube Rx, disposition des fentes primaires à l'angle de take-off important pour l'obtention d'un faisceau incident homogène.*

**Figure 27 (page 38).** *A gauche, photo de l'embase kinématique M-BKL-4 de Newport que nous avons utilisé pour le positionnement des détections. A droite, une photo de la platine de positionnement du film photo avec un film, elle est posée sur la translation afin de se déplacer avec l'échantillon.*

**Source :** [http://www.newport.com.](http://www.newport.com/)

**Figure 28 (page 39).** *Plan de la pièce de centrage des goniomètres. Ce dessin 3D permet de tester les encombrements des futurs assemblages. (Plans techniques, voir annexes)*

**Figure 29 (page 40).** *Bras de détection, il s'adapte sur le cercle*  $\theta$  *pour permettre l'adjonction de l'embase kinématique, elle-même support des deux détections. (Plans techniques, voir annexes)*

**Figure 30 (page 41).** *Mesure des positions des axes de rotation des cercles w et q, on utilise des comparateurs et on mesure à plusieurs pas sur chaque cercle ; on en déduit la position du centre réelle de chaque cercle*

**Figure 31 (page 41).** *Schéma représentant les métrologies nécessaires à l'installation précise des parties du cercle échantillon .*

**Figure 32 (page 42).** *Définition de l'erreur d'orientation Ym du plan moyen du goniomètre et de la plateforme de positionnement (lab-jack).*

**Figure 33 (page 42).** *Schéma 3D de l'installation des fentes. On s'assure d'être à 6° et on fixe aussi la position latérale devant le faisceau par une mesure de flux transmis, l'optimale étant au maximum d'intensité.*

**Figure 34 (page 47).** *Courbe I = f(* $\omega$ *) simulée, dite rocking-curve. On recherche, dans ce type de mesure, à repérer la position max et à calculer la largeur à mi-hauteur du pic (FWHM).*

**Figure 35 (page 48).** *Courbe I = f(X) simulée, on s'attend à ce profil de courbe pour ce type de mesure, on note +X et -X comme les positions limites utiles pour le balayage complet de l'échantillon à une position de diffraction donnée.*

**Figure 36 (page 50).** *Face avant de l'instrument virtuel TopiX. Le programme Labview se trouve dans la face arrière de l'instrument qui comprend des boucles d'itération et des opérateurs numériques. Sur cette face avant on trouve tous les contrôleurs et afficheurs nécessaires au contrôle des paramètres d'état de l'expérience de XRT.*

# Chapitre IV

**Figure 37 (page 54).** *Spectre d'émission d'un tube Rx pour deux anodes de différente nature. On remarque le fond continu absent de raies spectrales d'un tube Tungstène (W en rouge) et celui d'un tube Molybdène (Mo en orange) sur lequel on observe les raies Ka et Kb.*  **Source:** [http://www.u-picardie.fr/~dellis/TpMaitrise/Rx.htm.](http://www.u-picardie.fr/~dellis/TpMaitrise/Rx.htm)

**Figure 38 (page 54).** *Deux spectres de poudre simulés (logiciel Poudrix) sur Silicium avec deux anodes de nature différentes. On voit que les angles de diffraction obtenue avec une anode argent engendrent des gammes angulaires plus faibles qu'avec une anode Molybdène. Ceci entraine des problèmes pour approcher le détecteur du cristal à cause du faisceau transmis.*

**Figure 39 (page 56).** *Scan permettant de repérer la position du faisceau direct. La mesure (en bleu) et sa courbe de tendance (rouge) ajustée sur un modèle polynomiale inverse permettent de juger de l'erreur de position du zéro (valeur max = -0.413°) de notre cercle . Pour éviter de saturer le détecteur dans cette mesure on règle le générateur à 20kV et 20mA et on place une lame de 500µm d'acier pour atténuer le faisceau.*

**Figure 40 (page 57).** *Détermination du zéro sur w et alignement sur la platine. On mesure l'intensité max pour plusieurs positions w et on repère le centre comme étant son maximum.*

**Figure 41 (page 59).** *Problématique du décalage des angles théoriquement attendus pour positions de diffraction symétriques à cause de l'écart du point d'impact au centre réel du goniomètre.*

**Figure 42 (page 60).** *Schéma de positionnement de l'étalon de Silicium par rapport au faisceau incident. Balayage en ou rocking-curve associée à ce pic de diffraction de la direction [202]. On simule la courbe selon le modèle pseudo-Voigt pour obtenir précisément la position centrale.*

**Figure 43 (page 61).** *Schéma pour le calcul des résolutions géométriques de l'expérience de XRT.*

**Figure 44 (page 61).** *Détermination des limites de balayage en translation par une mesure d'intensité diffractée.*

**Figure 45 (page 62).** *Schéma d'un film et des problèmes d'artefacts possibles dans le cas d'une mauvaise définition de la course utile du balayage de l'échantillon. Courbe I diffractée = f (Position X) on s'appuie sur cette mesure pour repérer les bornes limites du balayage, on définit des limites de balayage au delà des limites réelles de l'échantillon.*

**Figure 46 (page 63).** *Topographie réalisée sur la lame de silicium étalon. On image la lame par transmission en position de diffraction (202). Pose de 10 heures sur un film M100. Le film AA400 a subit une surexposition, il n'est donc pas exploitable.*

### Chapitre V

**Figure 47 (page 66).** *Clichés de topographie synchrotron (A) d'une lame (100) inclinée de 15° vers l'avant. On peut regarder chaque tache de ce diagramme de Laue grande taille, on s'attache aux directions (2-1-2) et (-2-1-2) respectivement (B) et (C).*

**Figure 48 (page 68).** *Photo de l'échantillon de DKDP fixé sur une tête goniométrique. On a repéré les axes cristallographiques principaux afin d'en connaître la position avant les réglages sur la XRT.*

**Figure 49 (page 69).** *Rocking-curve sur*  $\omega$  *selon la direction [100], le détecteur est fixé à*  $\theta$ *=10,92°. On remarque la présence des 3 raies caractéristiques du tube au Molybdène. Cette manipulation permet de mesurer l'angle pratique de diffraction pour optimiser les conditions de diffraction.*

**Figure 50 (page 70).** *Scan en translation selon la direction [100] en fixant w=5,57° et*   $\theta$ =10,92°. Cette manipulation permet de limiter la translation pour un gain de temps lors de *la prise d'image.*

**Figure 51 (page 71).** *Cliché de topographie en laboratoire de la lame (100) étudiée Figure 47. Le cadre pointillé permet de visualiser le champ couvert par le faisceau lors des topographie sur BM05 (16,5x7 mm<sup>2</sup>, position arbitraire),*  $F_{020} = 116$ *,*  $\mu e = 1.7$ 

**Figure 52 (page 72).** *Différences d'empilement dans les cristaux de SiC, les trois polytypes 3- C, 6-H et 4-H.*

**Figure 53 (page 74).** *Topographie d'une lame (001)de SiC-4H selon la réflexion (010)*  $(F_{010} = 35, \mu e=)^7$ 

# **Introduction**

### 1) Contexte

Les cristaux sont présents de nos jours dans une multitude de domaine comme la microélectronique ou les lasers. Leur étude reste aujourd'hui importante bien la découverte des techniques de diffraction X soit ancienne (début  $XX^{\text{eme}}$  siècle). En effet, on trouve des cristaux aussi bien en recherche fondamentale, où les cristaux servent plus généralement de modèles aux études en physique du solide, qu'en recherche appliquée, où l'avènement des cristaux semi-conducteurs a impulsé les développements que l'on connaît.

C'est pourquoi, en parallèle au développement des techniques de fabrication des cristaux, de nombreuses méthodes propres à la caractérisation de chaque type de défaut ont été proposées. La topographie aux rayons X (XRT) est l'une de ces techniques ; elle permet, de part l'utilisation de rayons X comme faisceau d'inspection, de caractériser un grand nombre de défauts d'ordre nanométrique.

Dans le contexte actuel, la technique de XRT n'est plus très utilisée car les procédés d'élaboration sont plus fiables qu'auparavant. En croissance cristalline par exemple, les avancées du point de vue instrumentation ont permis d'assurer la qualité requise et d'éliminer l'étape de caractérisation récurrente. De plus cette technique n'est pas simple à mettre en œuvre et à exploiter.

De nos jours, le faisceau synchrotron permet d'acquérir une meilleure résolution et une facilité dans la mise en œuvre de topographie aux rayons X. Cependant, l'évolution vers d'autres techniques dérivées et le peu d'intérêt porté à l'analyse plus classique de défauts cristallins en fait une technique très peu accessible.

Il reste donc un certain intérêt à continuer de caractériser les cristaux par topographie aux rayons X, produits par une source RX conventionnelle. En tenant compte que ce type de sources présente 2 principales limitations : une divergence angulaire plus élevée et d'une intensité bien moindre à celle possible en rayonnement synchrotron. Il parait plus intéressant et simple de s'attacher aux configurations de laboratoire pour accéder à un grand nombre de caractérisations.

### 2) Contexte local

En France, les laboratoires capables d'analyser des cristaux par topographie X sont très rares, pourtant la demande existe en recherche fondamentale. La technique intéresse un bon nombre d'équipes étudiant les propriétés en physique du solide afin de s'affranchir des problèmes intrinsèques liés aux matériaux.

A ce jour, nous proposons donc d'équiper l'institut Néel d'une expérience de topographie de laboratoire avec des possibilités d'analyse étendues et une disponibilité importante. Pour ce faire nous partons des bases d'un ancien banc de topographie en configuration dite de Lang. L'expérience dans sa version antérieure n'est pas complète et possède plusieurs points à revoir pour pouvoir l'utiliser dans les meilleures conditions et précisions.

Ce projet, visant à équiper l'Institut Néel d'un instrument de XRT servant à la caractérisation des matériaux, est fortement soutenu par plusieurs équipes. Il est financé sur 2 projets contractualisés, l'un portant sur la caractérisation de cristaux de DKDP pour des applications en laser de puissance et le second portant sur la caractérisation de cristaux de SiC pour la microélectronique.

# Chapitre I : Préambule

Nous développerons dans ce premier chapitre la technique de topographie X utilisée pour le diagnostic des défauts dans des milieux cristallins. Nous définirons dans un premier temps ce que sont les défauts cristallins et comment ils interviennent dans la modification de la structure. Nous présenterons ensuite les principes de la diffraction X, un phénomène sensible à la structure atomique. Par la suite, nous verrons un aperçu historique et contextuel de la technique. Nous développerons enfin la topographie X, une technique mise en œuvre pour imager ces défauts par les contrastes de diffraction.

### 1) Notion de qualité cristalline

### *a) Importance de la qualité des cristaux.*

Les cristaux sont présents dans un grand nombre d'applications, plus particulièrement dans le domaine de l'optique et surtout dans les lasers. Comme dans beaucoup d'autres domaines la qualité influe fortement sur les performances du dispositif. En effet, dans les applications visées, les cristaux sont utilisés pour leurs propriétés spécifiques, alliées à une grande perfection. La qualité conditionne, parfois de manière rédhibitoire, les performances attendues de ces cristaux.

La qualité cristalline est très importante pour les applications (performances, durée de vie...), c'est pourquoi il est nécessaire de posséder, en regard, des moyens de caractérisations adaptés visant à qualifier certains critères. Nous expliquons plus loin quels sont les critères de qualité cristalline et dans quelle mesure ils s'appliquent.

### *b) Les critères de qualité*

Il y a plusieurs façons de caractériser la qualité d'un cristal, on peut les diviser en 2 groupes, les critères macroscopiques d'une part et les critères microscopiques d'autre part.

Les observations optiques permettent d'évaluer la qualité macroscopique du cristal, plus utilisés dans le domaine de l'orfèvrerie, elles permettent une première approche dans la caractérisation. Par exemple, le carat, unité de masse pour les diamants naturels, permet d'associer des critères de rareté et des critères morphologiques pour l'estimation d'une valeur (Fig.1). Dans le domaine des diamantaires, certains défauts, critères d'unicité, augmentent la valeur du cristal brut. Pour le cas général des matériaux, on définit les critères en fonction de l'application mais aussi surtout en fonction de l'échelle de la propriété utile. En effet, dans le cas de métaux de structure par exemple, les propriétés attendues de résistance de matériaux sont caractérisées à l'ordre macroscopique (dureté, module d'Young…). Ces caractérisations, très utiles pour éviter les pertes de temps, ne permettent pas de rendre compte des critères de qualité requis pour certaines applications.

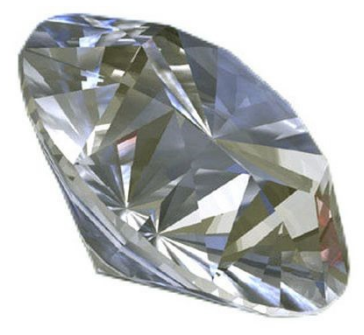

*Figure 1. Un diamant naturel de 215 carats taillé et poli. Extrait d'une mine en Afrique du sud, il a été vendu par le groupe belge Omega Diamonds pour la somme de 8,5 M\$.*

Les applications de type optique des lasers ou micro-électronique nécessitent l'utilisation de moyens de caractérisation plus poussés qui permettent de rendre compte des variations d'ordre microscopique. En effet dans ce cas, les propriétés utiles sont très sensibles à des variations à l'échelle microscopique. C'est le cas par exemple des cristaux de synthèses, tel que le quartz utilisé comme résonateur piézoélectrique dans les montres, le silicium utilisé pour la fabrication de composants en microélectronique ou bien encore les cristaux convertisseur de fréquence contenus dans la plupart des lasers. Dans tout ces cas, on recherchera une certaine perfection, un certain taux de défauts qui ne doit pas impacter le phénomène utile.

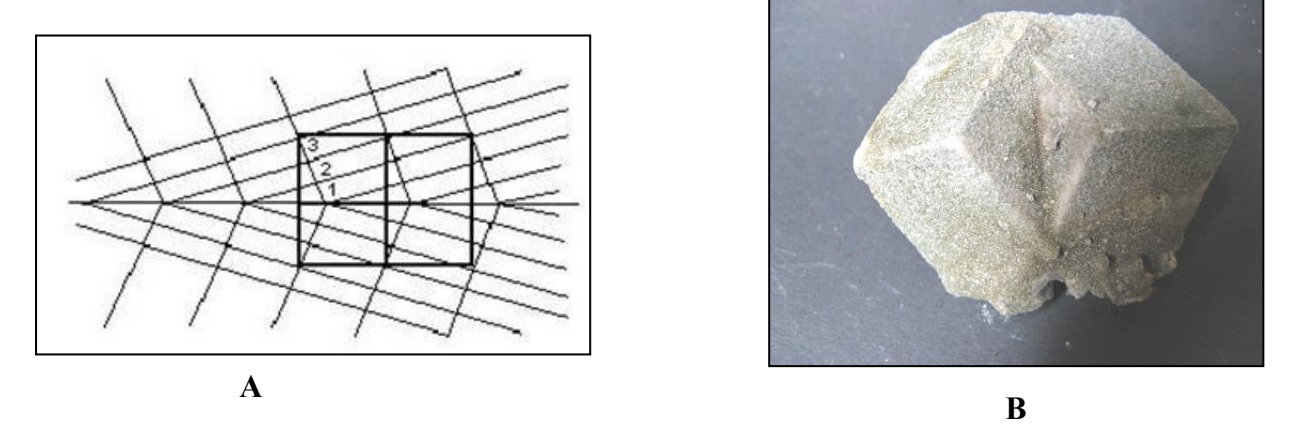

*Figure 2. Représentation schématique d'une macle (A), elle se traduit par une séparation en 2 éléments distincts selon un axe de symétrie du réseau cristallin. Visuellement on observe (B) des macles dans beaucoup de cristaux naturels comme ici sur un cristal de calcite : CaCO3.*

Les observations plus fines permettent d'imager des malfaçons plus petites de la matière.

On peut noter, par exemple, la présence de micro-inclusions, celles-ci sont invisibles à l'œil mais peuvent être un point d'absorption cause de rupture du composant. On observe aussi des dislocations, sont issues de la relaxation d'une contrainte interne due à une instabilité des conditions de croissance ou d'une contrainte induite extrinsèquement. Ou encore les macles et les fautes d'empilements (Fig.2), ces défauts, victimes d'un front de croissance perturbé, sont des reconstructions hasardeuses du réseau cristallin pouvant causer des problèmes dans le dispositif.

### *c) Caractérisation de la qualité*

Historiquement, les premières caractérisations de cristaux étaient basées sur des méthodes visuelles qui attenaient à des critères d'ordres morphologiques. Dans un premier temps on peut donc se contenter d'une observation visuelle, elle rend compte de changements à grande échelle. A l'œil, on peut noter la présence ou pas, d'inclusions (Fig.3), la continuité des arêtes, la planéité des faces de croissances et l'opacité du cristal. Dans un second temps, on peut qualifier optiquement les variations locales d'indice optique d'un matériau par des méthodes de strioscopie et d'ombroscopie (Fig.4). Il est possible ensuite, de caractériser l'homogénéité de composition d'un matériau. A l'aide d'une sonde Raman, on peut effectuer une spectroscopie par diffusion sur un volume de quelques microns cubes. Cette analyse apporte des informations de compositions chimiques et de structure sur une petite échelle. La diffraction des rayons X permet d'obtenir des informations sur la structure et sur les atomes en présence dans cette structure. Elle a permis les premières analyses et résolutions de structures en cristallographie. Dans un autre temps, il est possible d'analyser finement les matériaux par l'utilisation de microscopes électroniques en transmission. Cette analyse permet d'effectuer l'imagerie par contraste de transmission des électrons (absorption) d'une part et par diffraction électronique d'autre part.

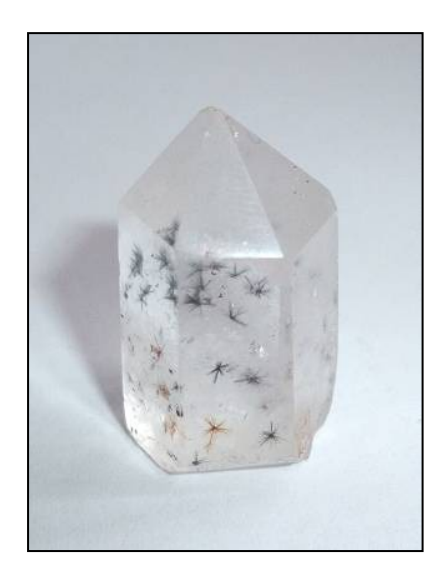

*Figure 3. Cristal naturel de Quartz dit « à étoile », les inclusions à forme étoilée visibles sont des Hollandites, une ruthénite de Baryum.* 

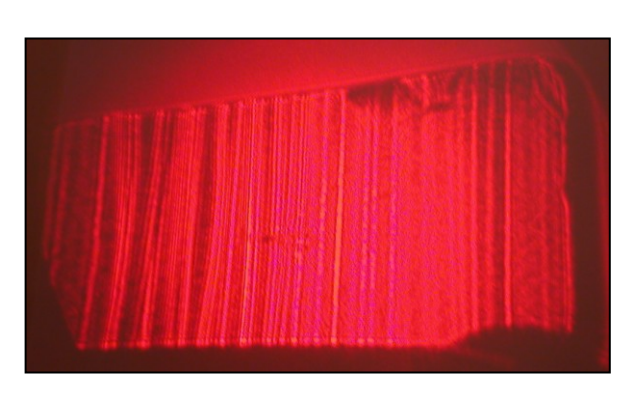

*Figure 4. Imagerie de bande de croissance par ombroscopie en lumière visible optique dans un monocristal d'oxyde de Zircone.*

Si on considère la résolution des techniques énoncées en regard des volumes sondés, on peut conclure sur le choix d'une méthode de caractérisation [1].

Les techniques optiques possèdent l'avantage de pouvoir aisément s'appliquer à des grands volumes, cependant les limitations dues à l'absorption des photons du visible et au faible contraste d'indice induit par des défauts en font une méthode moins étendue (résolution supérieure à quelques microns). D'autre part, la spectroscopie Raman permet de sonder des petits volumes avec une résolution de l'ordre du micron. Sa sensibilité permet d'obtenir des informations très fines en termes de composition (quelques ppm) et en termes de structure (contrainte interne). La zone observée reste cependant peu étendue. Pour obtenir des informations plus fines, on fait appel aux microscopies électroniques. En effet, les interactions électrons-matière permettent d'obtenir bon nombre d'informations et ceci avec une résolution bien inférieure au micron. L'observation de lames fines au TEM permet l'imagerie par diffraction électronique. Les zones observées sont fines et à l'aide d'une reconstruction de Fourier des clichés de diffraction, on peut imager directement les défauts de l'empilement atomique (Fig.5). La faible épaisseur traversée en TEM reste le point faible de la technique, celle-ci ne permettant pas d'imager une large zone centimétrique représentative des conditions de croissance cristalline.

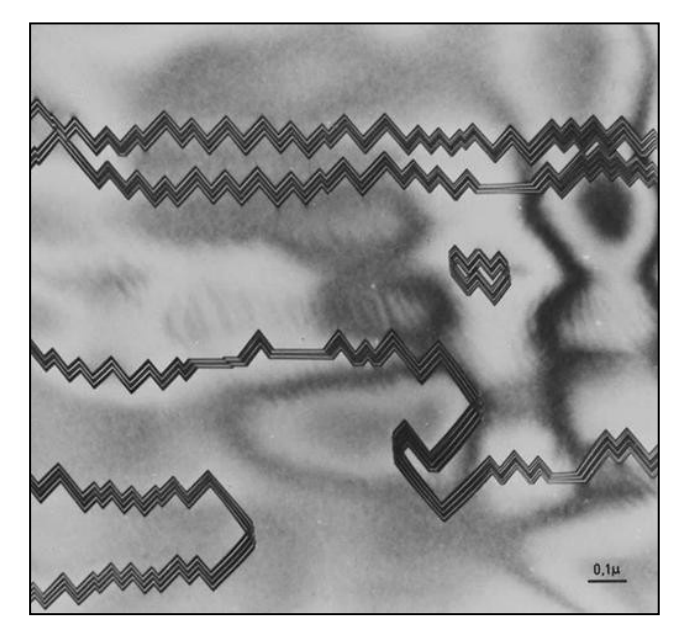

*Figure 5. Imagerie en microscope électronique à transmission (TEM) d'une faute d'empilement observée en champ clair dans un échantillon d'InP.*

Les techniques basées sur la diffraction restent les plus résolus de part la finesse du phénomène d'interférences qui les anime. Plus particulièrement la diffraction des rayons X

permet d'allier forte pénétration (pour un volume large de prospection) et sensibilité accrue (finesse des pics de diffraction) pour des analyses plus complètes dans un cristal brut ou mis en forme. Aujourd'hui le contrôle de pièces techniques, aussi bien au niveau industriel qu'en recherche, est souvent basé sur l'utilisation des rayons X, en diffraction ou en tomographie (radiographie par absorption). Ici, nous nous intéresserons à une technique en particulier, la topographie aux rayons X, une technique de caractérisation basée sur la diffraction X, qui permet d'imager des défauts dans des échantillons étendus (Fig.6).

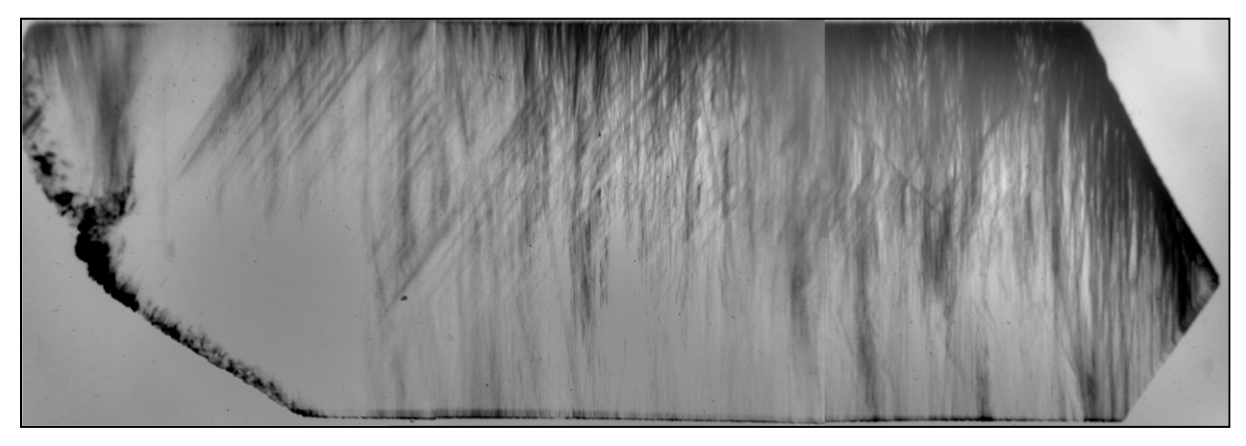

*Figure 6. Image obtenue par topographie aux rayons X en laboratoire. Effectué sur un échantillon de GaPO4, les lignes noires observées représentent le champ de contrainte associé aux dislocations induites au cours de la croissance*

### 2) Topographie aux RX

a) Diffraction X

Les rayons X sont des ondes situées dans la partie hautes énergies du spectre électromagnétique. Leurs faible longueurs d'ondes leurs procure la propriété de traverser aisément la matière, c'est pourquoi on les utilise en radiographie médicale.

Les rayons X possèdent aussi la propriété de diffracter avec les structures atomiques, c'est-àdire qu'ils peuvent interagir avec les atomes d'une structure cristalline et rendre compte de l'arrangement, c'est à dire l'ordre de ceux-ci dans cette structure.

La diffraction des rayons X par les cristaux est un phénomène découvert par Max Von Laue en 1914. La loi de Bragg, définie en 1915 après les expériences de Laue, explique les conditions de diffraction, c'est-à-dire qu'elle définie l'accord des paramètres qui permettent d'observer le phénomène. Celui-ci repose sur des interférences, la condition principale étant de faire interagir deux grandeurs d'ordre similaires.

Les monocristaux possèdent un ordre à longue distance, c'est-à-dire qu'ils sont composés d'un motif de base répété dans tout l'espace par translation suivant des vecteurs réseaux  $\vec{u}$ ,  $\vec{v}$  et  $\vec{w}$ constants (Fig.7). En d'autres termes, un échantillon cristallin possède des atomes ordonnés suivant des familles de plans [hkl] parallèles dont l'alignement est ordonné selon une symétrie unique : la maille cristalline. Les polycristaux possèdent un ordre à faible distance car ils sont composés de grains monocristallins. Chaque famille de plans est composée d'atomes possédant leur absorption propre qui entraine que chacune se distingue par son pouvoir réflecteur face aux rayons X. C'est le facteur de structure Fhkl, propre à chacune des familles de plans hkl d'un cristal

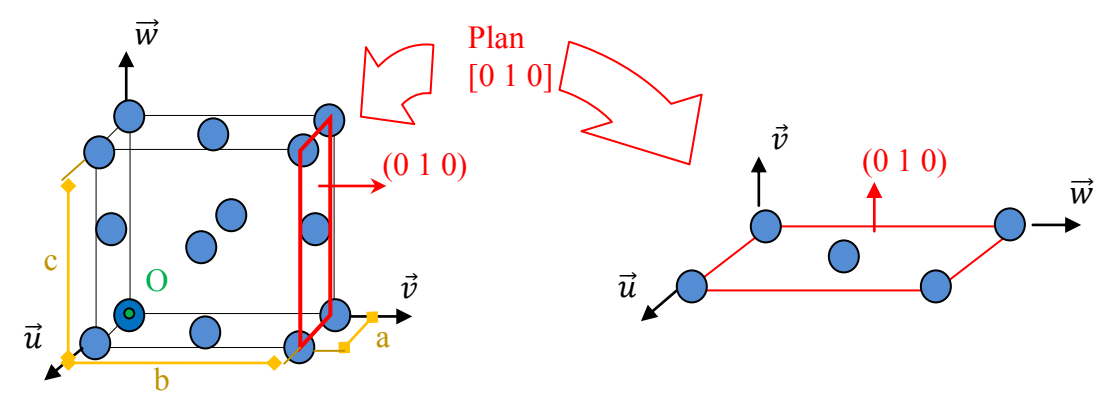

Si on considère les principales positions atomiques dans une maille cubique à face centrée, le facteur de structure correspondant s'exprime alors :  $F_{hkl} = e^0 + e^{i2\pi(\frac{h}{2})}$  $\frac{h}{2}+\frac{k}{2}$  $rac{k}{2}$  +  $e^{i2\pi(\frac{h}{2})}$  $rac{h}{2}+\frac{l}{2}$  $\frac{l}{2}$ + $e^{i2\pi(\frac{k}{2})}$  $rac{k}{2}+\frac{l}{2}$  $\frac{1}{2}$ Le plan [010] que nous considérons plus haut possède un facteur de structure non-nul (ce qui implique qu'il existe une réflexion possible sur ce plan) et de valeur :  $F_{hkl} = e^0 + e^{i2\pi(\frac{0}{2})}$  $\frac{0}{2} + \frac{1}{2}$  $\frac{1}{2}$  +  $e^{i2\pi(\frac{0}{2})}$  $\frac{0}{2} + \frac{0}{2}$  $\frac{0}{2}$ + $e^{i2\pi(\frac{1}{2})}$  $\frac{1}{2} + \frac{0}{2}$  $\frac{6}{2}$ ) = 1+1+1+1 = 4

*Figure 7. Représentation schématique d'une maille cubique à faces centrées. On considère les distances a, b et c comme la valeur du pas de répétition dans les directions*  $\vec{u}, \vec{v}$  et  $\vec{w}$ *respectivement.*

Si on considère la loi de Bragg, les interférences sont possibles avec une longueur d'onde proche des distances entre les atomes. Si on considère une source ponctuelle à l'infini (distance grande devant la longueur d'onde considéré), on obtient une onde plane incidente. On considère 2 ondes incidentes parallèles provenant d'un faisceau Rx (Fig.8). Elles pénètrent la structure et se réfléchissent sur 2 plans consécutifs d'une même famille [hkl], comme une réflexion en optique sur un miroir. Cependant, si on considère la distance entre ces 2 plans dhkl, l'onde qui pénètre plus profondément subit un retard induisant une différence de marche. Cette différence de marche, égale à d.sin  $\theta$  provoque un déphasage en sortie de ces 2 ondes. On considère 2 cas possibles, soit l'interférence est constructive, si la différence de marche est égale à un multiplicatif entier de la longueur d'onde, soit l'interférence est destructive, si la différence de marche n'est pas égale à un multiplicatif entier, dans ce cas il n'existe pas de diffraction. On note donc que le phénomène d'interférences constructives n'est possible que lorsque la distance  $d_{hkl}$  correspond à l'angle et à la longueur d'onde Rx appropriée.<br>
faisceau de ravons X

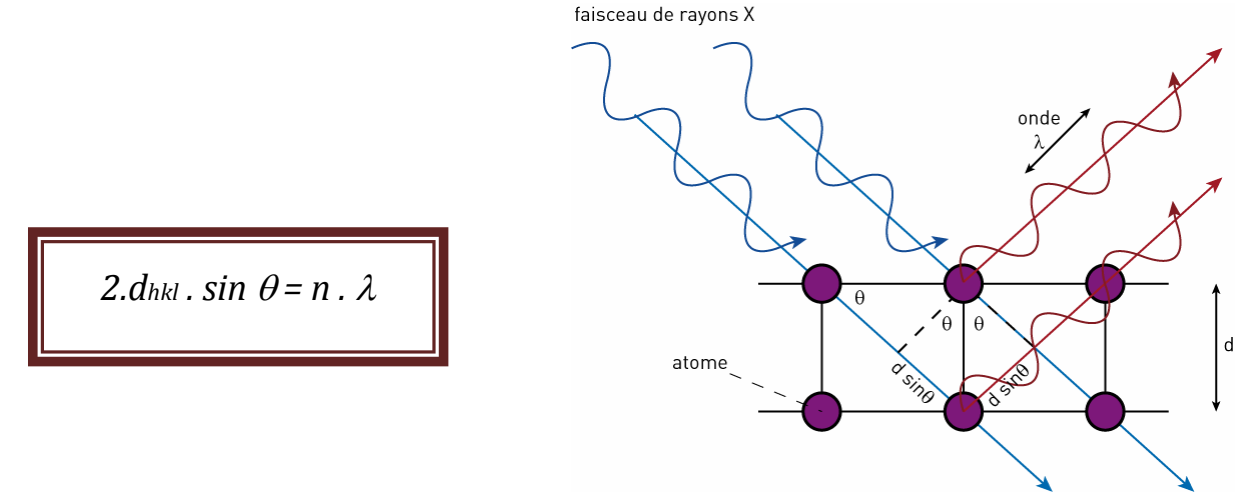

*Figure 8. Loi de Bragg et représentation schématique des conditions d'interférence prédites par la loi de Bragg. L'angle d'incidence intervient dans la mise en interférences de 2 ondes de même longueur d'onde dans une structure régulière.*

Ces interférences sont donc très sensibles, ceci procure une forte sensibilité angulaire à la diffraction. Si on observe la variation d'intensité diffractée en fonction de l'angle  $\theta$  s'étend selon un pic de diffraction (Fig.9). Chaque pic correspondant à une famille de plans, l'intensité maximale de ce pic est fonction du facteur de structure, relié à la nature des atomes des plans considérés. Cette propriété est très intéressante, c'est pourquoi on utilise largement la diffraction dans l'étude des structures et de ses atomes.

En effet, il est classique d'utiliser la diffraction sur des poudres (Fig.9) pour identifier leur composition et leur structure. D'une part, on observe la métrique de la maille en identifiant l'intensité diffractée puisqu'elle est liée à la nature chimique des atomes présents dans la maille. On peut ici citer la résolution structurale utilisée dans le cas des études de protéines en biologie, domaine pour lequel le contrôle structural est prépondérant.

Et d'autre part, on repère la structure par la position angulaire des pics, fonction des symétries en présences, elles même responsables des positions spatiales des plans de cette même structure. C'est le cas des diagrammes de poudres qui servent à l'identification structurale des phases présentent dans un composé.

Enfin, on sait que le pic de diffraction nous donne une image de l'interaction avec les plans atomiques d'une même famille. C'est pourquoi on caractérise aussi souvent, par les diagrammes de poudres ou des mesures sur monocristaux, la qualité de l'interaction. Plus précisément on caractérise la dispersion angulaire de cette interaction. Même si le faisceau incident possède un défaut angulaire propre (défauts d'émission de la source X), on identifie une dispersion angulaire de l'intensité. On comprend bien qu'avec la loi de Bragg, une dispersion angulaire provoque une dispersion sur la longueur d'onde d'interaction considérée. Cependant, si on néglige les dispersions de la source, ont peut noter que chaque pic de diffraction possède une largeur propre. C'est cette largeur du pic qui nous informe sur la qualité de parallélisme des plans d'une même famille. En effet la variation de perfection du réseau atomique entraine une divergence angulaire du faisceau diffracté. C'est pour cela qu'on juge de la qualité cristalline en observant les largeurs à mi-hauteurs des pics de diffraction des plans d'une poudre ou d'un monocristal. On voit plus loin comment on peut utiliser ces modulations des conditions de diffraction pour obtenir des informations qualitatives sur un cristal via la topographie aux rayons X.

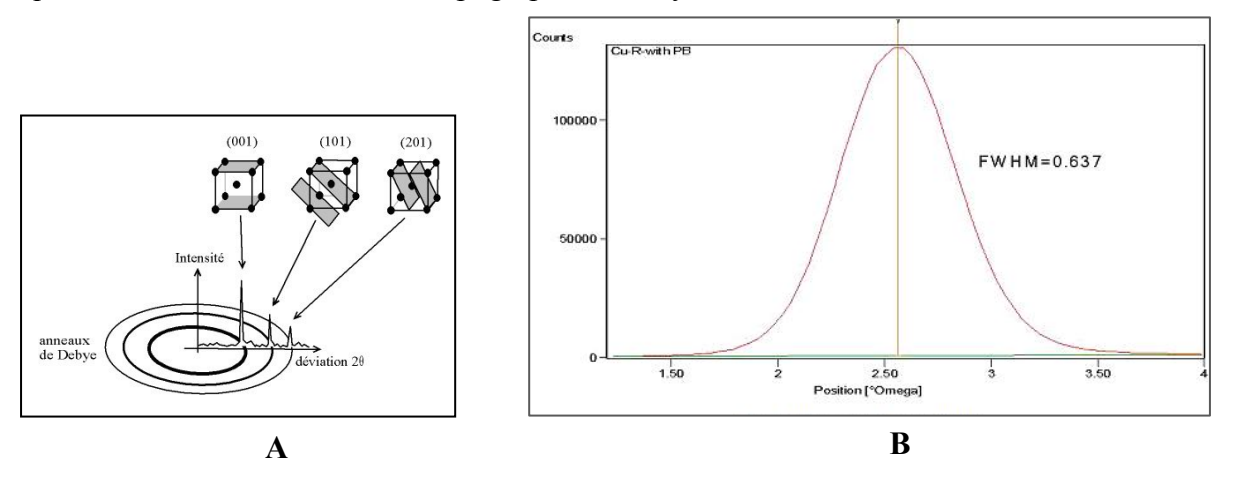

*Figure 9. Exemple de spectre de poudre (A), utilisé pour résoudre la structure de composés inconnus il s'appui sur l'indexation des pics de Bragg obtenus par diffraction. Un pic de diffraction(B) d'un monocristal de cuivre. La gamme angulaire sur (de 1 à 4 °) permet une mesure précise de la largeur à mi-hauteur du pic (FWHM), ici de 0,637°.*

### b) Application à la topographie

La topographie aux rayons X (XRT) est une méthode qui permet de cartographier l'intensité diffracté par un échantillon large. Elle utilise soit un rayonnement monochromatique soit un rayonnement X polychromatique. Basée sur le principe de diffraction X, elle permet une grande sensibilité et une inspection dans des volumes importants de matériau. Elle a pour but de permettre la qualification non-destructive de matériaux cristallins. S'appliquant sur des grands volumes, elle permet la caractérisation systématique des processus de croissance ou de réalisation des matériaux et des processus de leur mise en forme. La XRT est une méthode de choix essentiellement pour les matériaux techniques telles que les semi-conducteurs, les cristaux pour lasers ou bien encore les pièces en aéronautique [2].

Si on regarde la loi de Bragg et qu'on l'étend à un système plus réel, on obtient sa forme étendue (Fig.10). Celle-ci considère qu'à incidence fixe, on permet une très faible variation du paramètre dhkl, une faible imperfection du réseau, si on permet une très faible variation de la longueur d'onde d'interaction. Cette considération rend compte d'une acceptance spectrale du phénomène assez faible et donc d'une sensibilité du phénomène de diffraction forte.

Un défaut induit dans un cristal entraine donc une chute de l'intensité diffractée caractéristique car il absorbe les faisceaux qui le traversent. Il provoque un contraste d'intensité si on le compare au cristal parfait qui l'entoure. On note qu'il existe cependant plusieurs origines à ces changements de contrastes.

Dans un premier temps, puisque le facteur de structure  $F_{hkl}$  reflète l'aspect quantitatif de la diffraction, l'intensité diffractée est perturbée par des variations de celui-ci. En effet, ce facteur étant lié aux propriétés des atomes des plans considérés, il renseigne donc sur la régularité des positions d'atomes. L'irrégularité provoquée par un défaut influe Fhkl et provoque ainsi une variation d'intensité, un contraste.

Dans un second temps, la variation d'orientation provoqué par une contrainte interne ou plus fortement par une macle, provoque la variation des conditions de Bragg et donc une diminution de l'intensité.

Enfin, nos verrons plus loin que 2 modes composent la diffraction et qu'ils sont fortement perturbés par l'épaisseur traversée. L'apparition de ces 2 modes provoquera certains contrastes que nous développerons plus loin.

La XRT permet donc l'observation de contraste dans la diffraction X pour interpréter ces variations et identifier des zones d'imperfection dans un cristal. Sa mise en œuvre technique est possible en laboratoire à l'aide d'une source X de laboratoire ou en synchrotron selon plusieurs géométries développées plus loin [3].

2. $\delta$ *dhkl.* sin  $\theta$  = n .  $\delta \lambda$ 

*Figure 10. Loi de Bragg étendue. Pour rester toujours vraie, on varie au minimum 2 paramètres pour conserver la validité de la loi. On remarque qu'une variation sur la distance entre plans dhkl entraine une variation sur la longueur d'onde d'interaction. De la même manière si on fixe la longueur d'onde d'interaction on remarque qu'une variation sur* d<sub>hkl</sub> *provoque une variation de l'angle d'incidence .*

### c) Configurations possibles

.

Les géométries que nous présentons ci-après présentent des avantages et des inconvénients notoires. Il est important de noter les principales caractéristiques attendues d'une expérience de XRT. Dans un premier temps, on s'attache à la résolution des montages, car c'est elle qui fixe les limites d'observation. La résolution spatiale d'une part, celle-ci rend compte de la géométrie du montage, des rapports de distances et de tailles de sources (dessin, équation). Puis la résolution spectrale, directement liée à la divergence angulaire du faisceau qui provoque une variation par la loi de Bragg des longueurs d'onde d'interaction, propre elle aussi au montage et à la source considérée [4].

*Berg-Barret* : Ce montage dit en réflexion-diffraction (géométrie de Bragg) s'inspire des 2 expériences effectuées par Berg et Barret dans les années 30. Il s'appui sur la forte résolution spatiale obtenue par la proximité de la détection et il sert surtout à l'imagerie de défauts peu profond. En effet, la position angulaire permet l'imagerie des plans obliques à la surface avec une faible pénétration. Dans un montage symétrique on positionne le faisceau incident dans un montage rasant. Dans l'asymétrique c'est le faisceau diffracté qui l'est (Fig.11).

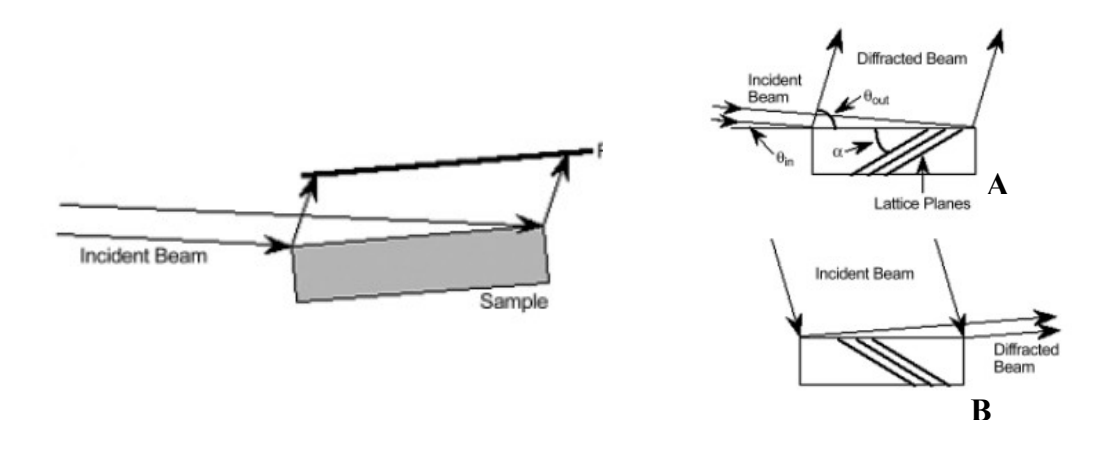

*Figure 11. Montage de Berg-Barret, dit en réflexion-diffraction. Ses 2 configurations symétriques (A) et asymétrique (B).*

L'avantage principal de ce montage réside dans la haute résolution obtenue. La limitation en épaisseur d'une part et la faible étendue de directions sondées d'autre part, restent des inconvénients sévères.

*Double cristal* : Ce montage (Fig.12) utilise la même géométrie en réflexion que celui proposé par Berg et Barret à l'exception que la résolution géométrique augmente. En effet, l'adjonction d'un cristal de référence dans le faisceau incident a pour effet d'augmenter la résolution spectrale du rayonnement d'inspection. On utilise la mise en condition de diffraction fine d'un cristal de référence pour affiner la longueur d'onde et colimater le faisceau incident sur l'échantillon.

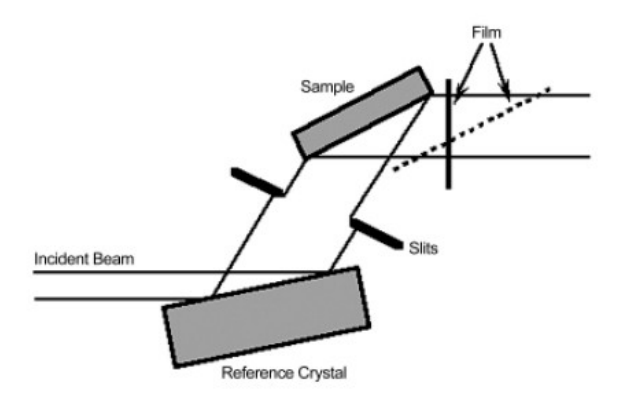

*Figure 12. Montage en géométrie du double-cristal. L'utilisation d'un cristal de référence permet d'affiner les conditions de diffraction.*

Ce montage possède donc une bonne résolution spectrale obtenue par la mise en place du cristal de référence et de son apport dans la diminution de divergence du faisceau incident.

Cependant, la mise en place de ce type de montage reste plus complexe et les réglages sont drastiques puisqu'il faut accorder 2 conditions de diffraction par 2 cristaux.

*Lang* : Ce scientifique a proposé, dans les 60, d'effectuer des topographies en mode traversant (mode de Laue). Il propose dans son montage de traverser une certaine section d'un cristal à l'aide d'un fin pinceau de rayons X et d'imager ainsi les défauts sur une épaisseur donnée (Fig.13). Il propose aussi des montages permettant de balayer la surface complète d'un échantillon et, dans le même temps, d'enregistrer l'image sur un film photographique.

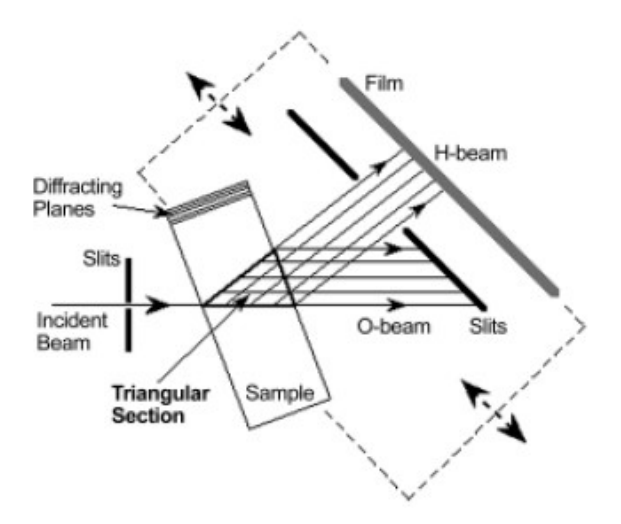

*Figure 13. Montage de Lang dit en transmission. L'utilisation d'une translation permet le balayage de fines sections de l'échantillon et l'enregistrement simultané sur un film photographique.*

Le banc de Lang présente l'avantage majeur de sonder un large volume, en présence d'une source X de pénétration suffisante. De part sa géométrie en transmission, il présente l'inconvénient d'être difficile à mettre en œuvre du point de vue des résolutions géométriques. Il faut maitriser plus finement la conception des positionnements et des détections.

*Topographie synchrotron* **:** Les synchrotrons permettent un apport considérable en termes de résolution de la source. La géométrie utilisée est celle de Laue (Fig.14) car les énergies permises par le rayonnement blanc permettent la réalisation de clichés de Laue particuliers. En effet, si on utilise le faisceau polychromatique (faisceau blanc) on permet la mise en conditions de Bragg pour beaucoup de directions hkl du cristal. La forte pénétration du faisceau synchrotron associée à la très faible divergence du faisceau incident permet de se placer à longue distance pour augmenter significativement la résolution géométrique sans perdre sur l'aspect spectral. De plus, la largeur du faisceau, de 24x36mm² sur la ligne BM05 de l'ESRF pour une divergence de quelques radians permet de sonder un large volume avec une dynamique élevée (flux élevé). On peut alors récolter les taches du diagramme de Laue haute-résolution obtenue sur un film photographique (Fig.14).

Une forte résolution et une rapidité de caractérisation sont des avantages, cependant l'accès aux heures de faisceau en synchrotron est limité, ce qui limite l'utilisation de ce type de sources.

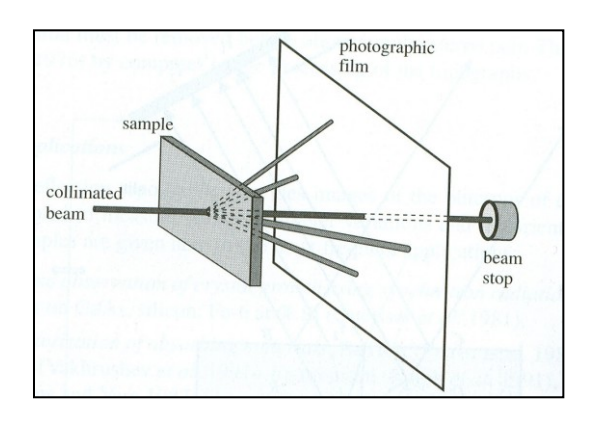

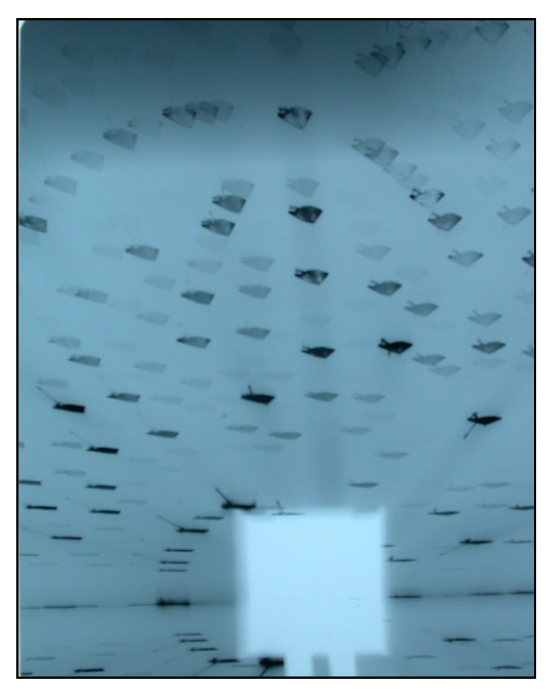

*Figure 14. Schéma d'une topographie synchrotron en mode Laue et cliché de topographie synchrotron obtenu avec une pose de 2 secondes sur un monocristal de KDP.*

### 3) Origine des contrastes et interprétation des topographies

La topographie est donc une technique d'imagerie permettant la localisation et l'identification des défauts cristallins présents dans un monocristal. L'imagerie de ces défauts est possible par l'utilisation du contraste de diffraction, c'est-à-dire des différences d'intensité créées par des modifications par les défauts du phénomène de diffraction. Pour expliquer plus clairement comment se forment les images, il faut comprendre quels défauts provoquent ces contrastes ? Pour ce faire, nous expliquons plus loin comment les rayons X se propagent selon 2 modes d'interactions possibles avec les défauts. On explique les contrastes observés par la façon d'interagir via les théories cinétique et dynamique de diffraction des rayons X.

### *a. Théorie cinétique des rayons X.*

La théorie cinétique des rayons X traduit le phénomène majoritaire et le plus collaboratif en termes d'intensité du phénomène de diffraction. Dans les conditions correctes (loi de Bragg satisfaite), la diffraction cinétique est possible dans toute région monocristalline d'un cristal. Ici la diffraction est due aux interactions d'ondes provenant de la réflexion sur 2 plans atomiques consécutifs exclusivement. Elle est impactée par chaque plan et on considère que l'intensité diffractée est alors proportionnelle au carré du facteur de structure.

### *b. Approche de la théorie dynamique*

La théorie dynamique traduit elle la possibilité pour des ondes primaires, issues du rayonnement incident, d'interférer avec les ondes diffractées par les régions de haute perfection du cristal. Ici la diffraction est donc due aux interactions d'ondes incidentes avec des ondes diffractées par le réseau [5]. Cette interaction de second ordre entraine une différence d'intensité diffractée en théorie dynamique. L'intensité diffractée est cette fois proportionnelle au facteur de structure. Les intensités diffractées sont d'ordre plus faible qu'en diffraction cinétique ce qui entraine des contrastes plus faibles (contrastes de gris). Cependant, un des avantages des conditions de diffraction dynamique est que le phénomène est plus critique puisqu'il accumule la mise en conditions de diffraction du faisceau incident avec d'autres ondes émises par le réseau. De plus, on note que le phénomène est possible dans les régions de haute pureté d'un cristal et qu'il est très sensible.

Cependant on distingue les 2 phénomènes par leur façon d'interagir avec le réseau, le phénomène cinétique résulte de l'interaction avec les plans, il est impacté par le nombre de sites atomiques traversés, donc par l'épaisseur. Le phénomène dynamique est plus impacté par l'imperfection du réseau mais reste plus présent lors des fortes épaisseurs de traversées.

On accumule donc les 2 phénomènes dans une tache de diffraction, les contrastes se mêlant. On voit l'intérêt de maîtriser les régions qui diffractent dans un mode ou dans l'autre pour distinguer et mettre à profit ces 2 types d'informations. Nous verrons plus loin qu'il est possible de jouer sur les contributions du phénomène dynamique ou cinétique.

### *c. Interaction des 2 théories*

Le mécanisme de formation d'une image est donc régit par la contribution des 2 phénomènes que l'on englobe dans ce qu'on appelle communément la diffraction des rayons X. Les 2 théories pouvant se mêler et perturber l'interprétation des images de topographie on comprend l'intérêt de les distinguer. Il est donc important de savoir dans quelles conditions l'une et l'autre théorie interviennent. Elles sont aux nombre de deux, l'épaisseur face aux rayons X et la qualité du cristal entrainant l'imperfection des conditions de diffraction.

L'imperfection des conditions de diffraction a deux origines. D'une part la perfection du cristal, la perfection du réseau atomique favorise les conditions dynamiques plus drastiques angulairement. D'autre part, on remarque que l'éloignement des conditions parfaites de diffraction par le désalignement de l'incidence de Bragg provoque la destruction de l'effet dynamique au profit du phénomène cinétique.

L'épaisseur face aux rayons X est une question primordiale. En effet comme on l'a vu plus haut la théorie cinétique est plus impactée par l'épaisseur de traversée que la théorie dynamique. Une façon simple de classer le type d'interactions est de s'attacher au produit µ.e, car il rend compte de la qualité à transmettre (Io/I) en fonction des caractéristiques du matériau : épaisseur (e) et coefficients d'absorption (µ) [6]. Aussi, en XRT de laboratoire, on définit trois principaux domaines d'absorption : fin, intermédiaire et épais (Fig.15).

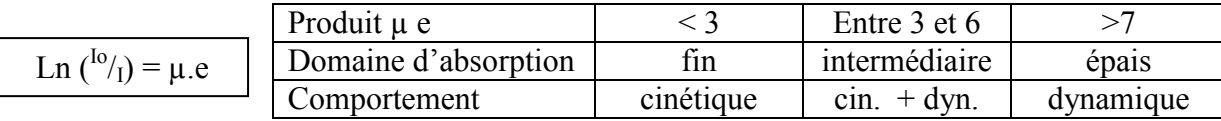

# *Figure 15. Equation régissant l'absorption linéaire par le matériau et tableau d'existence des domaines d'absorption.*

Dans le cas que nous envisageons, on prévoit de se placer dans une gamme de faible absorption soit un rapport  $\mu e < 3$ , ceci a pour but de minimiser le phénomène dynamique et de favoriser le phénomène cinétique et nous faciliter l'interprétation des clichés.

On comprend qu'il est important de connaitre l'épaisseur utile qui nous place dans ces conditions d'absorption. On note toutefois qu'à chaque anticathode correspond un coefficient d'absorption associé dont il faudra tenir compte lors du choix de la source.

### *d. Formation des images*

La configuration à laquelle nous nous intéressons plus particulièrement est la méthode traversante de Lang. Nous considérons donc une configuration en transmission dans laquelle le cristal est déplacé dans le faisceau incident pour imager toute sa largeur (jusqu'à 70 mm). On se propose d'expliquer comment, au cours de ce balayage le long d'une ligne de dislocation, le faisceau interagit et forme une image sur laquelle cette ligne est visible (Fig.16).

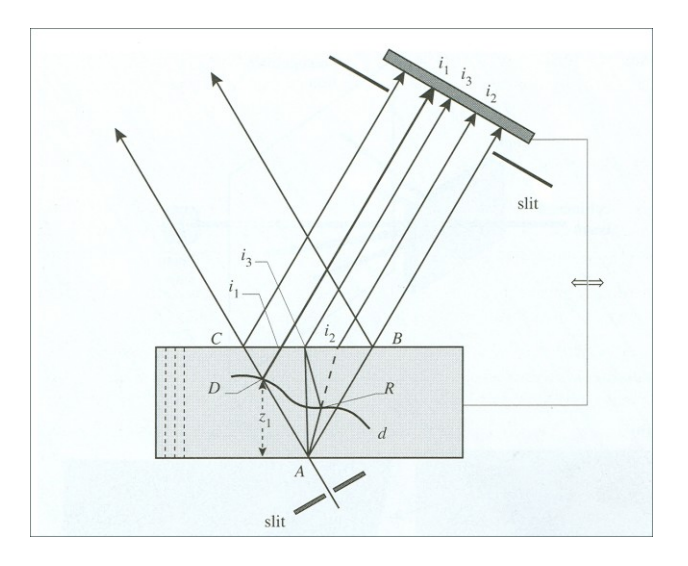

*Figure 16. Schéma d'un montage de Lang. La ligne noire au centre représente une dislocation que le faisceau incident diffracte à partir de A et le faisceau résultant intercepte en 2 points extrêmes que sont D et d de la dislocation. On s'intéresse ici au fait que le faisceau sondant de d à D la dislocation parcourt un trajet différents pour arriver aux points d'incidence sur le film*  $i_1$ *,*  $i_2$  *<i>et i<sub>3</sub>*.

On se place dans le cas d'épaisseur moyenne (µ.t > 3 ou 4) en fixant l'épaisseur de l'échantillon, les phénomènes statique et dynamique sont donc présents. Les régions perturbées par la dislocation apparaîtront alors en blanc ou noir sur le cliché (selon les cas, expliqué plus loin). Si on considère une position donnée au cours du déplacement et on récupère une image qui est une section représentative du volume diffracté. On voit sur la figure 16 que l'image provient de rayons parcourant des trajets de longueurs différentes entrainant des conditions d'absorption différentes. C'est pourquoi on peut supposer que les 3 conditions d'absorption sont représentées dans 3 parties de l'image.

Dans chaque partie de l'image, on observe des contrastes provoqués par la traversée du défaut. L'image dynamique, positionnée en i<sub>2</sub> sur notre schéma se trouve à droite sur l'image. Si on se place en réflexion symétrique (Fig. 17), on inverse la position de l'image dynamique et de l'image cinétique ainsi le contraste de l'image directe est renversé. Une configuration en banc de Lang permet d'accéder plus facilement à cette position dite stéréographique. On peut déterminer les sens des vecteurs de Burgers d'une dislocation en comparant deux clichés stéréographiques dans le plan de la dislocation.

On considère les 3 parties de l'image d'une topographie lors de la traversée d'une dislocation dans un échantillon d'épaisseur moyenne.

*L'image directe*  $(i_l)$ : Les images directes sont prédominantes pour des valeurs  $\mu_0$  t supérieure à 2 ou 3. La dislocation intercepte le faisceau direct sur la largeur du faisceau incident et on obtient une image directe de cette dislocation dans la direction réfléchie. Leur contraste est normalement noir (plus intense que le fond considéré comme parfait) mais il arrive parfois que la dislocation soit placée dans un environnement fortement contraint et qu'elle soit en dehors des conditions de contraste d'extinction, dans ce cas elle apparaîtra en blanc sur le cliché. Si l'on considère le cristal comme étant très fin, les expressions données par la théorie cinématique et la théorie dynamique pour le calcul de l'intensité réfléchie ne sont pas très différentes et dans ce cas l'image directe perd nettement en sensibilité.

*L'image dynamique*  $(i_2)$ : Sur la projection topographique, l'image dynamique devient une ligne blanche floue après son intégration (superposition sur le film des contrastes provenant des modes cinématique et dynamique de diffraction). L'effet dynamique est maximum pour une propagation le long des plans cristallins, on en déduit que la partie centrale de l'image dynamique est une ligne blanche située le long de la projection de la dislocation dans la direction perpendiculaire aux plans. Ce phénomène est particulièrement présent pour des dislocations s'étendant plus ou moins parallèlement à la surface du cristal. La distance entre l'image dynamique et l'image directe dépend de la profondeur à laquelle elle se trouve dans le cristal ; la variation de cette distance permet d'imager les variations de profondeur de cette dislocation.

*L'image intermédiaire (i3) :* L'image intermédiaire donne naissance à un ensemble de franges qui sont particulièrement visible lorsque la dislocation est un peu inclinée dans le plan perpendiculaire aux faces d'entrée et de sortie et qu'elle les croisent. En effet, à l'intersection de la dislocation avec la face de sortie les 3 types d'images se recombinent tandis que la distance avec l'image intermédiaire est maximum en face d'entrée. Ceci rend ces dislocations particulièrement facile à situer par rapport aux faces de l'échantillon. Elles apparaissent, dans le cas où on arrive à les séparer (en se plaçant à distance plus élevée), comme des effets distincts sur l'enregistrement.

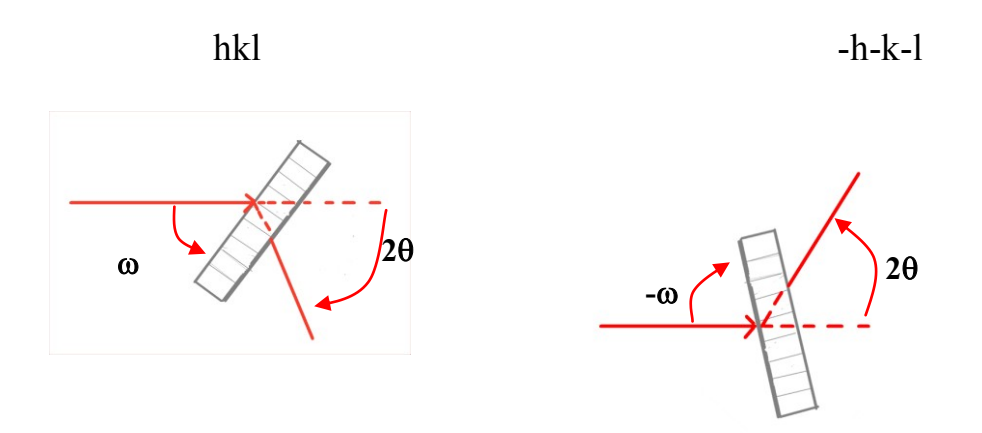

*Figure. 17. Les deux positionnements pour la caractérisation en vue stéréographique. Dans un cas on s'intéresse à h k l tandis que dans l'autre on s'intéresse à –h -k –l.*

### 4) Références scientifiques

#### *a. Références historiques*

L'histoire de la topographie commence un peu après la découverte des rayons X par Röntgen en 1895. Les scientifiques du début du 20<sup>ème</sup> siècle sont très intéressés par cette découverte, en 1901 Röntgen est le premier prix Nobel de physique de l'histoire. Laue obtient lui le prix Nobel en 1914 pour la découverte de la diffraction des rayons X sur un cristal de sel. Cette découverte est complétée par celle des Bragg, père et fils, qui mettent en équation le phénomène observé par Laue et obtiennent le prix Nobel en 1915. Si Röntgen découvre les rayons X, c'est Laue et Bragg qui sont à l'origine de la majorité des applications en physique qui en découlent.

En effet, Laue observe déjà au cours d'une expérience en 1914, une déformation des faisceaux diffractés par un cristal. C'est en 1931 que Berg expérimente la diffraction par un rayonnement monochromatique, il enregistre les variations d'énergie du faisceau diffracté sur une plaque photographique. Berg attribue les variations qu'il observe à des contraintes élastiques intrinsèques au matériau, sa théorie est confirmée par les expériences complémentaires de Barret en 1932.

A partir des années 40, Wooster & Wooster ainsi que Ramachandran sont les premiers à introduire le terme de topographie pour expliquer les changements de contraste observés à l'intérieur des tâches de diffraction.

Les années 50, importantes pour la topographie puisqu'elles permettent de porter les cristaux de germanium et de silicium au niveau de qualité indispensable à la microélectronique. L'apparition des transistors et l'industrie de pointe induisent la caractérisation des travaux effectués à l'ordre nanométrique sur ce type de matériaux. Ceci apportera des développements supplémentaires aux techniques de topographie par diffraction X.

Au cours des années 50 Bond & Andrus proposent la méthode du double-cristal, puis Shulz qui teste une méthode en réflexion. Enfin au début des années 60, Lang qui propose une méthode dite traversante qui guidera la plupart des développements qui suivront en XRT. En effet, cette dernière évolution de la géométrie répond plus largement aux besoins en caractérisation de qualité cristalline.

On note un bon nombre d'articles sur la XRT de laboratoire publiés jusque dans les années 90. Ils sont une base riche permettant d'appréhender les phases d'évolution de la technique.

Les accélérateurs de particules, utilisés à partir des années 70, constituent des sources plus fiables pour affiner la technique. L'avènement des synchrotrons est un apport considérable pour la technique, tant en termes de temps gagné que de résolution. Cependant l'arrivée des topographies synchrotrons signe l'abandon des configurations de laboratoire (Traversant, réflexion, double cristal) au profit du mode Laue en transmission, suffisant à détrôner, du point de vue de la résolution, les configurations dites de laboratoire. Cependant, l'accès à ce type de source reste très limité, en raison d'une demande forte d'expériences sur les lignes. De plus, les lignes de topographie synchrotron sont souvent dédiées à des modes plus actuels.

### *b. Travaux actuels*

Les travaux effectués en topographie durant les 20 dernières années ont été considérables. De nombreux scientifiques se sont spécialisés dans ces techniques d'imagerie X et les articles sont nombreux. On note que bon nombre d'eux s'effectuent en rayonnement synchrotron mais il existe encore des travaux sur des topographies de laboratoire si on recherche dans les journaux de physique du solide et de cristallogenèse.

Le Synchrotron X-ray Topography Laboratory de l'université de Stony Brooks aux Etat-Unis, plus particulièrement l'équipe de Michael Dudley, est spécialisé dans les techniques d'imagerie X [7]. Les équipes de recherches russes, mondialement reconnues pour leur excellence dans le domaine de la croissance cristalline, publient un nombre important d'articles sur l'étude par topographie X de monocristaux de nouveaux composés [8], [9].

En France, deux grands spécialistes que sont Bernard Capelle et José Baruchel (respectivement au LURE et à l'ESRF) ont cosigné un nombre important de travaux portant sur l'étude de structures et de composés par topographie en rayonnement synchrotron [10].

De nombreux travaux actuels traitent de topographie en rayonnement synchrotron car la résolution acquise et la structure pulsée du faisceau facilite la compréhension de phénomènes fins avec des possibilités de résolutions temporelles très intéressantes (topographie stroboscopique) [11].

La XRT en laboratoire s'effectue toujours, cependant sa mise en œuvre et sa compréhension ne sont pas simples, c'est pourquoi il y a existe peu de travaux publiés ces dernières années sur ce type de XRT.
# Chapitre II : Phases préparatoires

Ce chapitre traite des phases préparatoires à la conception d'une expérience de XRT, les choix scientifiques, budgétaire et stratégiques y seront discutés pour mener aux choix finaux. Ce chapitre pose les aspects généraux nécessaires à l'expérience et présente les solutions d'évolutions.

#### **1) Spécificités de l'ancien montage**

Le banc que nous possédons est un montage de type « chambre de Lang », réalisé par la « Compagnie Générale de Radiologie ». Il nous a été cédé par Bernard Capelle (Institut Minéralogie et de Physique des milieux condensés de l'université de Paris).

Les caractéristiques de ce banc (Fig. ) sont les suivantes ; Le faisceau de RX peut être mis en forme par 1 jeu de fentes primaires. Il permet le positionnement angulaire fin d'un échantillon en conditions de diffractions et son réglage par un compteur Rx. Enfin, il permet le balayage de l'échantillon par un déplacement précis perpendiculaire au faisceau de Rx et l'enregistrement simultané d'un cliché de topographie sur film photographique. On peut adjoindre des fentes secondaires entre le film et l'échantillon afin de protéger l'image des rayonnements parasites.

Les fentes servant à la mise en forme ainsi que les positionnements angulaires  $\omega$  et  $\theta$  sont tous assurés par des vis micrométriques manuelles. La platine de translation possède une bonne qualité mécanique (linéarité, lacet, répétabilité bidirectionnelle). Un compteur permet la détection des positions de diffraction. La prise d'image s'effectue sur film photo maintenu dans le faisceau diffracté et déplacé de même que l'échantillon l'est dans le faisceau incident.

Ce banc, réalisé au cours des années 60, possède les meilleures technologies de l'époque dans une conception précise. Le montage global possède une résolution élevée offerte par une réalisation mécanique d'une grande précision, intéressante malgré son ancienneté.

Cependant, on remarque qu'une évolution de l'expérience est nécessaire pour l'utilisation sécurisée et l'ajout de nouvelles options.

En effet, les fentes et les positionnements étant contrôlées manuellement, ceci est incompatible avec la mise en sécurité de l'expérience. Les normes concernant la protection des zones d'expériences exposées aux rayonnements ionisants entraine le cloisonnement du voisinage proche par une enceinte appropriée. La mise en sécurité des mouvements entraine l'automatisation des positionnements angulaires et des fentes (secondaire).

La platine possède de bonnes caractéristiques mécaniques, mais son pilotage, assuré par un boitier très ancien, pose des problèmes de maintenance (pas de réparation possible en cas de défaillance). De plus, son mouvement ne permet qu'un va et viens continu qui empêche d'envisager l'utilisation d'une caméra CCD comme détecteur, celle-ci nécessitant des poses brèves associées à un mouvement pas à pas.

23

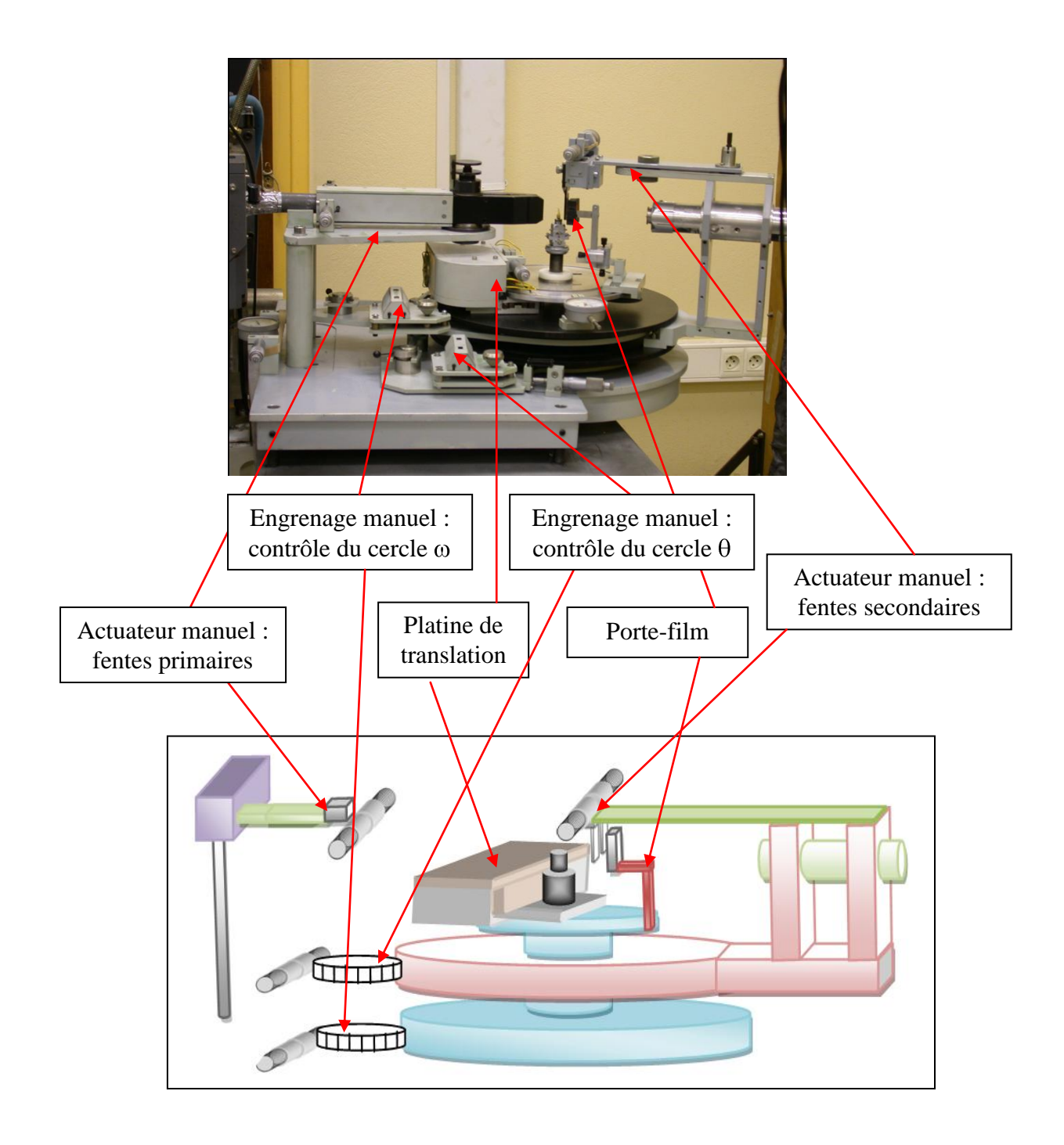

*Figure 18. Photo et schéma des principales parties du banc de topographie cédé par le LPMPC.* 

# **2) Principales évolutions**

Une des principales évolutions du projet est de permettre la mise en place d'une détection par une caméra CCD permettant des prises d'image rapide. Ceci, implique d'avoir, en regard, un pilotage précis et accordable.

Nous avons réalisé dans un premier temps le diagnostiquer des risques liés aux rayons X. Les topographie d'effectue avec un rayonnement polychromatique qui, par la loi de Bragg, permet une diffraction simultanée dans un grand nombre de directions. On cloisonne donc, en accord avec la Personne Compétente en Radioprotection du laboratoire (PCR), la zone d'expérience dans une enceinte possédant deux portes avec des vitres plombées reposant sur une table optique sur laquelle l'expérience sera installé.

Dans un second temps, nous avons obtenu le financement, par la Mission des Ressources et Compétences Technologiques du CNRS, pour l'achat une caméra RX de haute résolution. Les caractéristiques de la caméra ont été définis avec des spécialistes de l'ESRF et conçue sur mesure pour nos besoins au Japon par l'entreprise Hamamatsu. Nous avons définis d'une part la taille de la cellule CCD puis d'autre part le caractéristiques du « scintillateur » (matériau servant à convertir les rayons X en photons visibles par une cellule CCD) en fonction des énergies de rayons X que nous souhaitons imager.

Nous envisageons le pilotage automatique de toutes les commandes manuelles. Ceci implique des modifications techniques importantes que nous développons plus loin. Nous évaluerons également l'aspect budgétaire lié à ces modifications qui conduiront aux choix finaux essentiels.

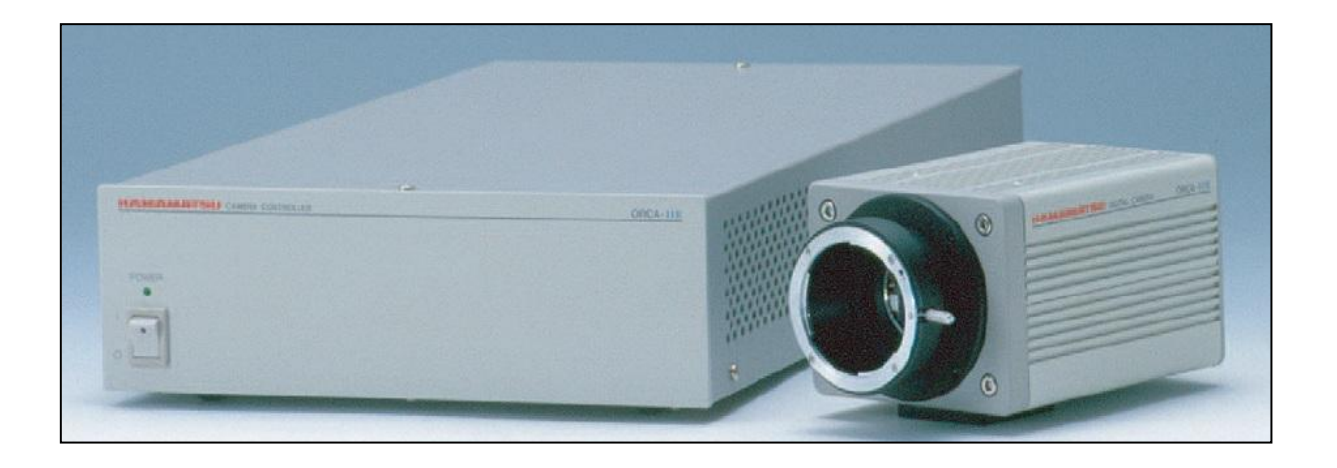

*Figure 19. La caméra Orca-HR commercialisée par Hamamatsu est adaptée à une mesure de photons en haute résolution, on fait concevoir sur mesure un scintillateur qui et monté en avant de la cellule CCD de grande dimension.*

# *a. Aspect technique*

D'un point de vue technique, nos choix reposent sur 3 critères fondamentaux :

- L'amélioration de la résolution du positionnement angulaire de l'échantillon et du détecteur.
- L'automatisation/pilotage des différents mouvements en accord avec la sécurité Rx.
- La possibilité d'intégration avec les éléments du montage existant.

# *Positionnement angulaire*

L'expérience initiale est dotée d'une précision de positionnement angulaire de quelques secondes d'arc (1/360<sup>ème</sup> de degré) assuré par des vis micrométrique mais d'une résolution très médiocre (lecture sur compteur peu précise). Comme dans la plupart des expériences de diffraction, une grande précision est requise pour positionner l'échantillon dans les conditions de diffraction choisies. Comme nous l'avons déjà signalé, il est intéressant de faire varier finement la position de l'échantillon par rapport au faisceau incident pour faire varier les contrastes. Notre futur montage devra, pour envisager ces positionnements, avoir une précision mais aussi une résolution du 1/100ème de degré, par l'utilisation de codeurs angulaires par exemple.

#### *Mise en sécurité*

Par ailleurs, les normes de sécurité liées à l'utilisation des Rx obligent à confiner l'expérience pour exclure l'irradiation des expérimentateurs, par exemple lors de réglages sous faisceau. Les manipulations de réglage et de positionnement doivent donc être possibles à distance. L'ancien montage possède des engrenages et des vis micrométriques manuelles, il faut donc motoriser ces mouvements afin de les mettre en accord avec le cloisonnement.

#### *Intégration au montage*

On repère 2 solutions techniques incluant la possibilité d'intégration sur le montage existant.

D'une part on a la possibilité d'utiliser des roues à rattrapage de jeu pour contrôler les cercles w et q. Ce pilotage peut être effectué par un moteur pas à pas dont le contrôle du déplacement permet le codage par les pas. Cette solution possède le défaut majeur d'une possibilité de perte de pas par un défaut mécanique car son intégration dans le montage est complexe.

D'autres parts, il est possible d'adjoindre au montage un codeur angulaire de haute précision dans le but d'obtenir une précision et une résolution correcte. Ces codeurs ont pour fonction de mesurer précisément la position angulaire de chaque cercle pour palier aux pertes de pas de la solution 1. Cette solution est plus que complexe là aussi en termes d'intégration car l'espace entre les 2 cercles, requis à leur disposition, est trop faible.

Plus loin, nous discuterons des aspects budgétaires liés aux solutions techniques proposées. Dans le cas du positionnement angulaire, nous verrons si nous envisageons une de ces solutions ou une redéfinition totale du banc.

Côté balayage de l'échantillon, on sait qu'il est primordial d'avoir une translation d'excellente qualité mécanique pour permettre, d'une part l'utilisation sans jeu bidirectionnelle utile à la détection sur film photographique, et d'autres parts la possibilité de piloter ce déplacement linéaire en mode pas à pas pour l'utilisation d'une caméra CCD. Nous avons donc choisi de nous équiper d'une translation motorisée à entrainement direct (absence de jeu). Celle-ci doit être dotée d'une linéarité et d'une répétabilité élevée. Nous la choisirons en fonction de ces critères instrumentaux et de critères budgétaires.

#### *b. Aspect budgétaire*

#### *Positionnement angulaire*

Les deux solutions proposées pour le positionnement angulaire sont adaptable au montage existant. En effet, les cercles goniométriques servant au positionnement de l'échantillon et de la détection sont la partie principale de l'expérience, il parait donc important de les conserver afin de bénéficier de leur excellente qualité mécanique.

Cependant, l'aspect budgétaire associé aux 2 opérations doit être mis en regard avec le prix d'instruments commerciaux pour éviter des dépenses inutiles.

La première solution nécessite l'achat de moteur pas à pas et plusieurs adaptations mécaniques. Pour la seconde solution, on part du même budget que la première solution et on y ajoute l'achat de codeurs, très onéreux.

Nous comparons donc les prix de reviens de ces adaptations par rapport aux solutions toute intégrées adaptées à nos besoins proposées par des entreprises extérieures. Le tableau qui suit (Fig.\_), compare les prix de reviens des solutions proposées en comparaison a une solution toute intégré que propose l'entreprise AZ-Systems. Cette entreprise conçoit des cercles goniométriques nommés R200. Ces cercles (Fig.\_) sont parfaitement compatibles avec notre application, en effet ils ont un diamètre de 200 mm et possèdent une résolution de positionnement de quelques 100ème de degré. Leur pilotage est assuré par des moteurs pas à pas programmable et leur entrainement empêche les pertes de pas mécanique.

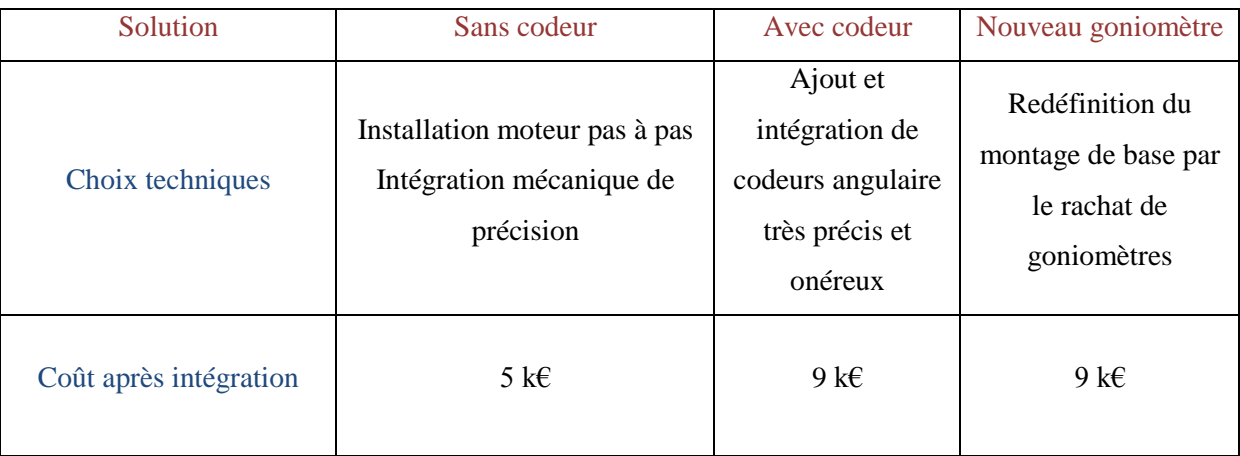

*Figure 20. Tableau synthétisant les solutions de positionnement automatique possibles. On compare l'aspect technique de la réalisation et son cout de reviens.*

On voit que les solutions techniques ont un prix de reviens comparable à la réalisation de cercles goniométrique R200 par la société AZ-Systems. Nous expliquons plus loin les choix que nous effectuerons en regards des aspects techniques et financiers.

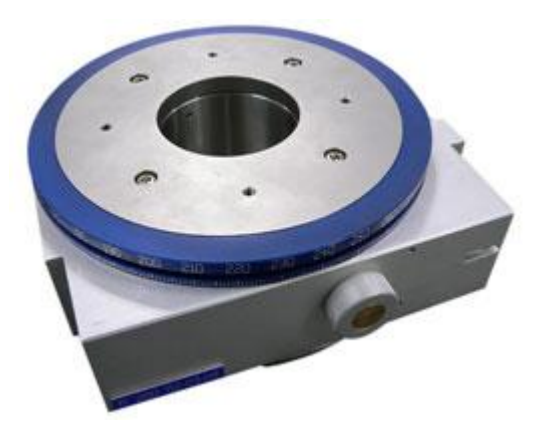

*Figure 21. Photo d'une rotation R200 sans son moteur de contrôle. Le positionnement est assuré par un système roue et vis tangente sans jeu. Par l'intermédiaire d'une interface standard, tous types de moteurs et codeurs s'intègrent sur cette table de rotation.*

# *Balayage par la translation*

En ce qui concerne le positionnement par la translation, on a vu qu'il nous fallait trouver une translation d'une grande précision. Nous nous tournons vers la société Newport, reconnue dans le domaine des micro-positionnements. Cette société propose une translation nommée GTS70 permettant une course de 70 mm sans jeu avec une répétabilité excellente et un codeur intégré.

| Référence                                    | <b>GTS70</b>   |
|----------------------------------------------|----------------|
| Course (mm)                                  | 70             |
| Résolution (mm)                              | 0,05           |
| Incrément minimum (mm)                       | 0,1            |
| Répétabilité bi-directionnelle garantie (mm) | 0,2            |
| Précision dans l'axe garantie (mm)           | $\overline{2}$ |
| Vitesse maximum (mm/s)                       | 50             |
| Rectitude/Planéité garanties* (mm)           |                |
| Tangage garanti* (mrad)                      | 40             |
| Lacet garanti* (mrad)                        | 40             |
| MTBF(h)                                      | 20 000         |
| Poids (kg)                                   | 2,7            |

*Figure 22. Photo et tableau des caractéristiques d'une translation GTS-70 de Newport.*

Le balayage de l'échantillon dans le faisceau sera donc effectué par cette translation GTS70 qui coûte environ 5k€. L'intégration de celle-ci dans notre futur montage nécessitera quelques adaptations.

# **3) Choix finaux**

Nous avons donc déterminé d'une part les choix techniques liés aux caractéristiques du montage et d'autre les aspects budgétaires liés aux modifications. La discussion est cependant nécessaire en ce qui concerne l'aspect positionnement angulaire en regard des parties budget, intégration et précision (Fig.\_)

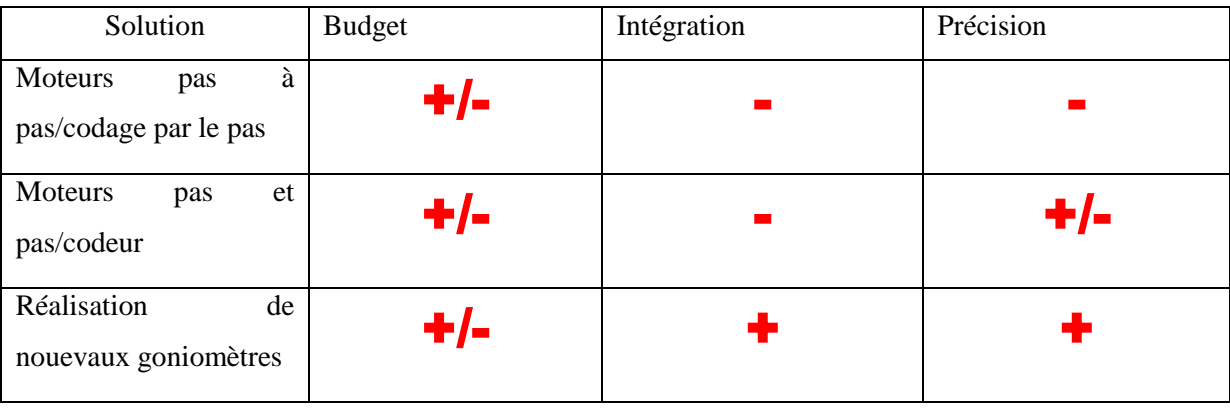

*Figure 23. Tableau synthétique des avantages(+) et inconvénients(-) identifiés pour chaque solution.*

Les choix concernant le positionnement angulaire sont cruciaux. En tenant compte de l'aspect budgétaire on remarque très bien qu'il est tout aussi cher de reprendre entièrement les cercles goniométriques que d'adapter des solutions sur l'ancien montage.

De plus, il est techniquement plus simple et plus précis de créer un nouvel ensemble. A partir de cercles goniométriques tout intégré on maitrise de façon plus précise les encombrements des parties de l'expérience. De plus, il nous faut faciliter le pilotage global de tous les éléments (translation, détection) par l'utilisation d'appareillages adaptés.

Nous développons dans le chapitre suivant le plan d'assemblage permettant de valider l'intégration des différents éléments afin de permettre leur utilisation optimale.

# Chapitre III : Montage de l'expérience

Ce chapitre développe les phases principales du montage de l'expérience servant à repérer les difficultés liées à la redéfinition du banc de topographie. Ici nous effectuerons le prévisionnel des travaux mécaniques et des phases de montage associées. Nous identifierons les parties critiques nécessitant une attention particulière afin d'éviter les erreurs de conception et afin d'obtenir un appareil dont les spécificités sont conformes à nos attentes.

# 1) Division par partie du projet

L'ampleur des modifications dans le projet topographie, destine à diviser en étages stratégiques les points à traiter afin de permettre une avancée logique dans la conception de l'expérience. La précision et les capacités de l'appareillage se trouveraient limitées en cas de mauvaise conception. Il est donc important d'identifier les parties critiques et celles qui sont susceptibles d'être modifiées afin de repérer les points possibles d'erreurs.

# *a. Prévisionnel de départ*

Pour mieux planifier les travaux de conception d'une part et de montage de l'autre, 6 étapes ont été identifiées. On débute par l'aspect sécurité de l'expérience car elle régit les limites de l'utilisation des rayonnements ionisants. On continue par la mécanique générale puis celle des positionnements d'échantillon et des éléments de détection et de mesure. On s'attache ensuite à l'automatisation de l'expérience, garante de la sécurité et de la précision de notre future expérience. On termine par des réglages sur mesure et des réadaptations.

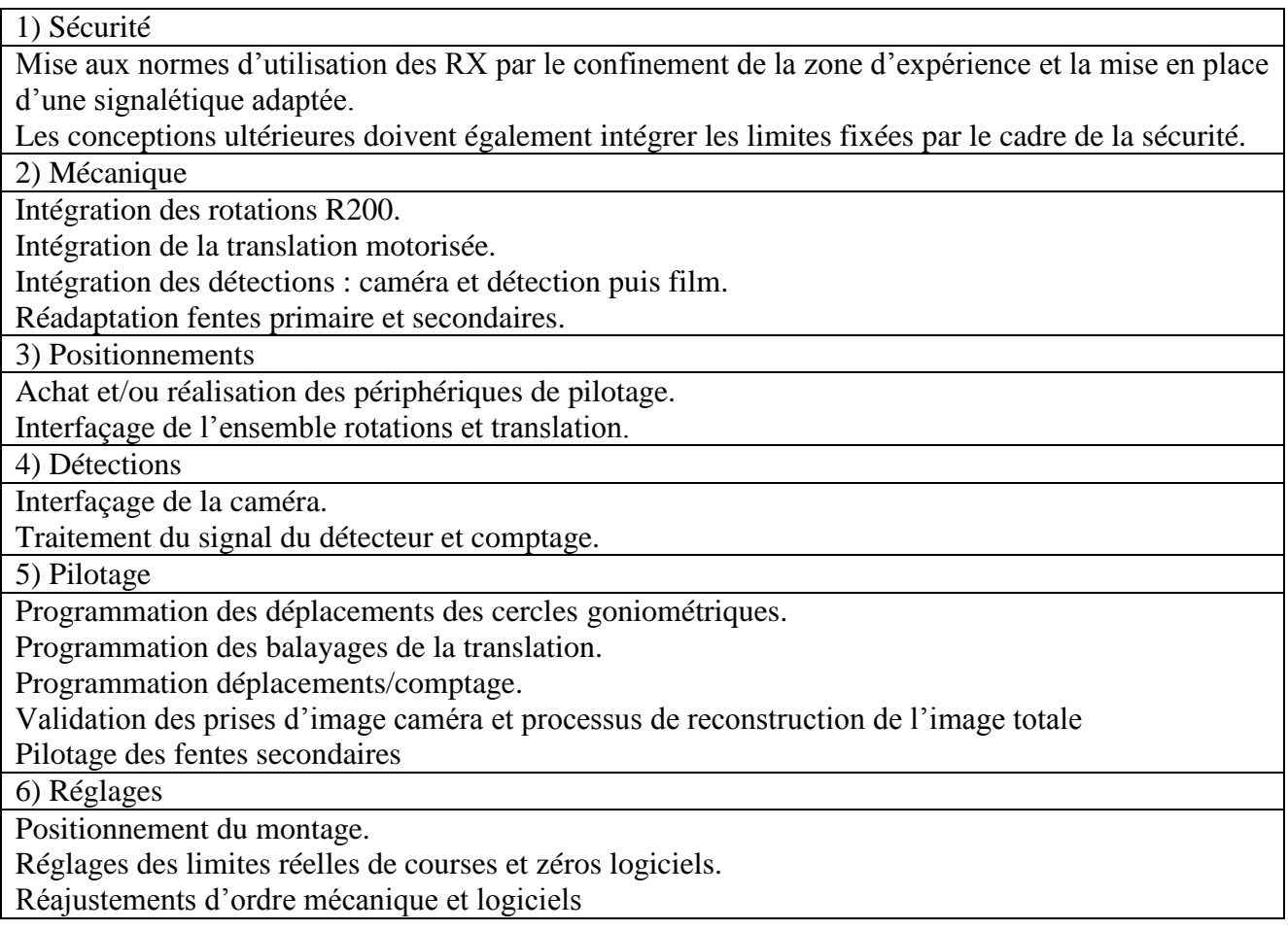

# *b. Mise en sécurité*

La mise en sécurité de l'expérience s'inscrit dans la politique du laboratoire de ne plus avoir de zone contrôlée. Les zones surveillées facilitant le respect des normes de sécurité et moins contraignante que les zones contrôlées (accès restreint, port de dosimètre obligatoire…). Pour cela, l'expérience doit être confinée, ce qui interdit tout réglage manuel sous faisceau.

On décide donc de mettre en sécurité l'expérience. Nous en discutons avec la Personne Compétente en Radioprotection (PCR) afin de cloisonner au mieux l'expérience sans gêner son déroulement. La protection est possible par une enceinte cloisonnant l'expérience. Nous définissons, avec la PCR, un cahier des charges qui mène à la réalisation d'une enceinte de protection (Fi.24), celle-ci coûte 8k€ à la réalisation. Cette enceinte est compatible avec la mise en place d'un banc optique, une table dit à nid d'abeilles d'une grande stabilité et d'une grande planéité. L'expérience peut maintenant prendre place à l'intérieure de cette enceinte qui lui confère la sécurité inhérente aux expériences avec des rayons X en laboratoire.

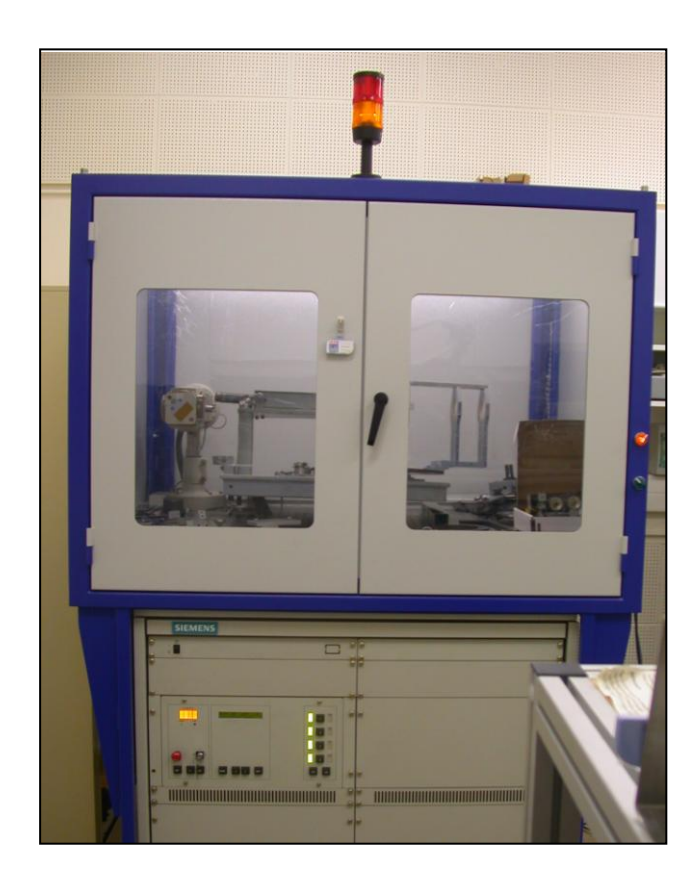

*Figure 24. L'enceinte de protection de l'expérience, elle s'adapte au générateur de Rx (en bas) et permet le confinement de l'expérience dans une zone inaccessible lorsque les fenêtres du tube sont ouvertes. Elle est surmontée de deux lampes de signalisation, une lampe orange pour informer sur la marche de l'appareil et une lampe rouge clignotante active lorsque les fenêtres sont en position ouverte.*

#### *c. Plan de montage*

On définit maintenant la procédure et l'ordre de montage des éléments de l'expérience. Pour cela on décrit un plan de montage mécanique (Fig.25) pour décrire les travaux d'adaptation et de montage nécessaires.

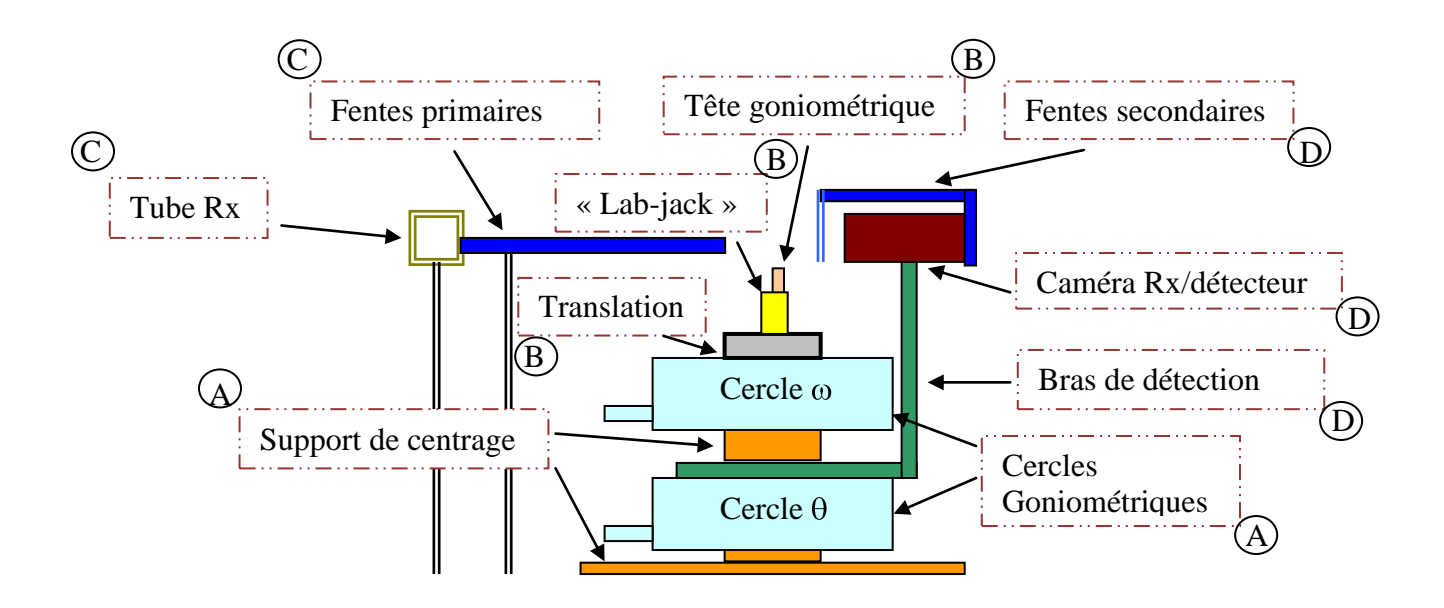

*Figure 25. Plan de montage de l'expérience de XRT. On différencie chaque partie dans 4 grands groupes de A à D. ce plan permet un visuel rapide sur les parties de l'expérience, leur position et l'ordre dans lequel on les assemble.*

# **Etape A :** Disposition du banc

Montage des cercles goniométriques et de leurs pièces de support et de centrage. On doit obtenir un bon découplement des 2 cercles et un centrage inférieur à 10 µm pour avoir une sphère de confusion, c'est-à-dire une erreur sur les axes de rotation des 2 rotations, inférieure à quelques microns.

**Etape B :** Disposition des parties « réglages échantillon »

Insertion de la translation sur le cercle échantillon, surmonté d'une platine de réglage vertical (lab-jack) et tête goniométrique. Ces ensembles de réglage et la platine de réglages sont des outils de précision. Il convient d'adapter ces pièces dans le montage avec des erreurs de parallélisme de quelques microns, soit inférieures à la seconde d'arc angulaire (1/60ème de degré).

**Etape C :** Disposition des parties « faisceau incident »

Adaptation des fentes primaires qui permettent de mettre en forme le faisceau incident. On place les fentes pour qu'elles limitent le faisceau émis à l'angle d'émergence (take-off, Fig.\_) pour l'obtention d'un faisceau homogène. On les place à hauteur de la tête goniométrique dans la direction du centre des goniomètres. Le réglage du faisceau incident n'est pas une opération récurrente, on garde donc un réglage manuel, il s'effectue dans la partie « réglages primaires » (chap. IV). Il s'effectue à l'aide de vis micrométriques qui permettent de limiter le faisceau à un mince pinceau vertical de quelques centimètres de haut (< 30mm) et de 100 µm de large.

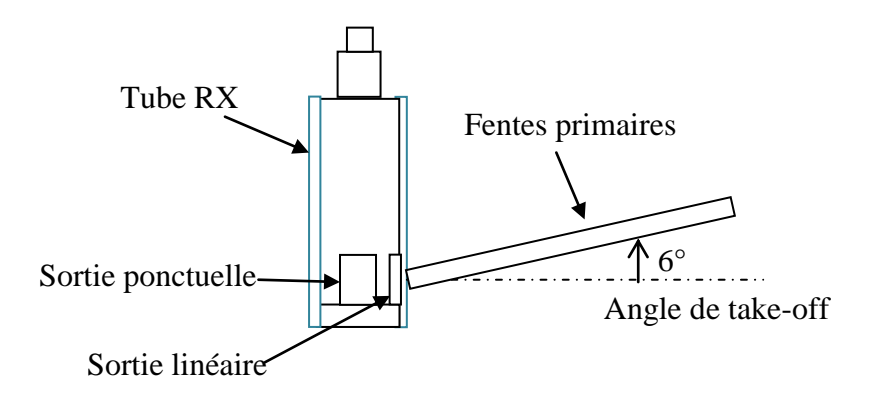

*Figure 26. Vue du dessus du tube Rx, disposition des fentes primaires à l'angle de take-off important pour l'obtention d'un faisceau incident homogène.*

**Etape D :** Montage de la partie « détection-acquisition »

Le bras de détection est fixé sur l'embase du goniomètre, on note alors que la course permise est de presque 300°, nous n'utiliserons qu'une plage réelle de +-120°. La principale nouveauté du montage du point de vue de la détection est la possibilité d'utiliser soit un film/compteur soit une caméra CCD. Ceci implique que les 2 types de capteurs puissent être substitués et repositionnés tout en conservant leur orientation. Pour cela, on utilise un instrument utilisé en optique pour le repositionnement précis dans les faisceaux, une embase kinématique (Fig.27) (annexe 1-3). Nous possédons 2 parties mobiles de l'embase kinématique, ce sont elles qui sont montées sur le détecteur et sur la caméra.

Au cours de l'enregistrement d'images, un jeu de fentes dites « secondaires » doit être intercalé entre l'échantillon et le film ou la caméra afin de les protéger du faisceau transmis très intense. Le système de fente est celui de l'ancien montage, nous l'adaptons au nouveau montage de la caméra et du détecteur. Nous adaptons aussi la platine de positionnement du film photographique (Fig.27) pour qu'elle s'insère sur la translation juste sous la platine labjack. Ceci permettra d'avoir une distance cristal-film faible et un positionnement perpendiculaire du film au faisceau diffracté.

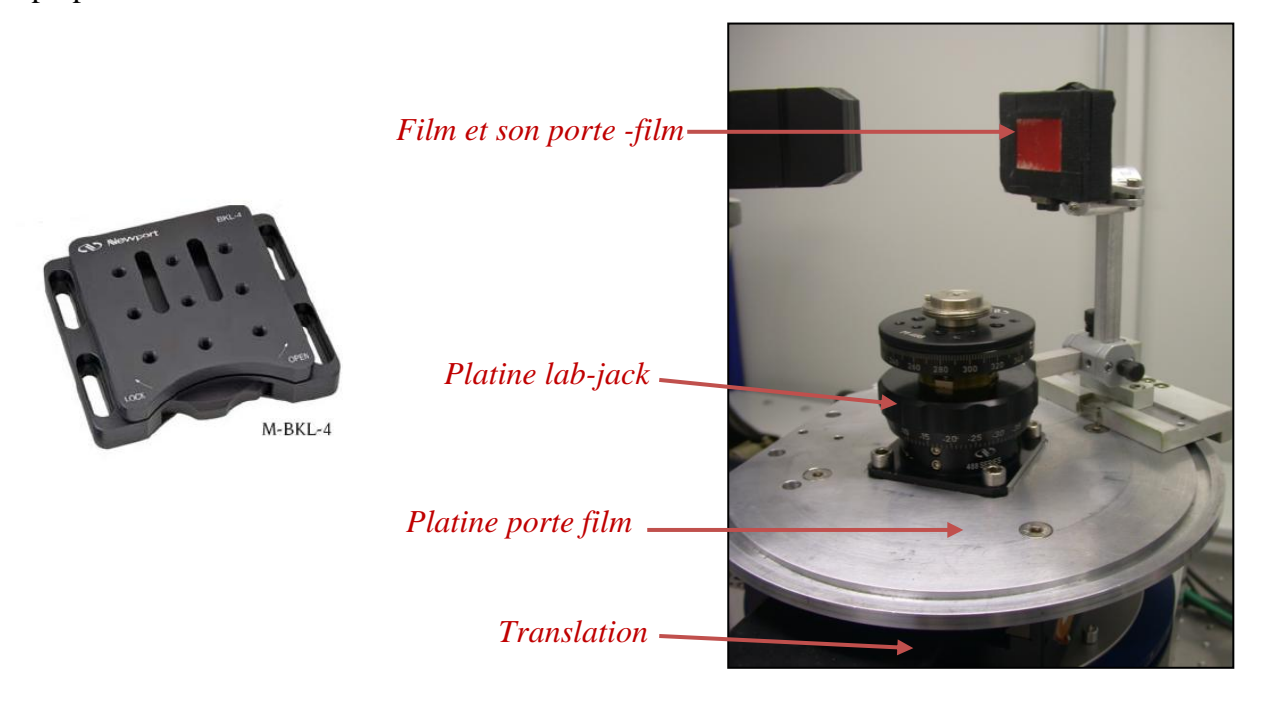

*Figure 27. A gauche, photo de l'embase kinématique M-BKL-4 de Newport que nous avons utilisé pour le positionnement des détections. A droite, une photo de la platine de positionnement du film photo avec un film, elle est posée sur la translation afin de se déplacer avec l'échantillon.*

#### 2) Réalisation des travaux mécaniques

#### *a) Contraintes et plans techniques*

Dans le cas des cercles goniométriques installés en étape A, j'ai réalisé un dessin technique pour que la société Antécim-AZ System propose ses solutions(annexe 2-1). Nous avons validé un ensemble de 3 pièces (Fig. 28), l'une servant de base au montage, l'autre servant d'axe central sans contact avec les axes parties mobiles des cercles, et enfin un plateau servant à poser le cercle échantillon sur l'axe central. En dessous du plateau on compte un futur espace dédié au bras de détection que l'on fixera sur le haut de la rotation  $\theta$ .

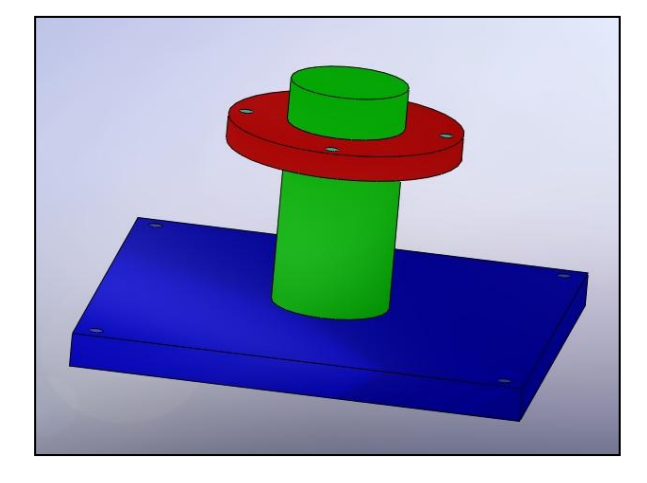

*Figure 28. Plan de la pièce de centrage des goniomètres. Ce dessin 3D permet de tester les encombrements des futurs assemblages.*

Dans le cas des pièces de liaisons, on dégage rapidement une première contrainte qui est la hauteur totale du montage. L'ensemble goniométrique doit être surmonté des pièces de l'étape B, la translation, la platine de positionnement et la tête goniométrique. Il est clair que l'on doit minimiser les épaisseurs pour limiter la hauteur tout en respectant la confusion des axes de rotation. Les principales contraintes résident en 3 éléments essentiels du montage mécanique : la hauteur finale du banc, la précision des reports d'angles des pièces de liaison et l'adaptation sur les parties achetées ou recyclées du montage antérieur.

#### *b) Conception des pièces*

On décide de faire réaliser le bras de détection dans le but d'obtenir une bonne précision dans le report des angles sur le cercle  $\theta$ . Le plan (annexe 2-2) est envoyé à une entreprise extérieure, qui chiffre la réalisation de la pièce à 200€ (Fig.29). Le délai est d'une semaine. On réalise toutes les autres pièces d'accouplement et de liaison selon une procédure précise. Les pièces sont réalisées avec une fraiseuse en atelier. Elles sont d'abord surfacées, cela signifie que leur surface est usinée afin d'assurer les parallélismes perpendicularités attendues.

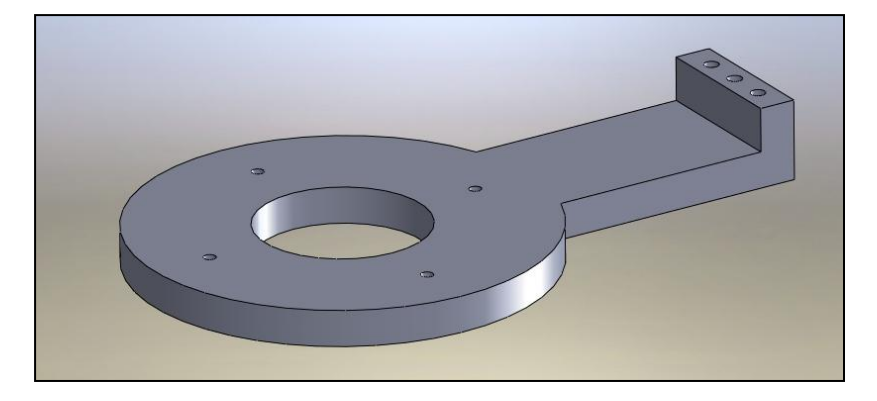

*Figure 29. Bras de détection, il s'adapte sur le cercle*  $\theta$  *pour permettre l'adjonction de l'embase kinématique, elle-même support des deux détections.*

#### *c) Métrologie et insertion des composants*

Nous avons identifié en a) les travaux nécessaires puis ordonné un plan de montage mécanique. Puis nous avons fait réaliser et conçu les pièces nécessaires au fonctionnement de l'expérience de XRT en b). On insert donc les composants selon les étapes indiquées par le plan de montage. Et on réalise en regard une métrologie des composants et de leur insertion en suivant les étapes du plan de montage. Cette métrologie, expliquée dans les étapes qui suivent, sera réalisée lors de réglages en chapitre IV. Cette étape permet l'obtention d'une bonne résolution dans le montage final.

**Etape A** : Les goniomètres possèdent une imprécision mécanique propre que nous avons soigneusement choisie pour permettre les spécificités que nous voulons atteindre. Cependant, une fois l'ensemble des 2 cercles montés on peut vérifier, à l'aide d'un comparateur en contact avec la partie mobile de chaque cercle, la confusion des 2 sphères axes de rotation sur leur tour complet(Fig.30). Une erreur inférieure à 10 µm sur l'axe de rotation est nécessaire pour éviter des problèmes d'expérience.

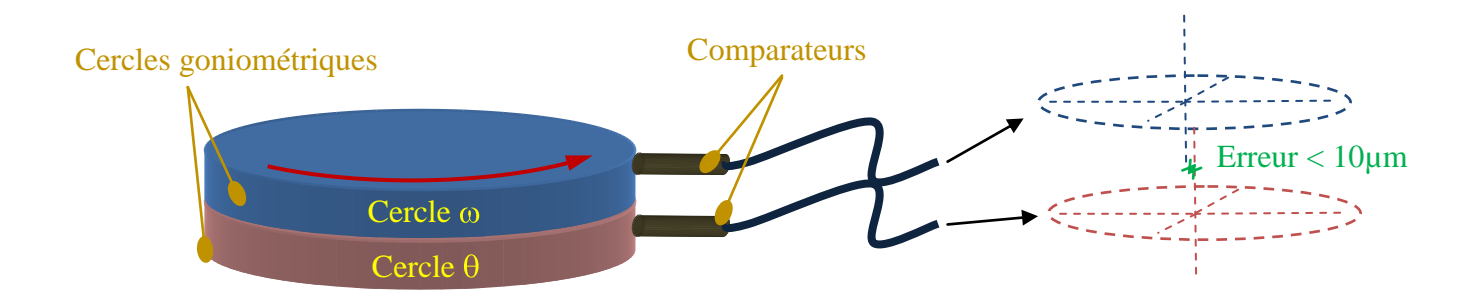

*Figure 30. Mesure des positions des axes de rotation des cercles w et q, on utilise des comparateurs et on mesure à plusieurs pas sur chaque cercle ; on en déduit la position du centre réelle de chaque cercle*

**Etape B** : Les pièces de liaisons sont contrôlées avant leur montage, à la sortie de l'atelier, sur un marbre à l'aide d'un comparateur. Les pièces installées, on s'assure du centrage de la translation au milieu de l'ensemble goniométrique par comparaison de la côte sur ces 4 côtés. Le repère de support de tête goniométrique, habituellement zéro de référence mécanique, est positionné en face du repère à 0 de la platine de positionnement (lab-jack) à l'aide d'une équerre de précision et il est bloqué (Fig.31).

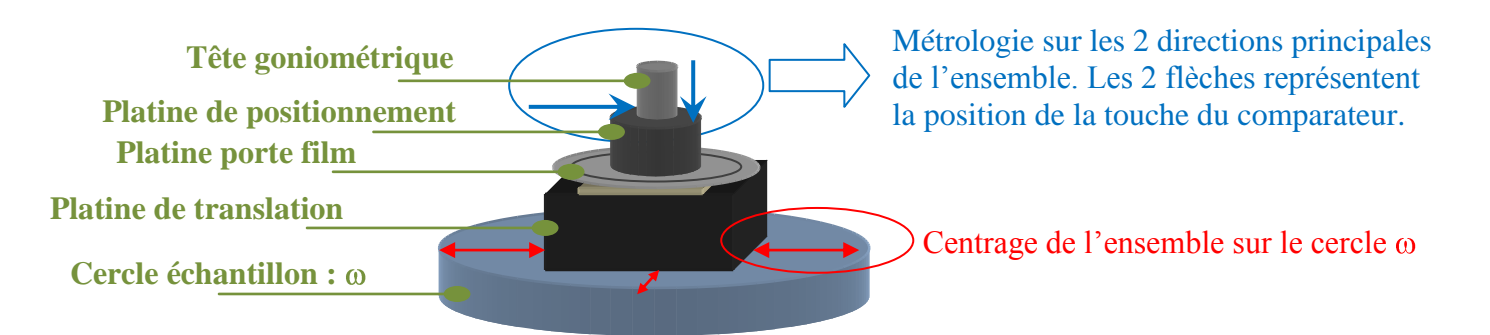

*Figure 31. Schéma représentant les métrologies nécessaires à l'installation précise des parties du cercle échantillon .*

La métrologie nécessaire au montage de ces ensembles est la suivante. On compare tout d'abord, en position centrale de la translation, l'excentricité de l'axe de rotation  $\omega$  sur le pourtour circulaire de la tête goniométrique, celui-ci ne doit pas là encore excéder 10 µm.

Ensuite on compare, sur la surface horizontale haute du lab-jack, l'orientation du plan de rotation w, ce qui assure le maintient de la perpendicularité avec le faisceau incident. L'erreur doit être inférieure à la résolution de la détection qui est située à environ 12 cm, c'est-à-dire 2 µm dans le cas le plus résolu de l'utilisation d'un film photo. Ceci engendre une certaine erreur de désorientation dans le plan limitée à  $\alpha$  (Fig.32) qu'il est nécessaire de contrôler pour obtenir une résolution géométrique convenable.

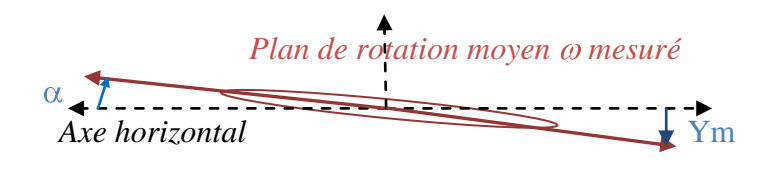

Pour garder une erreur inférieure à la résolution de l'image on accepte une désorientation moyenne du plan inférieure Ym égale à:

 $-$ )] x  $\approx 1,66 \mu m$  pour le bord du cercle et 0,5µm pour le lab-jack.

*Figure 32. Définition de l'erreur d'orientation Ym du plan moyen du goniomètre et de la plateforme de positionnement (lab-jack).*

**Etape C** : On positionne le tube de RX et ses fentes de mise en forme à la hauteur de l'ensemble de positionnement (Fig.33). Dans ce plan, on place les fentes à 6° de la perpendiculaire au tube à l'aide d'un rapporteur d'atelier. Cet angle permet de réduire d'un ordre de grandeur la largeur du foyer vu sur l'anticathode du tube. La précision demandée sur ces 6° n'est pas très grande, cependant on garde un réglage possible pour la position latérale. On dispose les fentes primaires suivant cet angle de sorte qu'elles soient dirigées avec le foyer apparent qui aura les dimensions 12x0,4 mm² (la dernière partie de ce réglage s'effectue sous faisceau).

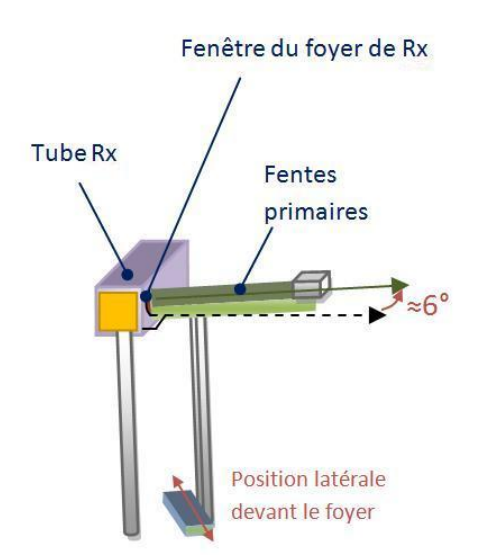

*Figure 33. Schéma 3D de l'installation des fentes. On s'assure d'être à 6° et on fixe aussi la position latérale devant le faisceau par une mesure de flux transmis, l'optimale étant au maximum d'intensité*

**Etape D** : Toutes les pièces utiles à cette étape ont été contrôlées en sortie d'usinage en ce qui concerne le parallélisme et le report des angles. On les insère sur le bras de détection, on vérifie que les éléments, compteur et caméra CCD, sont à la hauteur permettant d'enregistrer le faisceau diffracté. Lors des réglages sous faisceau, on positionnera des fentes sur le détecteur afin de limiter la mesure sur un angle fin ; plus loin on effectuera leur réglage de position verticale et d'ouverture.

## 3) Réalisation de l'instrumentation

#### *a) Périphérique et mise en relation avec l'ordinateur*

A cette étape, le montage est effectué, on s'attache désormais au pilotage du diffractographe. Le logiciel que nous avons choisi pour cette tâche est Labview, édité par National Instrument. En effet, Labview permet de créer des instruments virtuels qui peuvent nous aider dans la gestion instrumentale de l'expérience de XRT. La programmation sous Labview s'effectue à l'aide d'icônes de commandes inclus dans des boucles d'itération, le programme, une fois compilé, peut se présenter sous la forme d'un fichier exécutable complètement indépendant.

#### *Périphériques de pilotage*

Afin de mettre en relation les différents éléments de l'expérience avec l'ordinateur et le programme, il est nécessaire d'intercaler des boitiers de pilotage qui serviront au dialogue avec chaque partie. Ces boitiers permettront d'une part l'envoi de commande sous forme de tension ou le retour de signaux d'états de l'expérience (limites, codeurs). D'autre part, ces boitiers permettent le pilotage par l'envoi de commande sous forme de chaine hexadécimale. On utilise dans ce type de pilotage les ports série via une connexion de type RS 232. Les connectiques utilisées dans nos protocoles, ces liaisons RS232, sont configurées simplement, elles sont composées d'un émetteur, d'un récepteur et d'une masse.

#### *Solution de pilotage des positionnements*

Les rotations et la translation sont pilotées par un processus assez similaire. Pour le cas des rotations, on a adjuvé des boitiers adaptés à la commande de moteur pas à pas (annexe 3-1), ils permettent d'envoyer un ordre de nombre de pas, de vitesse et d'accélération. Les 2 rotations sont commandées par le même port série via un câblage nommé daisy chain, il permet d'adresser des commandes sur 10 boitiers de pilotage pas à pas à l'aide d'un seul port série. Ceci correspond à une sorte de mise en série des boitiers de pilotage des rotations. Pour la translation, elle est commandée par un boitier intermédiaire, de manière à transmettre les codes envoyés par un second port série pour commander les balayages.

Plus accessoirement, on prévoit les encombrements nécessaires aux courses de chaque élément, et le passage de câble approprié. En effet, l'ajout des boitiers de commande implique l'installation de câbles servant à la transmission, ceux-ci doivent permettent les déplacements des éléments de l'expérience sans contraintes.

#### *Détection*

Au niveau de la détection, à propos du compteur, on utilise un compteur de photons X, il est alimenté sur une basse et une haute tension. Le signal qui sort du compteur est instantanée, il s'évalue en nombre de coups et avec un bruit de mesure élevé. C'est pourquoi on admet un boitier en sortie du compteur afin de filtrer et mettre en forme la mesure des photons. Ensuite, ce signal, mesuré en instantané, est compté par le biais d'un boitier de comptage, il compte le flux de photons pendant un temps donné et on peut le contrôler par le biais d'un port série. Au niveau de la caméra, un boitier de commande est fourni, il permet le dialogue par un

processus RS232 simulé par une carte d'acquisition National Instrument Ni-1422. Dans le programme on pilotera la caméra et son paramétrage par le dialogue avec cette carte.

#### *b) Programmation des pilotages*

Un des défis, du point de vue du pilotage, était de permettre la mise en relation de plusieurs éléments d'origines différentes, au sein d'un même montage, une expérience à proprement parler.

#### *Commande des positionnements*

Dans un premier temps, il nous a fallu programmer la commande des 2 rotations, chères au positionnement et à la précision finale du montage. On dialogue avec les boitiers de commande pas à pas XL-50i. On possède un lexique de termes et de codes permettant la commande des paramètres du moteur. On doit entrer ces codes en chaine hexadécimale par le port RS232 pour que les boitiers envoient les commandes aux moteurs. Nous concevons donc un programme Labview permettant le dialogue en hexadécimale avec les boitiers et observons les actions implémentées par les rotations. Le programme devra comporter un contrôle permanent de la position en  $\omega$  et  $\theta$ .

Ensuite, il nous paraissait important de disposer d'un moyen de retour à la position de référence du système. Dans les procédures d'initialisations, il existe une action appelée HOME, elle permet par un ordre de routine interne du boitier de commande, de retourner précisément à une position très finement. On installe ce type d'option, en incluant un commutateur de précision à une position fixe proche de cercles.

La translation possède un boitier de commande qui fonctionne comme celui des rotations, seul le langage est un peu différent. On effectue aussi l'intégration des boutons de commandes le concernant sur la face avant du programme. Puis on programme une procédure de déplacement à une position et une procédure de scan continu et avec poses. On programme aussi la procédure d'initialisation HOME, celle-ci permet encore un repère des positions en cas d'arrêt brusque du programme.

#### *Commande des détections*

Dans le cas de la commande de la caméra, on utilise un code d'émulation spécifique. En effet, il nous faut envoyer des codes de commande créés par Hamamatsu au boitier par le biais de la carte Ni1422 (annexe 3-2). Cette partie de la programmation est complexe, elle a nécessité l'aide d'une spécialiste de la programmation sous Labview. Avec ce type de caméra, on peut accéder à plusieurs types de prises d'image. On peut aussi configurer le temps de pose pour optimiser le niveau de bruit.

Dans le cas de la mesure par le détecteur on utilise un boitier compteur. Celui-ci permet l'acquisition et le comptage du signal en sortie du compteur et son contrôle par une liaison série. On envoie un signal pour lancer le comptage et on récupère le nombre de coups mesurés (intensité) à l'aide d'un sous programme Labview.

#### *c) Procédures de mesure envisagées*

Les procédures que nous voulons mettre en place sont multiples, elles doivent être possibles avec un maximum de modularité au niveau du programme, un minimum de manipulation dans la zone d'expérience et une précision équivalente dans chacune d'elles. Elles s'appliquent et sont nécessaires à chaque mesure, et elles permettront de valider l'apparence du programme de pilotage : TopiX.

On utilise un détecteur de photons X, ceci afin de mesurer le positionnement réel d'une tache de diffraction et la course utile de la translation. Pour ce faire le détecteur est monté sur l'embase kinématique de façon à fixer la même zone que celle vue par la caméra qui le remplacera. Il sert aussi à calculer la quantité de photons X diffracté pour prévoir les temps d'exposition des films photographiques.

Plusieurs procédures sont détaillées dans les points suivants, la partie pilotage et les résultats attendus pour chacune d'elles sont précisés.

#### *Rocking-curve*

La procédure appelée Rocking-Curve en cristallographie consiste à balayer un pic de diffraction afin d'observer l'allure et la largeur à mi-hauteur (FWHM) de celui-ci, il informe sur la qualité du réseau cristallin. Pour ce faire, on doit pouvoir effectuer une mesure du flux diffracté en fonction de l'angle. C'est-à-dire, effectuer un balayage sur quelques degrés de la position  $\omega$  l'échantillon en comptant le faisceau diffracté à  $\theta$  fixe. On peut aussi vouloir effectuer un balayage sur le détecteur  $(\theta = 2\theta_B)$ . Cependant, on note que le balayage en  $\theta$  est moins précis puisqu'il est limité par l'ouverture et la géométrie des fentes du détecteur, il est donc plus précis d'effectuer la mesure sur l'angle de diffraction  $\omega$ , moins dispersé d'un point de vue angulaire. On envisage la variation du pas de mesure pour obtenir un échantillonnage plus probant.

Le but est de tracer la courbe  $I = f(\omega)$  (ou  $I = f(\theta)$ ) et pouvoir en repérer la position du maximum (position optimale  $\omega_B$  ou  $\theta_B$  de diffraction) et mesurer sa largeur à mi-hauteur, première information de qualité cristalline(Fig.34).

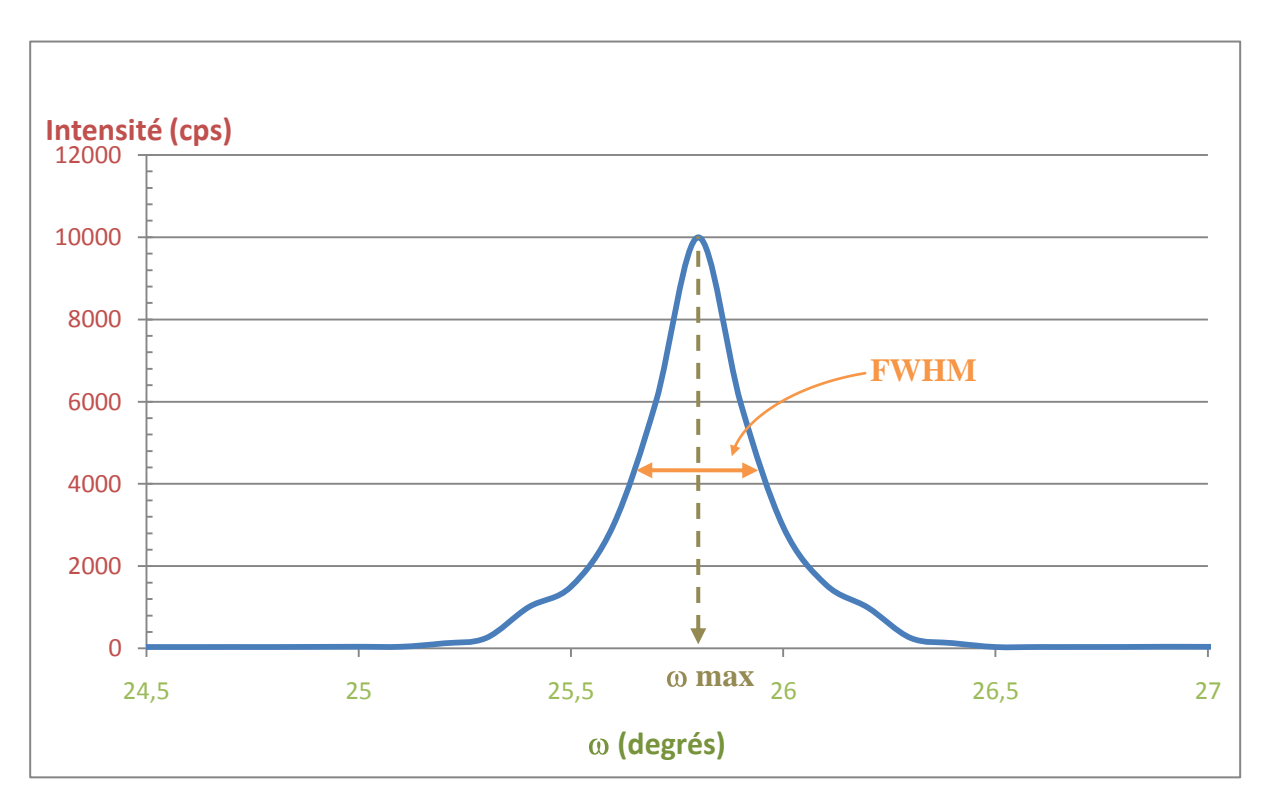

*Figure 34. Courbe I = f( ) simulée, dite rocking-curve. On recherche, dans ce type de mesure, à repérer la position max et à calculer la largeur à mi-hauteur du pic (FWHM).*

# *Procédure de limitation en translation*

Le détecteur permet de prévoir la course de la translation. Ceci est possible par le biais d'une mesure de flux en translation. La procédure à prévoir est donc de mesurer et d'acquérir le flux diffracté en fonction de la position de la translation. Pour effectuer une mesure précise sur le flux, on marque un temps d'arrêt tout les 100µm (taille du faisceau), le programme incrémente donc un pas de 100µm et lit le flux sur le compteur. Ceci permet la réalisation de la courbe  $I = f(X)$  avec laquelle on peut fixer les limites X<sup>-</sup> et X<sup>+</sup> de translation utile pour le balayage complet de l'échantillon(Fig.35).

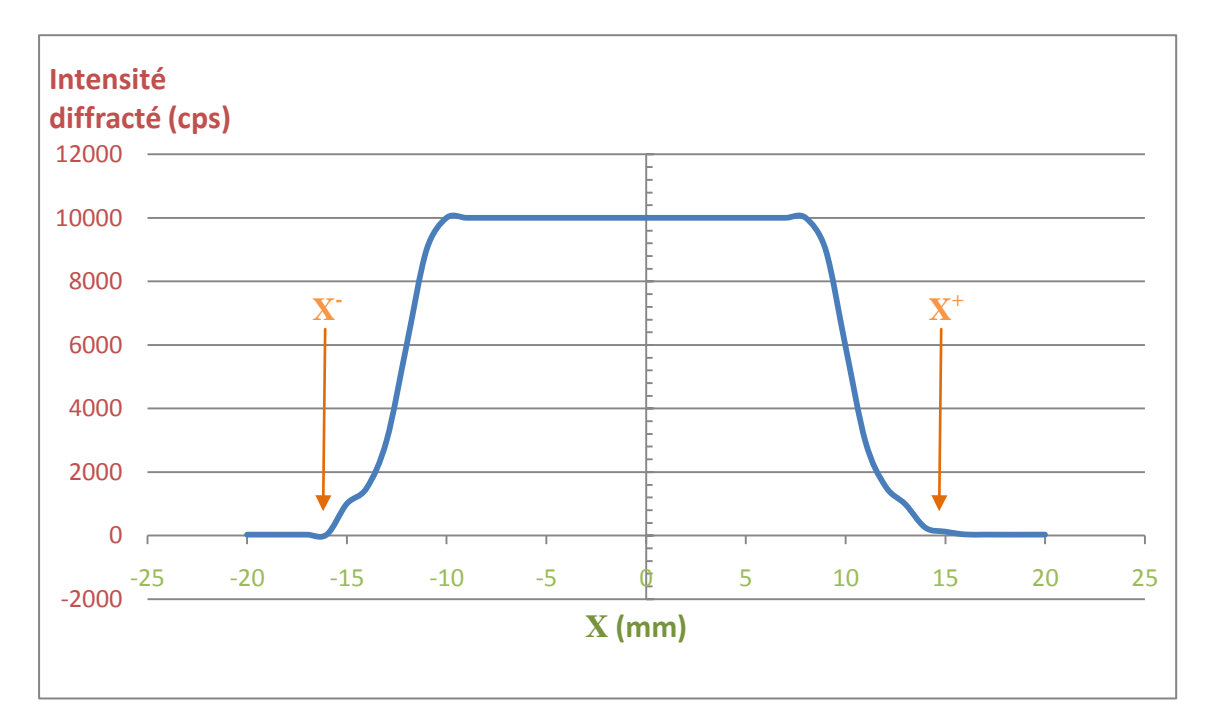

*Figure 35. Courbe I = f(X) simulée, on s'attend à ce profil de courbe pour ce type de mesure, on note +X et -X comme les positions limites utiles pour le balayage complet de l'échantillon à une position de diffraction donnée.*

# *Procédure de prise d'image caméra*

La procédure concernant la prise d'image par caméra nécessite des poses fixes. En effet, on n'accumule pas des photons comme dans le cas du film et on ne déplace pas la caméra pendant le balayage de l'échantillon. Celle-ci est assez sensible pour acquérir une image en quelques secondes.

Lors de la prise d'image avec la caméra on doit, d'une part paramétrer et contrôler la tête de la caméra, et d'autre part paramétrer le déplacement adéquat en pas à pas pour permettre l'acquisition de chaque section d'environ 100µm sur 70mm au maximum.

Dans cette procédure, une fois les limites de translation fixées, on lance un scan avec prise d'image. Le pinceau de faisceau diffracté est enregistré en quelques secondes de pose pour chaque pose brève à une position donné de la translation. L'image est traitée puis corrigée, elle est ensuite disposée dans la partie correspondante à sa position sur l'image globale. On reconstruit ainsi la totalité des parties inspectées par le faisceau X par la reconstruction d'une image par sections de 100µm chacune.

## *Procédure de prise d'image par film*

Lors de la prise d'image par film on a besoin de translater l'échantillon dans le faisceau et le film en même temps, on doit aussi protéger le film des réflexions parasites et du faisceau incident. Dans un premier temps, on installe le film à l'angle mesuré en procédure de rockingcurve sur la platine porte film. Ensuite, on place les fentes en avant du film, elles sont fixes sur le bras de détection car l'angle ne change pas, c'est seulement la zone prospectée dans l'échantillon et la zone imprimée sur le film qui doivent se translater. La procédure de prise d'image par film nécessite des allers-retours dans le faisceau incident pour que le film soit impressionné par plusieurs passages. On rappelle ici que la procédure de prise sur film nécessite de borner les limites de la translation au-delà des limites physiques de l'échantillon pour éviter les surimpressions lors des retournements.

On doit donc intégrer la fonction « bounce » qui permet un aller-retour incessant dont la vitesse et le temps total peuvent-être réglés.

Les prises d'image sur film sont intéressantes du point de vue de la résolution mais peu utiles dans les cas où on veut une image rapide. En effet, les temps de pose dépassent plusieurs heures par cliché, il sera donc nécessaire d'avoir un procédé de fermeture automatique pour éviter la surexposition du film. On propose la procédure suivante : le temps total de prise d'image est calculé puis entré dans le programme, lorsque ce temps est écoulé la translation effectue son dernier aller et va se mettre en butée de course après cet aller.

# d) Programme TopiX

Le programme que nous avons réalisé permet la réalisation des procédures de mesures envisagées en c). Nous l'avons nommé TopiX, il est géré par le logiciel Labview. Sur sa face avant (Fig.36), on peut accéder à chaque partie de l'expérience dans 4 principaux onglets : le contrôle de la translation et de ses limites (cercle rouge), le contrôle des scans de la translation (cercle vert), le contrôle des positions des cercles w et q (cercle bleu) et enfin le contrôle des scans angulaires  $\omega$  et  $\theta$  (cercle jaune).

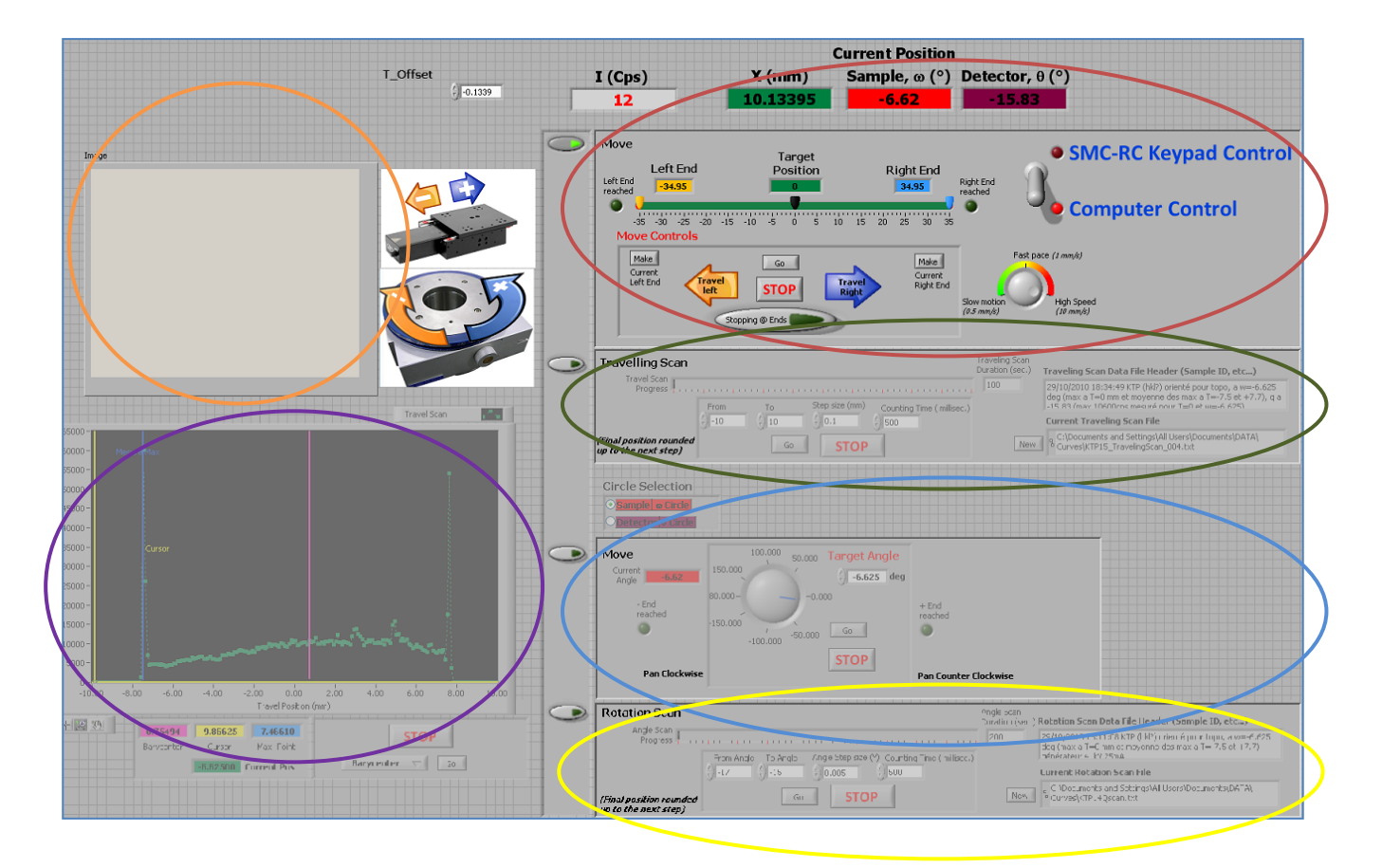

*Figure 36. Face avant de l'instrument virtuel TopiX. Le programme Labview se trouve dans la face arrière de l'instrument qui comprend des boucles d'itération et des opérateurs numériques. Sur cette face avant on trouve tous les contrôleurs et afficheurs nécessaires au contrôle des paramètres d'état de l'expérience de XRT.*

Dans ce programme de pilotage on voit qu'on a donc accès dans les onglets aux contrôles et dans le reste des icônes aux mesures et aux états de l'expérience. Les onglets sont accessibles un par un, on bascule de l'un à l'autre avec les boutons pressoirs situés à gauche.

Ces différentes parties servent au pilotage global, on décrit plus loin chaque partie, ses paramètres et son fonctionnement :

**- Current position (Position actuelle) :** ces quatres onglets donnent les positions actuelles des 3 actionneurs (les 2 cercles et la translation) et l'état de mesure du détecteur. Ces valeurs sont réactualisées en permanence et rendent compte de l'état instantané de positionnement et de mesure.

- **Move (mouvement translation) :** dans cet onglet on contrôle la position cible de la translation (target position), ses limites gauche et droite (left & right end) et sa vitesse associée (potentiomètre 3 positions). On peut, soit choisir d'aller à une position fixe, soit d'aller en limite droite ou gauche. Par le biais de l'option "stopping ou bouncing at end" on peut régler le mode de translation pour le film. En effet, la prise d'image par film nécessite des allers-retours nombreux de l'échantillon dans le faisceau, on peut alors cocher cette option pour que le déplacement s'effectue de gauche à droite puis s'inverse quand il heurte une limite.

**- Travelling scan :** cet onglet permet d'effectuer les scans en translation nécessaires à la définition des limites utiles de balayage. Il permet d'effectuer un scan à pas constant et de mesurer le flux diffracté. On peut y régler la valeur X de départ (From), la valeur d'arrivée (To) et le pas de comptage. Le temps de comptage y est réglable, fixé à 500 ms par défaut, il est possible de l'augmenter pour avoir une moyenne de mesure plus juste et un bruit réduit. On note que dans tous les cas l'intensité mesurée est présentée en coups par secondes (cps) alors que le compteur mesure un flux (quantité par unité de temps ou de surface).

**- Move et Rotation scan :** Cet onglet est précédé d'un sélecteur de cercles qui permet de prendre la main sur le cercle  $\omega$  ou le cercle  $\theta$  indépendamment pour effectuer soit un positionnement simple, soit un scan avec mesure de flux. On peut paramétrer dans cet onglet les valeurs d'angles de départ et d'arrivée, le pas de mesure et le temps de comptage.

 **- Graph :** Cette partie (cercle violet) permet l'acquisition des scans en translation et en rotation. Le graphique est tracé en cours de mesure, il est réactualisé à chaque point et son échelle est réadaptée pour chaque point de mesure. Le paramètre de variation choisi (selon si on translate, si on tourne  $\omega$  ou si on tourne  $\theta$ ) est affiché sur l'axe des abscisses au départ de l'acquisition. De plus, on a permis des mesures sur le graphique directement par un curseur, par un calcul de barycentre ou par un repère de position du point maximum. Le repère du point maximum et le calcul du barycentre sont nécessaires pour un repérage précis de la position optimale de diffraction, ce sont deux manières pour calculer rapidement la position maximale d'un pic de diffraction. Le curseur suit la courbe, il sert essentiellement au repère des positions en abscisse. On retrouve aussi la possibilité d'ordonner

le déplacement des éléments (translation, w ou q) sur l'une de ces trois valeurs de référence directement après l'avoir repérée ou mesurée sur le graphique.

**- Image :** Dans l'onglet image (cercle orange), on aura la possibilité de voir une reconstruction rapide de l'image vue par la caméra. Cette partie de visualisation permet d'effectuer les réglages de fentes et d'affiner les angles de diffraction sur l'image dans un premier temps. Puis dans un deuxième temps, on observera les sections acquises au cours de la translation pour s'assurer que tout se passe bien. Nous n'avons, pour le moment, pas encore programmé la partie caméra car il subsiste des points d'ombre pour l'accès à tous les modes d'acquisition de celle-ci. Une fois les procédures de prise d'image complètement maitrisées, on ajoutera un onglet servant aux réglages des paramètres caméra en face avant de l'instrument.

# Chapitre IV : Réglages et qualification du système

Les réglages qui suivent s'effectueront juste avant de pouvoir concrètement effectuer des mesures. Le but de ces opérations est de vérifier les procédures mises en œuvre côté programmation et de valider les précisions et résolutions en effectuant une mesure réelle. Ils sont mis en œuvre sous faisceau pour la plupart et consistent-en des réajustements sur les constantes des programmes de pilotage et sur les positionnements manuels.

#### 1) Réglages primaires

On effectue les réglages en choisissant un échantillon test connu, dans notre cas un étalon de Silicium de grande qualité qui permettra de juger des qualités instrumentales dans nos procédures automatisées.

Dans cette partie, nous expliquons le choix de la source (nature de l'anticathode), puis on explique le choix d'étalon que nous avons fait. Ensuite nous développons les réglages primaires primordiaux et nous donnons des indications de résolution.

#### *a. Choix d'une source et domaine d'application*

Comme on l'a expliqué en paragraphe I, les rayons X pénètre plus ou moins les matériaux en fonction des coefficients linéaires de chacun de leurs éléments constitutifs. Le choix de la source en topographie est primordial, il s'appuie sur la présence de raies spectrales et une pénétration maximale.

En effet, le domaine spectral rend compte de la pénétration du rayonnement car comme on le sait une longueur d'onde est aussi une énergie. Il faut donc choisir le tube comportant une anode qui émet dans des fortes énergies pour sonder une épaisseur maximale et donc un volume maximal.

Les tubes à anode de cuivre sont utiles en diffraction de poudre car elles comportent des raies caractéristiques  $K\alpha$  et  $K\beta$  très fine permettant d'être très restrictives sur les conditions de diffractions. Cette finesse du phénomène rend les mesures plus précises. Cependant la faible énergie des raies du cuivre (8 à 9 keV) pose des problèmes de profondeur de pénétration. Ceci nous poussera plutôt à choisir des éléments situés dans des lignes inférieures du tableau de Mendeleïev, composés d'atomes plus lourd afin d'exciter des couches supérieures en énergie. Des tubes Tungstène, Molybdène et Argent sont disponibles sur le marché, cependant on note que pour le cas du Tungstène, il n'existe pas de raies caractéristiques dans son spectre d'émission (Fig. 37). Cette anode possède un fond continu peu intéressant pour obtenir des conditions de diffraction serrées, il est toutefois utile pour la diffraction de Laue en orientation des monocristaux. Le tube Molybdène est un compromis intéressant, il possède des raies caractéristiques plus fines que celles de l'argent et des raies énergétiques : 17 keV pour  $K\alpha$ .

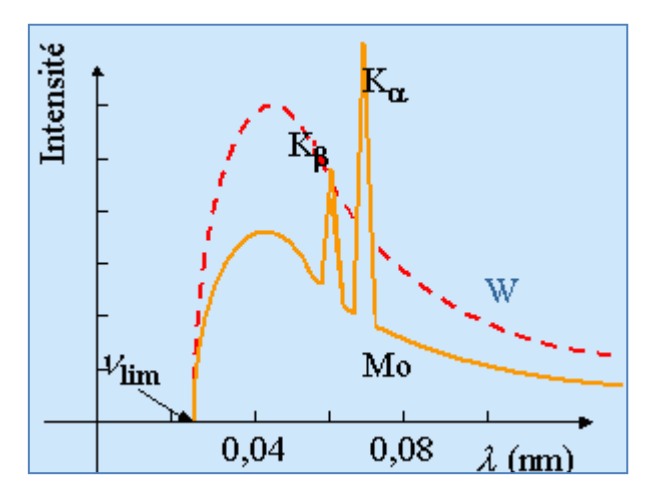

*Figure 37. Spectre d'émission d'un tube Rx pour deux anodes de différente nature. On remarque le fond continu absent de raies spectrales d'un tube Tungstène (W en rouge) et celui d'un tube Molybdène (Mo en orange) sur lequel on observe les raies Ka et Kb.* 

Nous rappelons que l'existence des 2 modes de diffraction nous oblige à fixer les conditions d'absorption (Cf. Chap. I) pour affiner les contrastes. Cependant on prend aussi en compte le spectre angulaire engendré par l'énergie de la source. En effet, pour plus de finesse et de résolution dans l'analyse, on utilise les raies de diffraction du tube, on travaille donc sur une réflexion monochromatique en se plaçant à une position de diffraction définie. Dans ce cas si on compare les gammes angulaires de diffraction d'un tube Argent et d'un tube Molybdène, on remarque qu'elles sont de plus faibles valeurs dans le cas de l'Argent (Fig.38). Ceci entraine des problèmes de proximité avec le faisceau direct qui nous oblige à augmenter la distance entre le film ou la caméra et l'échantillon. On rappelle que c'est la distance cristaldétecteur qui fixe la résolution géométrique du système.

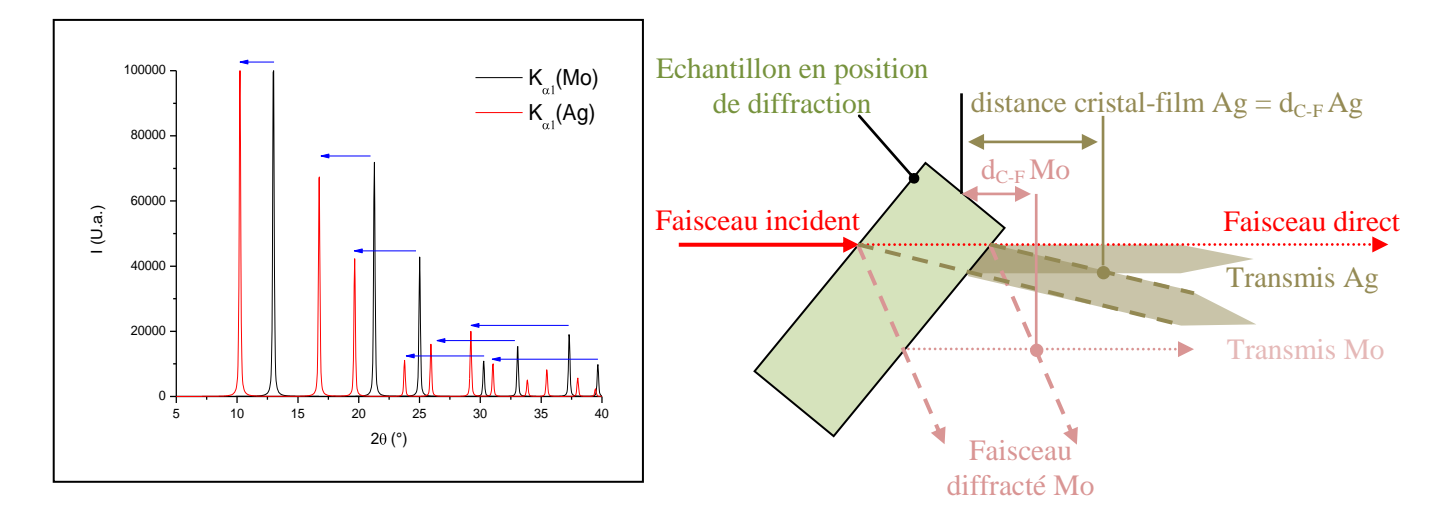

*Figure 38. Deux spectres de poudre simulés (logiciel Poudrix) du Silicium avec deux anodes de nature différentes. On voit que les angles de diffraction obtenue avec une anode argent engendrent des gammes angulaires plus faibles qu'avec une anode Molybdène. Ceci entraine des problèmes pour approcher le détecteur du cristal à cause du faisceau transmis.*

#### *b. Etalon*

Pour effectuer les réglages angulaires et pouvoir en dégager la limite de résolution angulaire réelle de l'expérience, on se doit d'utiliser une référence parfaitement définie. C'est pourquoi on utilise un wafer de Silicium provenant de la microélectronique, une plaque monocristalline de haute qualité. De ce fait on peut se placer à des positions de diffraction connues et conserver un maximum d'intensité pour les réglages.

Si on considère l'utilisation d'un tube Molybdène pour les expériences, les angles de diffraction en tenant compte de la raie  $K \alpha 1(0,7030 \text{ Å})$  pour le Silicium sont les suivants :

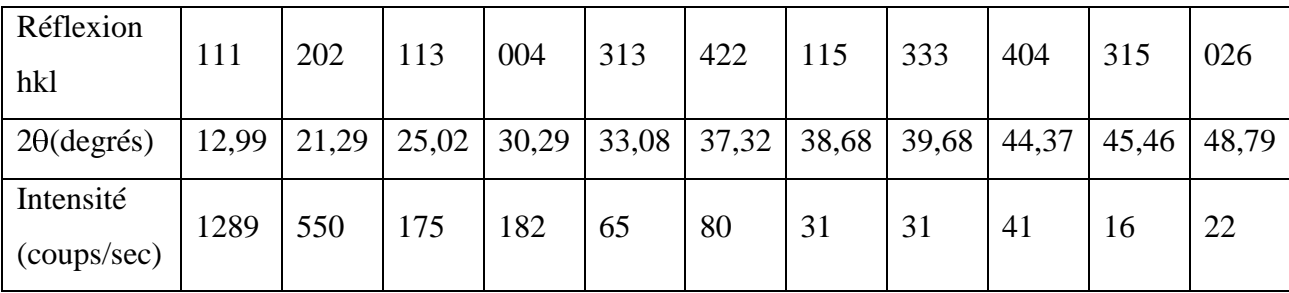

On remarque que la réflexion (202) est assez intense, on une lame (100) pour faire diffracter la famille de plans perpendiculaires [202]. On remarque que l'épaisseur maximale permettant une mesure en transmission, en restant dans des conditions d'absorption faible (en considérant un rapport  $\mu.e = 1$ ) pour le silicium, est la suivante :

$$
\frac{1}{\mu} \left( K_{a1}^{Mo} \right) = 0,646 \text{ mm}
$$
\n
$$
\frac{1}{\mu} \left( K_{a1}^{Ag} \right) = 1,280 \text{ mm}
$$

On voit que l'anticathode d'argent pénètre plus que celle au molybdène. Cependant l'utilisation d'une anticathode au Molybdène permet la traversée d'un wafer de 500µm de silicium avec un angle  $\theta = 21^{\circ}$  intéressant pour s'écarter du faisceau incident.

## *c. Prédétermination du zéro*

### *Zéro du bras de détection*

On définie par une première procédure à quelle position absolue du cercle goniométrique se trouve le zéro de notre expérience. Ce zéro est défini par le faisceau incident. On mesure précisément sa position par un balayage équipé de fentes fines (≤200µm). L'angle pour lequel l'intensité du faisceau est maximale correspond au  $\theta_B=0$  de notre expérience (Fig.39). Ce test étant effectué sous le faisceau direct, en plus de travailler à puissance minimale du tube, on peut placer, en amont du détecteur, un film de papier aluminium pour absorber une partie de l'intensité et éviter de saturer le détecteur (endommager) par un flux trop important de photons X.

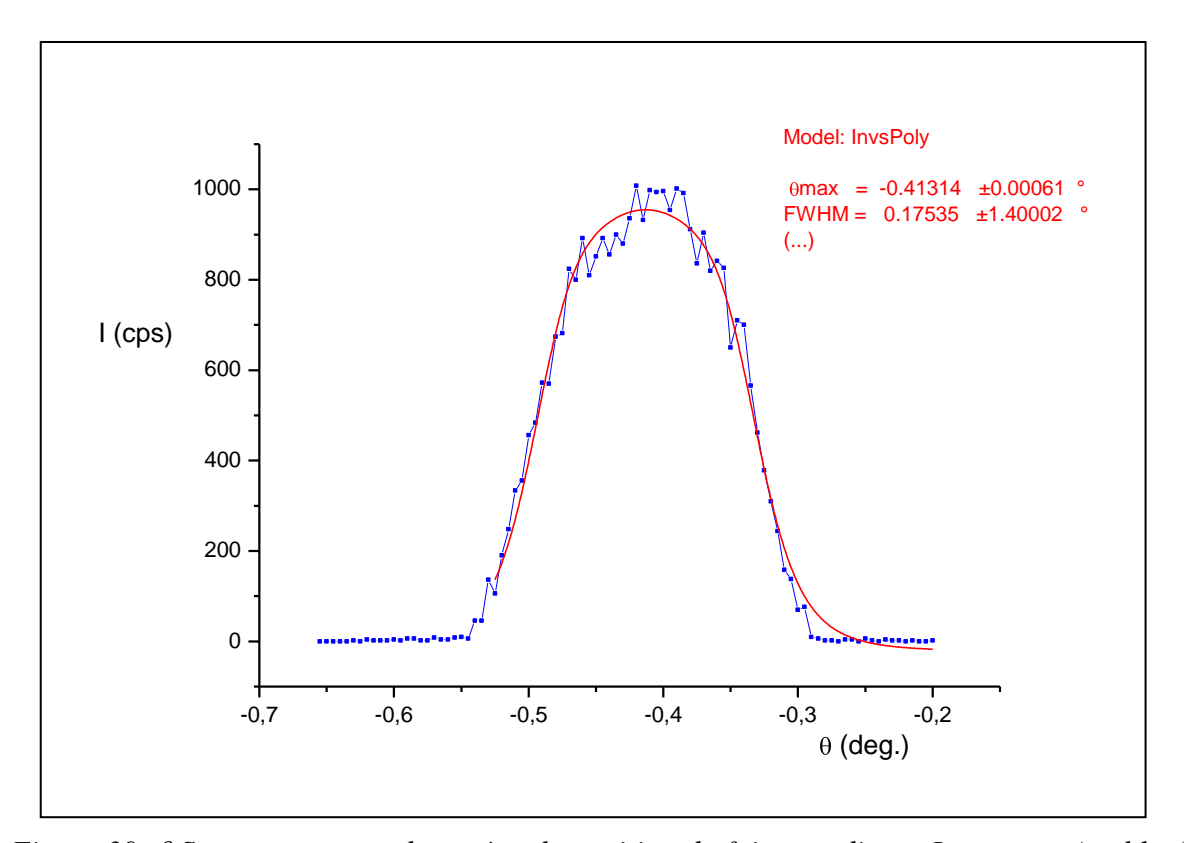

*Figure 39. Scan permettant de repérer la position du faisceau direct. La mesure (en bleu) et sa courbe de tendance (rouge) ajustée sur un modèle polynomiale inverse permettent de juger de l'erreur de position du zéro (valeur*  $\theta$ *max = -0.413°) de notre cercle*  $\theta$ *. Pour éviter de saturer le détecteur dans cette mesure on règle le générateur à 20kV et 20mA et on place une lame de 500µm d'acier pour atténuer le faisceau.*

Cette valeur sera ensuite utilisée dans le programme de pilotage de l'expérience. La position du détecteur étant alors définitive comme la position relative de ce zéro. Cette position, définie par cette procédure, n'est pas déterminée précisément car l'angle solide permis par l'ouverture des fentes ajouté a un profil en intensité de la source mal défini, il sera plus précis de déterminer à nouveau et plus finement l'erreur de zéro en effectuant des mesures sur une direction de diffraction.

#### *Zéro du cercle échantillon*

Pour déterminer le zéro du cercle échantillon on peut déterminer la position de l'axe de translation sur le cercle  $\omega$ . On utilise l'absorption du faisceau direct par le wafer de silicium pour mesurer l'orientation de la translation.

En alignant mécaniquement la face physique du wafer sur la platine de translation (Fig.), l'épaisseur traversée par le faisceau incident est donnée par  $e = L \cos(w - w_0)$  soit une intensité émergente :  $I = I_0$ ,  $e^{-\mu L cos(w - w_0)}$ 

En mesurant l'intensité transmise pour différentes orientations  $\omega$  du cercle échantillon, on peut alors déterminer la position de son maximum qui est  $\omega_0$  orientation de l'axe de translation perpendiculaire au faisceau de Rx (Fig.40). On peut aussi mesurer cette intensité lors de plusieurs positions le long du balayage et vérifier que la position  $\omega_0$  permet à la translation de se déplacer perpendiculairement au faisceau.

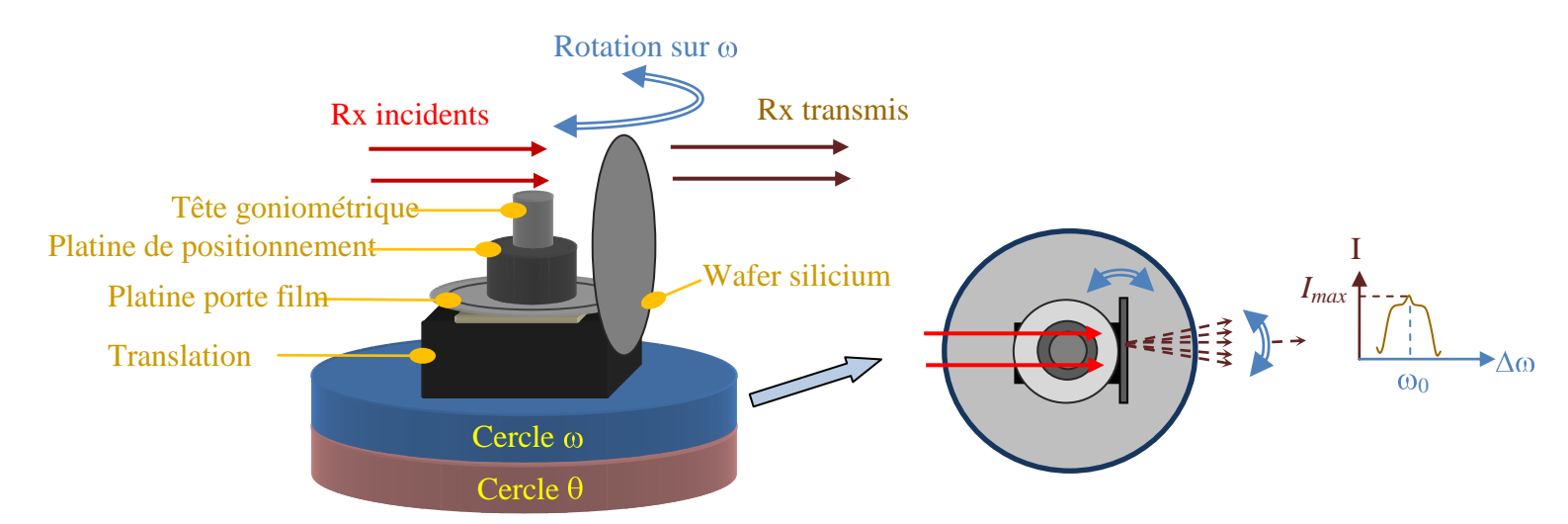

*Figure 40. Détermination du zéro sur w et alignement sur la platine. On mesure l'intensité max pour plusieurs positions w et on repère le centre comme étant son maximum.*
#### *Zéro sur la diffraction*

La procédure utilisée est la suivante, elle fait appel à deux géométries symétriques :

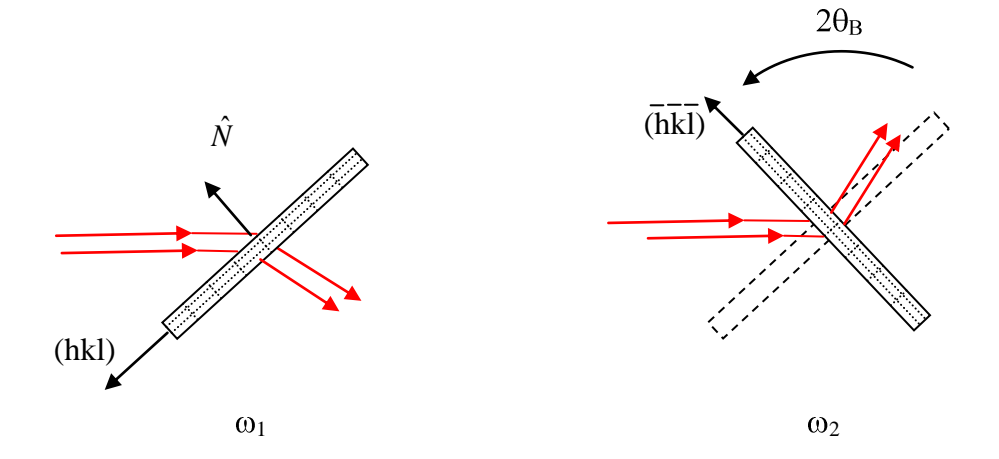

Ici, on fait diffracter les même plans atomiques mais de chaque côté du faisceau incident en utilisant une réflexion équivalente (paire de Friedel). Dans une configuration comme celle-ci, on obtient une bonne symétrie qui permet une mesure indépendante de  $\theta_0$  et  $\theta_B$  car :

$$
w_1 = \theta_B + \theta_0 \quad \text{et} \quad w_2 = \theta_B + \theta_0
$$

Dans ce cas on a :  $\frac{w_1 + w_2}{2} = \theta_0$  et  $\frac{w_1 - w_2}{2} = \theta_B$ 

Cette opération a pour but d'apporter une seconde mesure du zéro de l'expérience et donc de valider et affiner sa valeur. On l'effectue en position de diffraction pour les plans (101) en utilisant la réflexion (202) de la même famille.

Les mesures sont effectués sur l'échantillon test de silicium, on effectue les réglages pour une position centrale de l'échantillon. On va chercher les 2 positions de diffractions du côté négatif et du côté positif, respectivement à gauche et à droite du faisceau incident. Les résultats sont consignés en annexe 4. On trouve ces moyennes :

$$
\omega^+ = 13,29^\circ
$$
\n $\omega^- = -17,06^\circ$ \nmoyenne  $\omega = 15,19^\circ$  avec erreur  $\omega_0 = +1,88^\circ$   
\n $\theta^+ = 30,60^\circ$ \n $\theta^- = -30,00^\circ$ \nmoyenne  $\theta = 30,30^\circ$  avec erreur  $\theta_0 = -0,30^\circ$ 

On remarque donc qu'on a deux erreurs de zéro, une sur le cercle échantillon et l'autre sur le cercle de détection. L'erreur sur le cercle  $(\theta_0)$  de détection  $\theta$  est en grande partie dû à la première méthode de définition dans le faisceau incident qui incluait la divergence du faisceau et l'ouverture des fentes. L'erreur sur le cercle échantillon  $(\omega_0)$  est dû au positionnement de

l'échantillon sur la tête goniométrique. On utilise une lame (100) dont l'orientation de la face physique est désalignée d'environ 1,9°. L'erreur de moyenne observée sur  $\omega (\pm 0,1^{\circ})$  est un décalage de mesure, lié à l'angle réel de diffraction, on considère cette valeur comme la plus fiable puisque l'erreur de centrage de l'échantillon sur la tête goniométrique entraine surtout un décalage sur l'angle détection  $\theta$  de la diffraction(Fig.41).

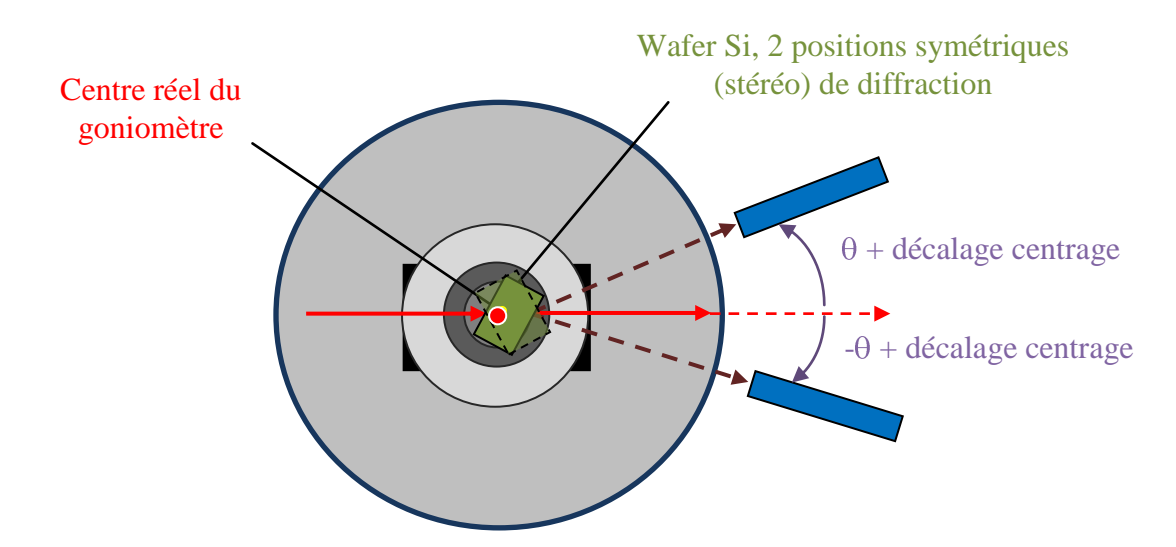

*Figure 41. Problématique du décalage des angles théoriquement attendus pour positions de diffraction symétriques à cause de l'écart du point d'impact au centre réel du goniomètre.*

Les écarts que nous mesurons sur chaque cercle vont servir de valeur correctives. On les inscrits dans des fichiers textes qui seront utilisés lors des phases d'initialisation du programme et de ses éléments de pilotage.

#### 2) Qualification du système

*a*) *Balayage angulaire*  $\omega$ *: "Rocking-curve"* 

On utilise l'échantillon test de silicium, un wafer dont la face est orientée dans la direction (100), selon le calcul on peut faire diffracter la direction [202] de la même famille (symétrie cubique) en se plaçant à  $\omega$ =10,65° de la surface de l'échantillon (Fig.42).

On effectue un essai de rocking-curve sur l'échantillon en effectuant un balayage en  $\omega$  de l'échantillon. La détection est effectuée par le compteur maintenu à la position  $\theta = 2\theta_B =$ 21,29° et on impose une ouverture des fentes du détecteur de 200 µm.

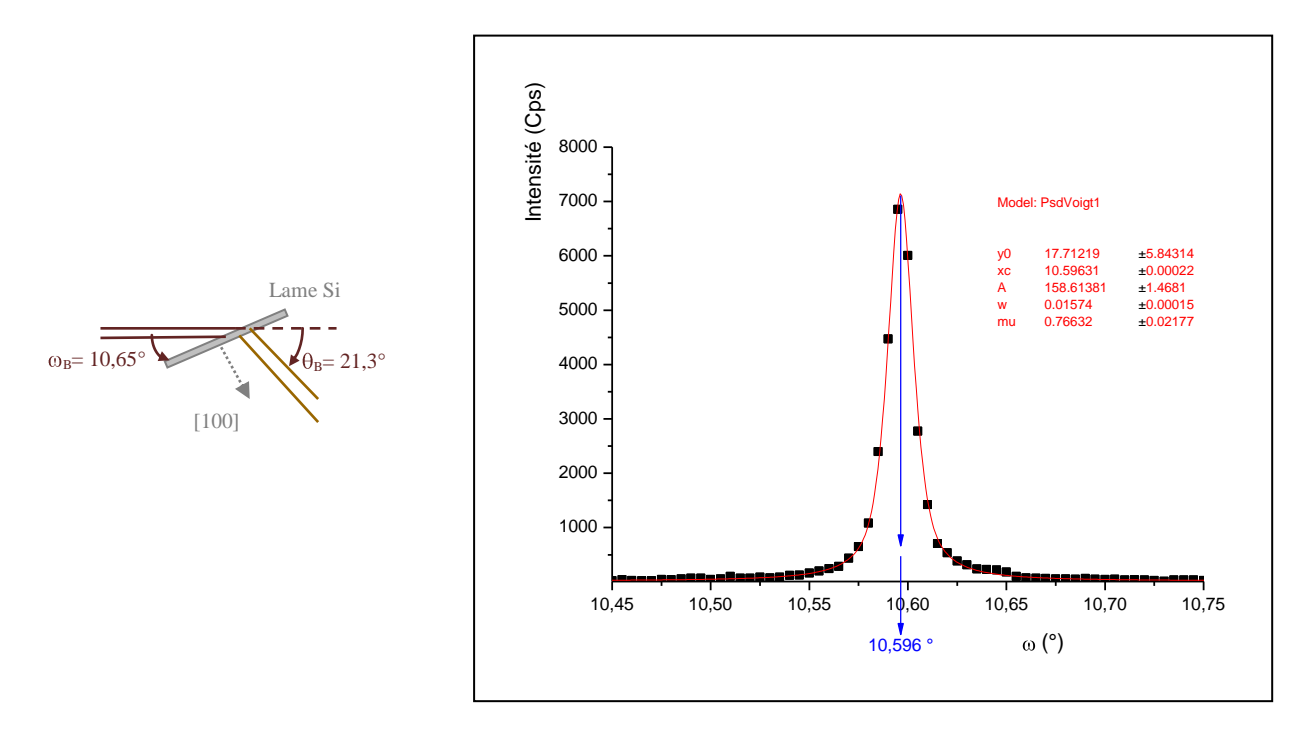

*Figure 42. Schéma de positionnement de l'étalon de Silicium par rapport au faisceau incident. Balayage en*  $\omega$  *ou rocking-curve associée à ce pic de diffraction de la direction [202]. On simule la courbe selon le modèle pseudo-Voigt pour obtenir précisément la position centrale*.

Une mesure préalable de la largeur (qualité) du pic de Bragg considéré sur un instrument plus précis (diffraction en haute résolution, D8 Discover) permet d'évaluer au préalable la dispersion angulaire intrinsèquement liée au cristal étalon (wafer Si). Cette largeur à mihauteur du pic sera alors retranchée à celle mesurée au cours de la procédure de rocking-curve sur notre instrument pour obtenir une information essentiellement liée au système de mesure. Ici nous avons estimé la largeur du pic de diffraction associé à la réflexion (202) en simulant un modèle pseudo-Voigt, le paramètre w correspond à la largeur à mi-hauteur de la courbe (FWHM). La largeur à mi-hauteur que nous mesurons est FWHM=0,0157° avec un pas de mesure minimum dans notre expérience de 0,005°.

La mesure préalable de la qualité de l'échantillon test sur un instrument précis permet de dégager une largeur à mi-hauteur d'environ 0,01°. On remarque que notre instrument mesure un écart de 5.10<sup>-3</sup>  $\circ$  avec cette valeur sur le pic de diffraction de la direction [202]. La largeur instrumental de notre appareil est donc suffisamment faible pour évaluer la qualité de cet échantillon. La largeur a mi-hauteur mesurée précédemment est toute fois trop importante pour permettre d'estimer par déconvolution la largeur instrumental de notre appareillage.

On voit (Fig.43) qu'avec une source apparente de 0,04 mm de large, des fentes primaires de 100 µm à 45 cm (divergence du faisceau  $\Delta_0 \sim 9.10^{-3}$  ° = 32 secondes d'arc), un échantillon à 55 cm de la source, une distance cristal/détecteur de 10 cm et des fentes secondaires ouvertes à 200 $\mu$ m, on obtient une résolution géométrique provenant de la divergence d'environ  $\Delta = 7,3$ µm. Cette valeur est parfaitement acceptable puisque un grain de film photographique possède une taille de 2 à 5 µm et qu'un pixel de la caméra est supérieur à 5 µm.

Avec un faisceau en sortie d'environ 130 µm de largeur on obtient une largeur instrumentale (largeur du pic à mi-hauteur) de 0,01° non limitée par l'ouverture des fentes (< 200µm)

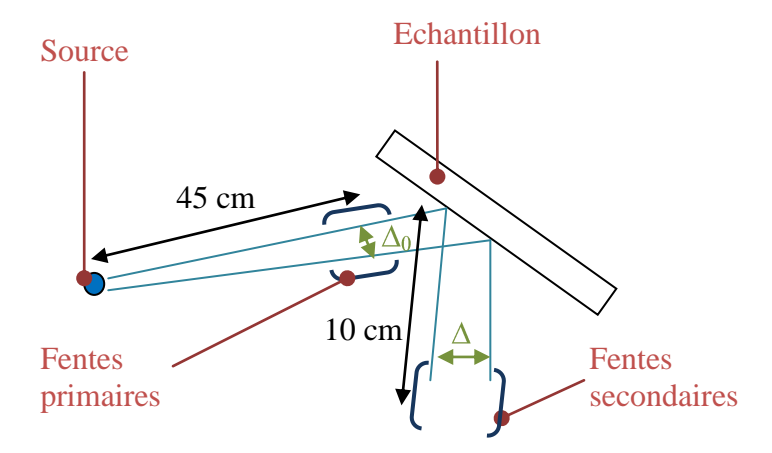

*Figure 43. Schéma pour le calcul des résolutions géométriques de l'expérience de XRT.*

#### *b) Caractéristiques des translations*

Un balayage de l'échantillon est nécessaire pour imager un large volume. Les limites droites et gauches de ce balayage effectué par la translation est nécessaire à chaque nouvel échantillon. Celui-ci devra être effectué au début de chaque expérience. Nous l'avons testé ici avec l'échantillon étalon de Silicium en position de diffraction  $\omega$ =15,15°. On effectue un balayage dans le faisceau incident et on mesure simultanément le signal diffracté avec le compteur en position  $\theta$ =30,30 afin de repérer les positions extrêmes de l'échantillon (Fig.44).

Les fentes secondaires sont fixées à 100 $\mu$ m d'ouverture dans cette mesure, on fixe donc le pas de déplacement de la translation à 100µm.

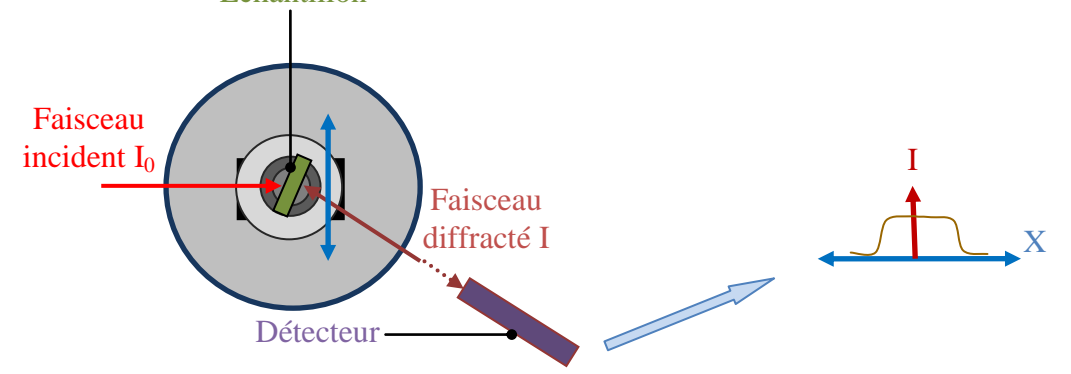

*Figure 44. Détermination des limites de balayage en translation par une mesure d'intensité diffractée.*

On remarque bien que le signal coupe de part et d'autre de la courbe. L'absence de signal signifie l'absence de diffraction et donc de matière, ceci détermine les bornes utiles de l'échantillon.

Au cours de l'enregistrement d'images sur film, l'échantillon fera un nombre important d'aller-retour dans le faisceau pour impressionner le film. Pour éviter les artefacts en bord d'image dus au temps de latente au moment du changement de direction de la translation. Il faudra prendre soin de définir les limites de la translation au-delà des bornes « utiles » où le cristal diffracte (Fig.45).

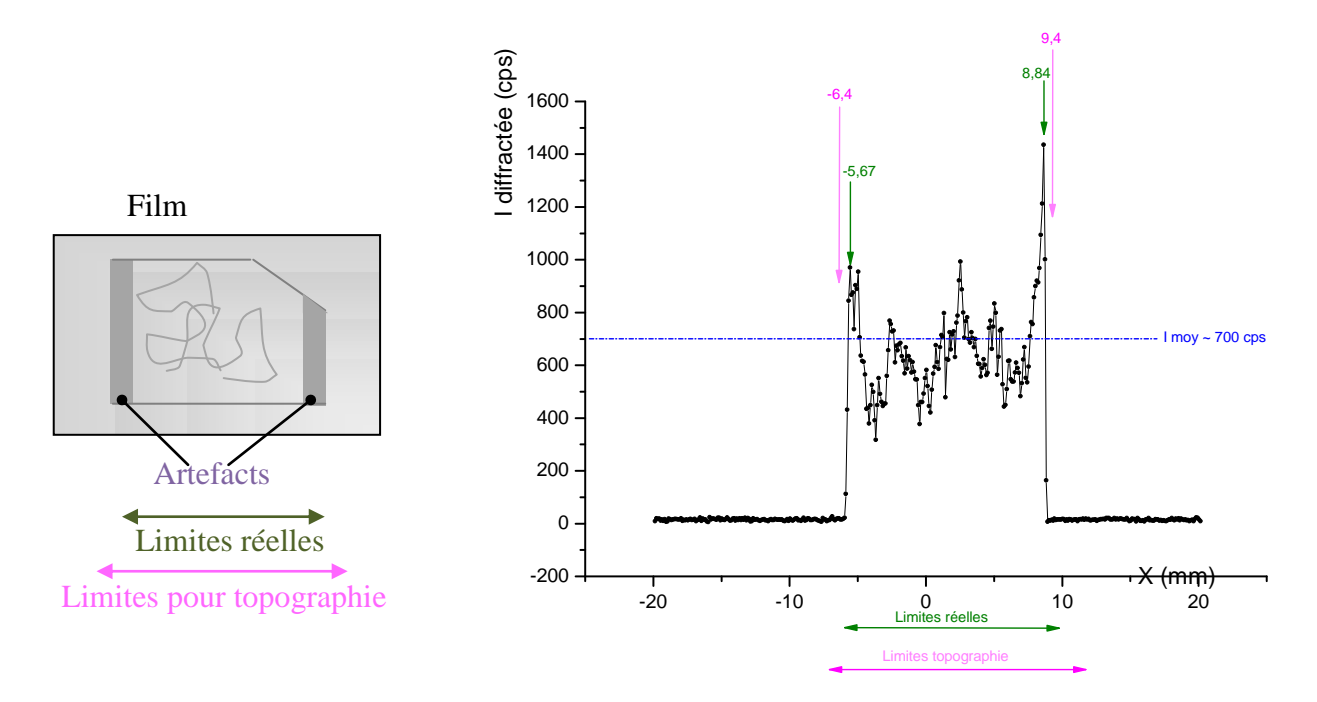

*Figure 45. Schéma d'un film et des problèmes d'artefacts possibles dans le cas d'une mauvaise définition de la course utile du balayage de l'échantillon. Courbe I diffractée = f* 

*(Position X) on s'appuie sur cette mesure pour repérer les bornes limites du balayage, on définit des limites de balayage au delà des limites réelles de l'échantillon.*

On utilise par ailleurs le scan pour déterminer l'intensité moyenne maximale, ceci afin d'estimer le temps de pose nécessaire dépendant du flux de photons diffractés. Pour ce faire on effectue la moyenne du signal mesuré sur tout le balayage dans la gamme où le cristal diffracte. Ensuite on utilise le film approprié, en effet il existe plusieurs sensibilités pour les films photographiques. Ces films d'une résolution équivalente au grain photo de quelques microns procurent un temps de pose différent. Ainsi les films AA400 sont deux à trois fois plus sensibles que les films M100, ceci induit un temps de pose différent. Une astuce concernant l'utilisation de plusieurs sensibilités de films consiste à disposer les 2 films l'un derrière l'autre, le plus sensible en avant de l'autre (moins sensible). De cette manière on peut fixer un temps de pose surévalué pour la première pose et on sera sûr d'obtenir, en cas de surexposition du film sensible, un cliché avec le second film, moins sensible qui nous indiquera plus précisément le réajustement à effectuer pour optimiser le temps de pose.

#### *c) Premier essai sur échantillon test de Silicium*

Les réglages primaires étant terminés on peut maintenant effectuer un test de prise d'image de topographie. On va utiliser la réflexion (202) qui est assez intense, on optimise le positionnement avec un procédé de balayage en  $\theta$  puis en  $\omega$  (annexe 5). On se place à  $\omega$  = -12,63° et  $\theta$  = -20,96° qui correspondent à l'angle  $\theta_{\text{Bragg}}$  = 21,29 ° théorique d'émergence de la direction [202].

On effectue une mesure sur film, on fixe le temps à l'aide d'une mesure d'intensité moyenne lors d'un scan en translation (annexe \_). On fixe donc les limites de la translation, la réflexion que nous imagerons est (202), on a mesuré une intensité moyenne de 80 000 coups/s on fixe donc une pose 10 h pendant laquelle le film et déplacé en même temps que l'échantillon dans le faisceau incident(Fig.46).

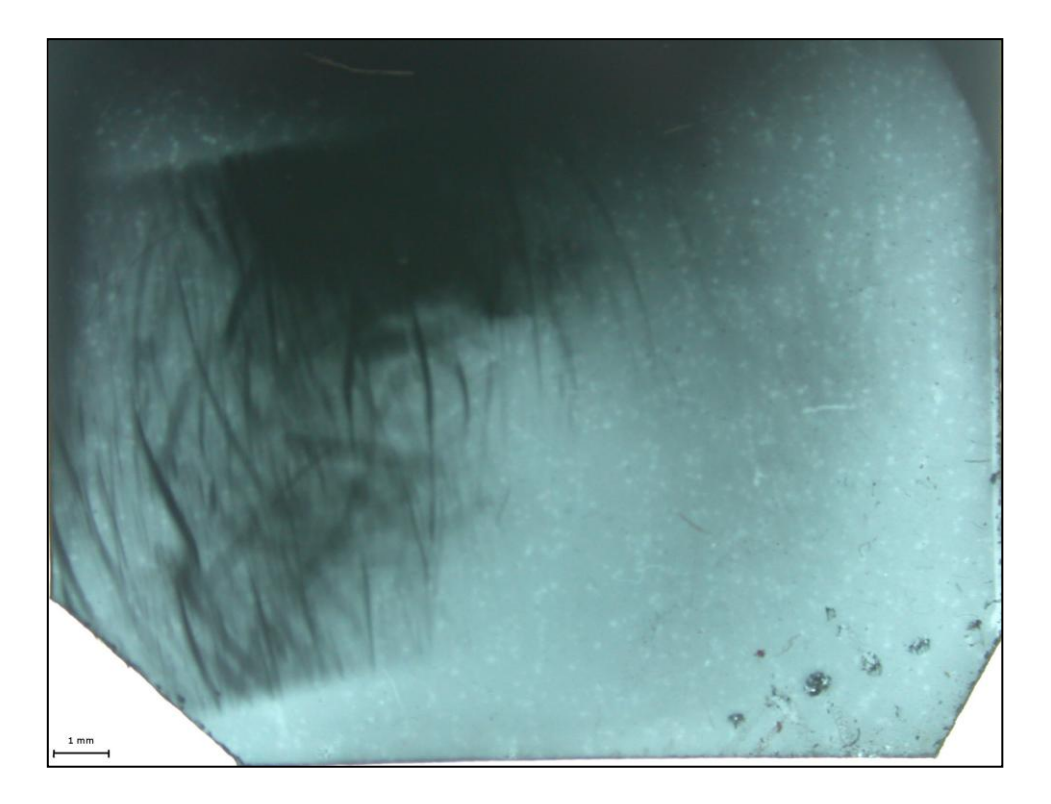

*Figure 46. Topographie réalisée sur la lame de silicium étalon. On image la lame par transmission en position de diffraction (202). Pose de 10 heures sur un film M100. Le film AA400 a subit une surexposition, il n'est donc pas exploitable.* 

La sensibilité du film M100 permet un meilleur contraste sur cette réflexion (202). On observe la présence de lignes de contraintes (lignes noires courbes) dans cette direction. On distingue des lignes larges et floues (environ 0,4 mm d'épaisseur) et des lignes plus franches, fines et intenses (environ 0,1 mm d'épaisseur). On peut conclure que ce ne sont pas des bandes de croissance car aucune n'est parallèle à une autre. De plus, si ces lignes représentaient des contraintes de dislocation, elles ne pourraient pas se recouper, ce qu'on observe dans certains cas. Les 2 types de lignes pourraient plutôt s'apparenter à des contraintes proche des surfaces de chaque face de l'échantillon, celle-ci auraient été induites par le procédé de polissage et de découpe du wafer. Les plus larges provenant des contraintes sur la surface d'entrée et les plus fines sur la surface de sortie.

Pour conclure plus précisément on pourrait sonder l'échantillon en inversant face d'entrée et de sortie (en tournant l'échantillon de 180°) ou enregistrer une image en mode section (ce qui permet de séparer les contributions de surface et de volume dans un plan de l'échantillon) ou en mode limité (enregistrement d'une portion seulement de la diffraction) ou utiliser d'autres réflexions perpendiculaire à celle-ci (par exemple {010}) , les contraintes de polissage restant visible alors que les lignes de dislocation disparaissent quand  $\vec{g} \perp \vec{b}$  $\vec{g} \perp \vec{b}$ .

#### 3) Conclusions

Les limites de l'appareil et sa résolution ont été obtenues à l'aide d'un échantillon étalon de silicium. Après ces différents essais on peut dire qu'on est capable de positionner l'échantillon en conditions de diffraction sur  $\omega$  avec une précision du 5.10<sup>-3</sup> degré et une résolution sur la position angulaire des pics de diffraction de 0,01°.

Le zéro est fixé, avec une bonne précision par plusieurs méthodes. Les limites de translations peuvent être fixées, via la procédure de bornage, avec une précision de l'ordre de 0,002 µm, ce qui est bien au-delà de la précision requise. Cette mesure de bornes est utilisée pour estimer les temps de pose en mode prise d'image par film photographique.

Ces différentes caractéristiques permettront le positionnement sur les rocking-curve afin de contrôler finement les conditions de diffraction et de varier les contributions cinétiques et dynamiques des images de topographie.

Dans un second temps, on va chercher à repérer des défauts dans une lame monocristalline connue, notre échantillon test. Pour permettre la validation du banc d'expérience, on propose une comparaison de clichés obtenus d'une part sur l'expérience et à ce stade final de la conception et d'autres parts, sur une expérience synchrotron de topographie en mode Laue. Les clichés de comparaison obtenus pendant une campagne de mesure à l'ESRF de Grenoble serviront de validation à notre expérience, puisqu'ils sont plus résolus et nombreux. Nous traiteront cette partie de comparaison dans le projet DKDP en chapitre V.

# Chapitre V : Premiers essais et résultats

Dans ce chapitre, on discute des premières expériences réalisées avec le nouveau banc de topographie X par la méthode de Lang que nous avons conçu et testé plus auparavant. On présentera quelques résultats sur les mesures laboratoire et synchrotron effectuées sur le KDP Deutéré produit à l'Institut Néel pour permettre une comparaison réelle des résolutions de chaque technique. Puis, on présentera quelques données sur les études de lame de SiC dans le cadre d'un partenariat avec le LMGP de Grenoble.

#### 1) Etude de monocristaux de  $K(D_{1-x}H_x)_2PO_4$  (KDP deutéré)

Nous développons plus loin les études menées sur des échantillons monocristallins de KDP deutérés, un cristal pour les applications lasers produit à l'Institut Néel et dont la caractérisation s'effectue par plusieurs voies, l'une d'elle est la XRT.

#### *a) Contexte*

Le contexte d'étude de ces cristaux de DKDP est d'étudier les défauts induits par la croissance pour les prévoir et les éviter. En effet, les cristaux de DKDP conçus à l'institut Néel sont dédiés à une application en optique de puissance. Le programme de recherche associé à ces cristaux est soutenu par un contrat entre le CEA et l'Institut Néel. Le but de ce contrat est d'assurer la croissance de cristaux de DKDP pour les applications de conversion de fréquence des faisceaux du Laser Méga Joules (LMJ). Ces cristaux doivent posséder un taux de défaut très faible pour éviter de créer des points locaux menant à l'endommagement de l'optique. Au-delà des considérations de mise en forme et de polissage de ces lames, on s'attache à réaliser une croissance sans défauts de reprise du germe et sans contrainte interne. Les défauts de reprise engendrent des défauts locaux d'indices optiques qui rendent l'optique inhomogène, tandis que les contraintes internes sont des points de rupture des composants en fonctionnement.

Les cristaux produits au laboratoire sont des tests pour le LMJ et pour le CEA qui étudie et prévoit les points critiques des futurs optiques de l'installation. On utilise la topographie aux rayons X pour caractériser ces cristaux de DKDP et valider le procédé de croissance utilisé. Nous avons effectué une première campagne de mesures à l'ESRF durant le mois de mars 2010 et nous avons effecté des premières prises de clichés sur les mêmes échantillons sur notre expérience en laboratoire.

#### *b) Mesure préalable en topographie synchrotron*

Nous avons eu le privilège d'accéder à l'ESRF pour effectuer des topographies synchrotron. En effet, nous connaissons José Baruchel avec lequel mon équipe a déjà collaboré [2], il nous permet d'accéder à un temps de faisceau pour effectuer des topographies en mode de Laue. Nous passons environ 15 heures sur la ligne BM05 pour analyser plusieurs cristaux. des cristaux de DKDP sont analysés brut de croissance (de plusieurs centimètres de largeurs) et

on étudie aussi des lames d'épaisseur 1 mm pour permettre leur utilisation à l'ESRF et en laboratoire dans les mêmes conditions d'absorption.

Les résultats que nous présentons concernent une lame orientée (100) coupé dans le monocristal DKDP\_38. On a coupé cette lame à environ 1,1 mm d'épaisseur dans le volume du cristal puis on a effectué une trempe dans l'eau de quelques secondes. Le DKDP étant soluble dans l'eau ceci à pour effet de dissoudre légèrement les premières dizaines de microns de chaque face de découpe. On effectue cette opération afin de relâcher les contraintes de surface créé par la coupe pour imager le volume plutôt que la surface de l'échantillon.

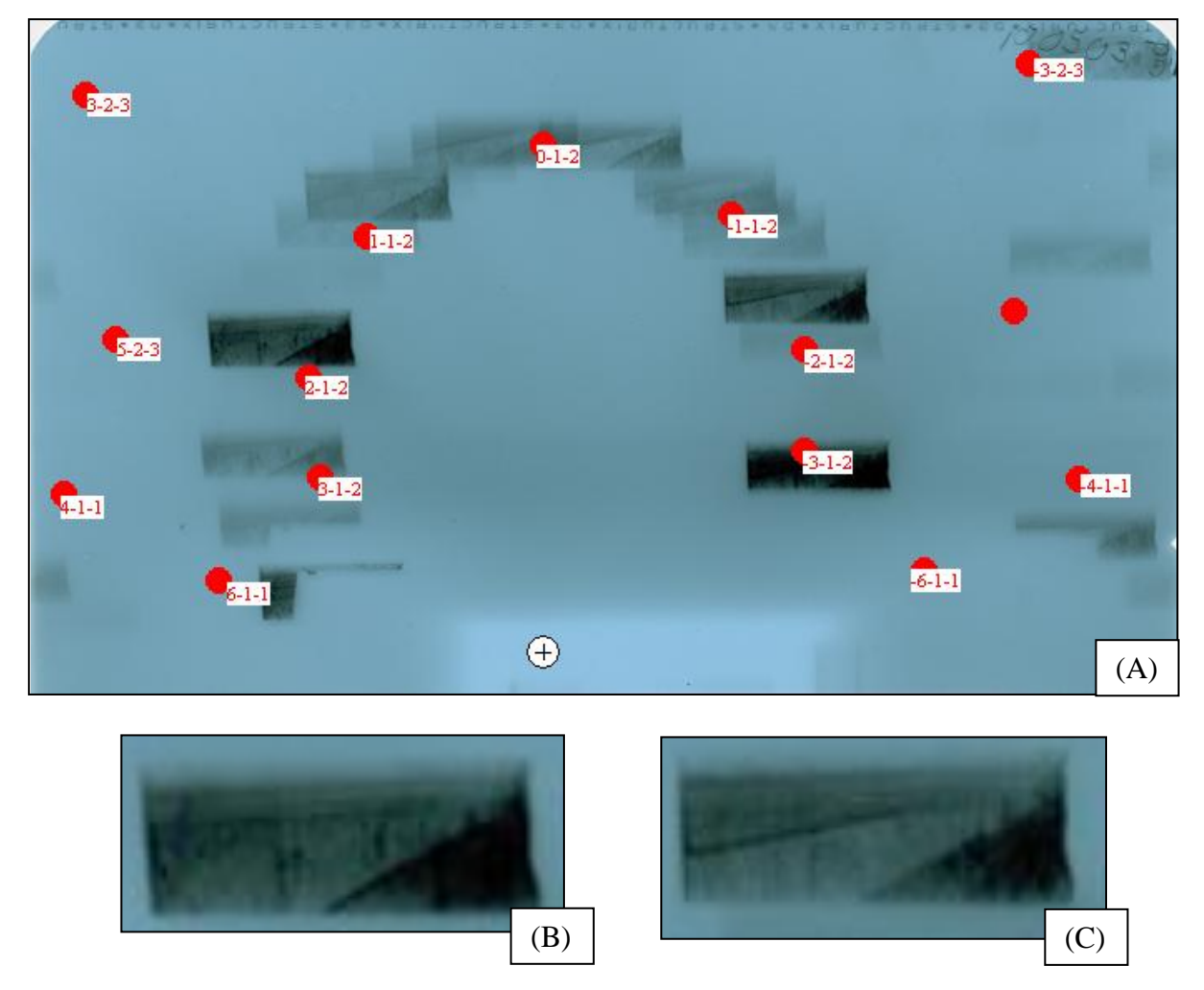

*Figure 47. Clichés de topographie synchrotron (A) d'une lame (100) inclinée de 15° vers l'avant. On peut regarder chaque tache de ce diagramme de Laue grande taille, on s'attache aux directions (2-1-2) et (-2-1-2) respectivement (B) et (C).*

Le cliché obtenu en faisceau synchrotron est semblable à un diagramme de Laue en grande taille (Fig.47). L'image est enregistrée sur un film photographique avec une résolution importante en quelques secondes d'expositions. Cependant les manipulations de changement d'échantillons étant soumises aux règles de sécurité à l'ESRF et le temps de développement du film de quelques minutes, on obtient une topographie comme celle-ci en 20 minutes environ.

Nous avons utilisé Orient Express pour indexer ces tâches et ainsi remonter à leur direction de diffraction pour nommer les plans observés dans chaque tâche.

Si on regarde 2 tâches équivalentes, on remarque une très faible différence de contrastes. On remarque deux contrastes provenant de deux secteurs de croissance légèrement désorientés l'un par rapport à l'autre.

D'autre part on observe une ligne noire avec un très faible contraste blanc en dessous de celleci dans la tâche (C), elle semble être une ligne de dislocation mais on ne la retrouve pas dans la tâche (B), ce qui empêche de conclure sur cette ligne.

Ce cliché nous a permis d'observer que la lame possède peu de défauts au vu de la netteté de ces 2 tâches (-212) et (112).

#### *c) Essais effectués en topographie de laboratoire*

Avant d'effectuer une prise d'image, il est nécessaire d'aligner l'échantillon dans le faisceau. Ceci permet de se positionner en conditions maximales de diffraction afin d'utiliser un signal diffracté assez intense pour augmenter le rapport signal/bruit. On effectue donc dans un premier temps les réglages de positionnements angulaires et on définit les limites de translation.

A ce stade du réglage, nous utilisons le logiciel Poudrix qui simule des diagrammes de poudres. Ceci permet de prévoir les angles de diffractions de la direction qui nous intéresse avec un tube au Molybdène afin d'approcher le détecteur de la position finale.

Ici, on a choisi de faire diffracter la direction (020), équivalente, dans la symétrie quadratique, à une direction (100). La diffraction de cette direction est intense (>5000 cps d'après la théorie) et permet de rendre compte des conditions de croissance des faces a (100) et b (010) du cristal. D'après le calcul on s'attend à diffracter en position  $\theta = 2\theta_B = 10.922^\circ$ .

67

#### $R$ *églages*  $\omega$  *et*  $\theta$

Pour effectuer les réglages sur  $\omega$  et  $\theta$ , on réalise au préalable une pré-orientation de l'échantillon à l'aide de la méthode de Laue. L'échantillon est fixé sur une tête goniométrique qui nous permet de se repérer les différents axes cristallographiques (Fig.48)

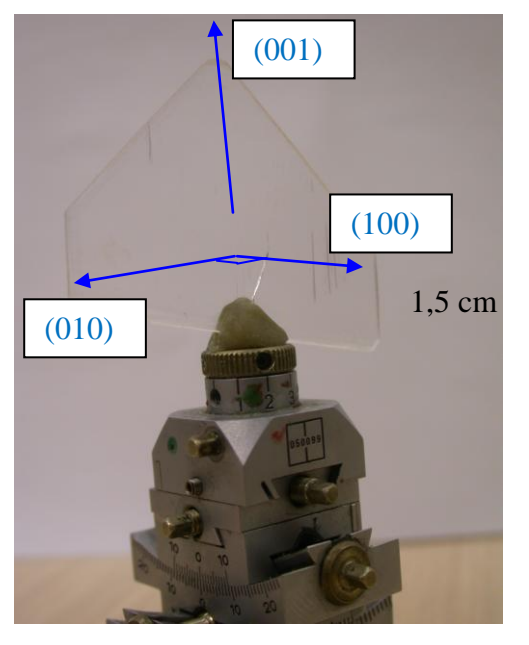

*Figure 48. Photo de l'échantillon de DKDP fixé sur une tête goniométrique. On a repéré les axes cristallographiques principaux afin d'en connaître la position avant les réglages sur la XRT.*

On va alors placer le détecteur à l'angle attendue de diffraction  $\theta$ =10,922° et on effectue, en premier lieu, une rocking-curve selon  $\omega$  (Fig.49).

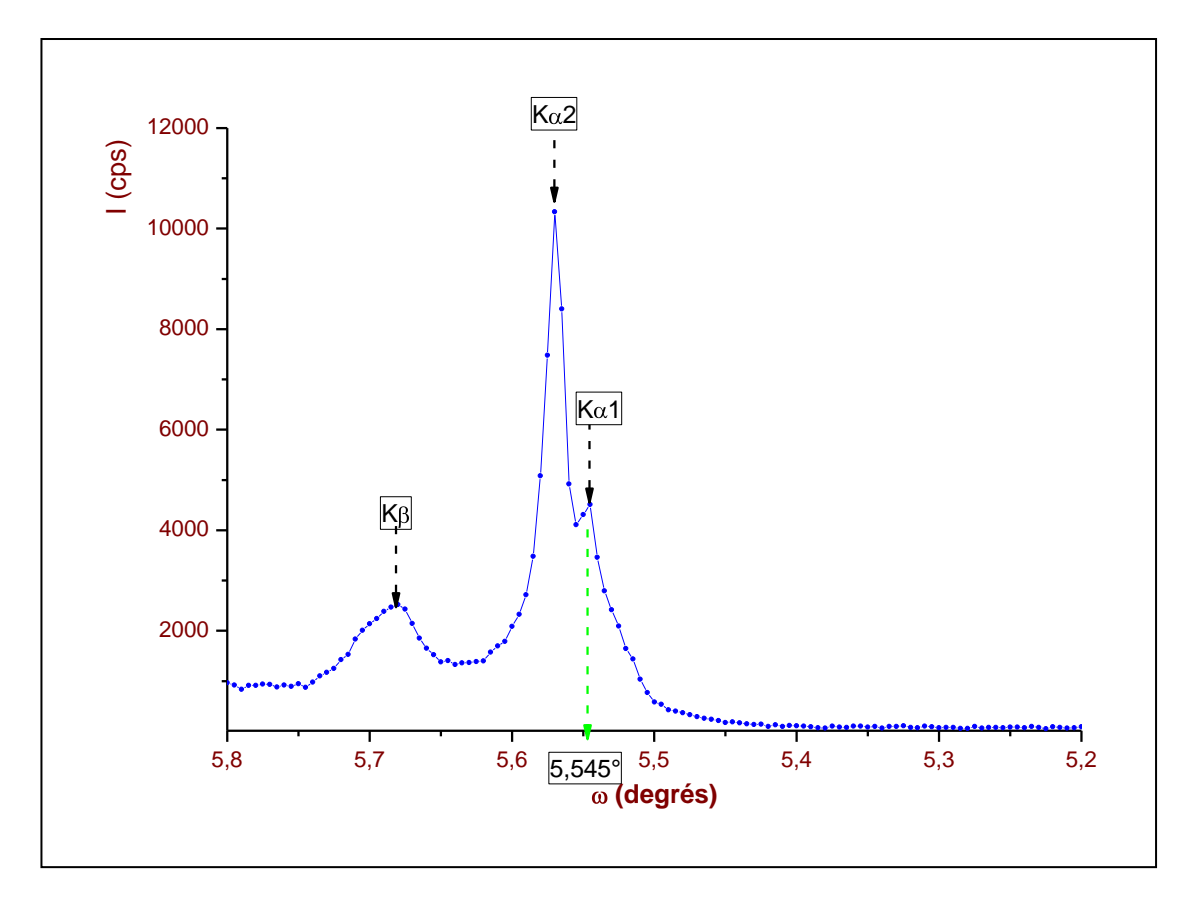

*Figure 49. Rocking-curve sur*  $\omega$  *selon la direction [100], le détecteur est fixé à*  $\theta = 10.92^{\circ}$ *. On remarque la présence des 3 raies caractéristiques du tube au Molybdène. Cette manipulation permet de mesurer l'angle pratique de diffraction pour optimiser les conditions de diffraction.*

On remarque que la position optimale en  $\omega$  est de 5,545° pour faire diffracter seulement K $\alpha$ 1. Le détecteur n'est pas positionné à l'optimale puisqu'il a été fixé selon les valeurs théoriques. Il est possible que le faisceau diffracté soit en partie absorbé sur un des bords des fentes. C'est pourquoi il est intéressant d'effectuer un scan en  $\theta$  pour valider la valeur maximale pratique de flux sur ce pic, ceci permettra de mieux calculer les temps de pose sur film.

#### *Réglage des limites de scan*

On a vu qu'il est important de définir les limites physiques de l'échantillon pour mieux définir la course utile de la translation. On a aussi vu qu'il est plus habile d'effectuer la mesure de ces limites en position de diffraction (Cf. Chap. IV). Ici on se place l'échantillon à  $\omega = 5.545^{\circ}$  et on place le détecteur à  $\theta$ =10,92°.

On effectue un scan sur toute la translation d'abord (-35 à +35 mm) puis dans une plage plus adaptée aux limites ensuite (Fig.50).

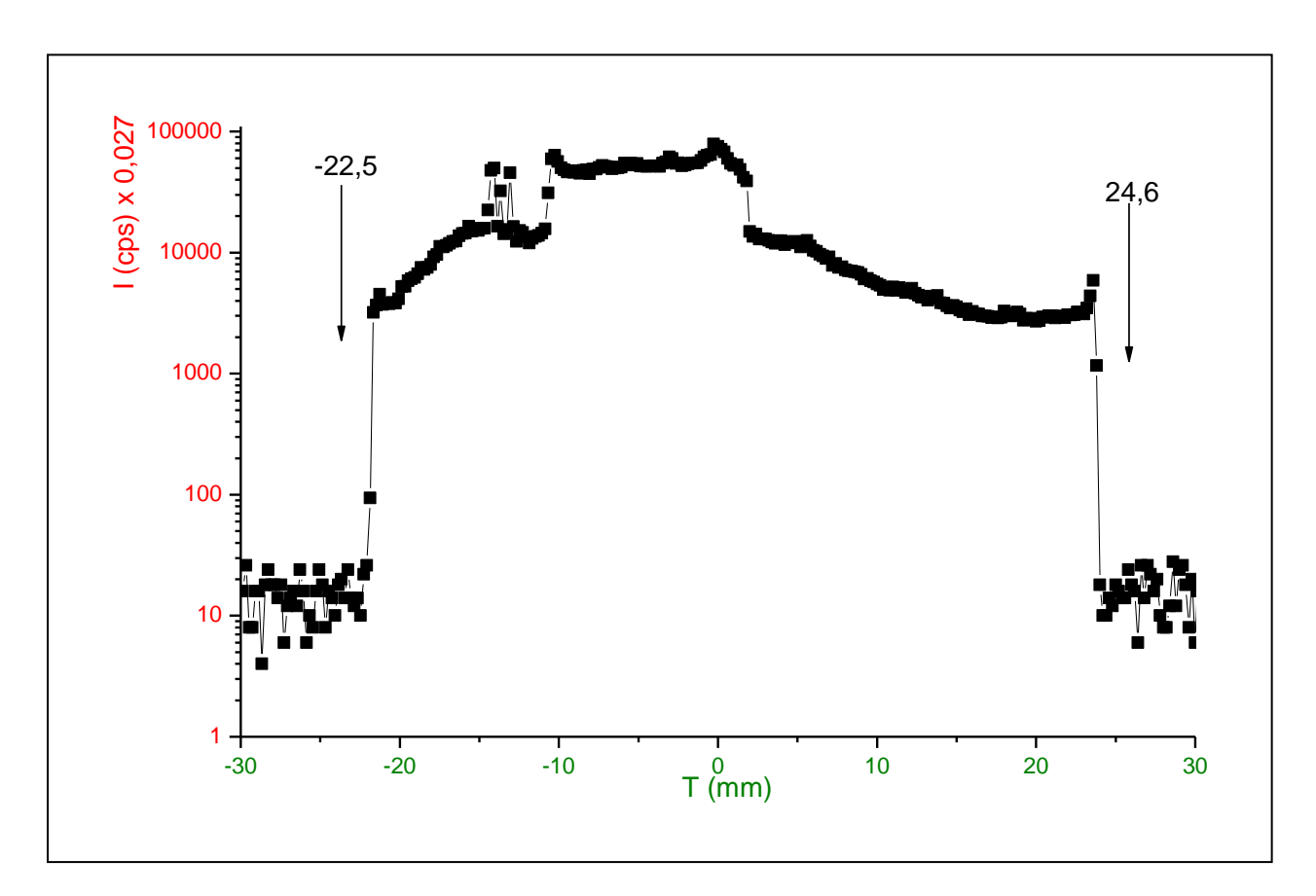

*Figure 50. Scan en translation selon la direction [010] en fixant*  $\omega = 5.545^{\circ}$  *et*  $\theta = 10.92^{\circ}$ *. Cette manipulation permet de limiter la translation pour un gain de temps lors de la prise d'image.*

On voit que le nombre de coups diffractés chute fortement de chaque côté des limites physiques de l'échantillon. On définit donc les limites entre la position -22,5 mm et + 24,6 mm soit une course utile de 47,1 mm.

#### *d) Résultats, conclusions*

On effectue donc un essai de topographie en laboratoire sur la même lame observée en topographie synchrotron à l'ESRF. Le temps de pose est fixé à 2h et on image la direction (020) (Fig.51).

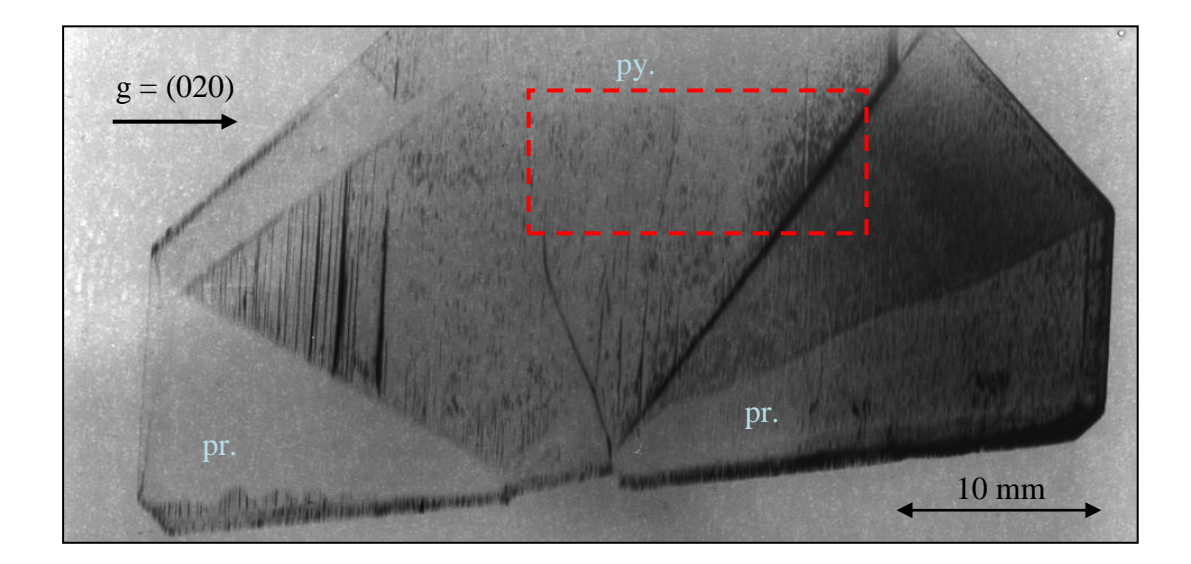

Figure 51. *Cliché de topographie en laboratoire de la lame (100) étudiée Figure 47. Le cadre pointillé permet de visualiser le champ couvert par le faisceau lors des topographie sur BM05 (16,5x7 mm<sup>2</sup>, position arbitraire),*  $F_{020} = 116$ ,  $\mu$ e=1,7

On remarque des contrastes entres les secteurs de croissance pyramidaux (py.) et prismatique (pr.). En effet la croissance s'effectue selon des directions privilégiées menant à des secteurs, eux-mêmes responsables de la morphologie finale du cristal. On n'avait noté qu'il n'existait pas de variation de composition isotopique lors de précédentes mesures en spectroscopie Raman donc il n'existe pas de variation du paramètre de maille d'un secteur à l'autre. On définit donc que le contraste observé provient d'une désorientation faible de l'un par rapport à l'autre. de plus, on estime cette désorientation inférieure à 0,012° (la moitié de la largeur à mihauteur du pic de Bragg considéré et estimé lors des réglages en  $\omega$ ).

En second lieu, on remarque une forte contrainte (ligne noire la plus intense) qui part du germe (en bas au centre) et suit la reprise de croissance. Celle-ci est due à une reprise de croissance instable selon un germe avec une face instable (001). D'où une reprise très perturbée jusqu'à la reformation du dôme avec des nombreuses contraintes.

Enfin on remarque des contraintes suivant (001) verticales qui parte de la paroi du secteur pyramidale, ces contraintes sont probablement liées à la désorientation entre les secteurs.

On remarque que les informations contenus dans un cliché de laboratoire sont presque aussi nombreuses qu'en synchrotron. Le champ permis pas la configuration de laboratoire permet de sonder une plus large surface cependant on ne sonde qu'une seule direction à la fois. De plus, l'analyse en laboratoire oblige à tailler des lames fines, ce qui peut révéler de nouvelles contraintes internes.

#### 2) Essais sur monocristaux de SiC

#### *a) Contexte du SiC*

Le carbure de silicium (SiC), aussi appelé carborundum ou moissanite (nom donné par le Dr. Henri MOISSAN qui a été le premier à le synthétiser en 1905), est un composé solide formé par 50% de carbone et 50% de silicium.

On le trouve à l'état naturel en faible quantité et possédant un nombre important de défauts (empilement imparfait, inclusions…). La grande majorité du carbure de silicium utilisé dans le monde est d'origine synthétique. Utilisé en bijouterie pour ses propriétés optiques ou en métallographie, comme abrasif de polissage, pour sa dureté élevé, la principale application des cristaux de SiC est le domaine de l'électronique. En effet, le SiC possède le principal avantage de fonctionner à de plus hautes températures, de plus fortes puissances, de plus grandes fréquences et dans des environnements plus hostiles que les autres semi-conducteur actuellement utilisés.

Il est nécessaire de préciser que la qualité du cristal est dépendante, de manière générale, de l'empilement atomique. La périodicité du réseau dépend très souvent des conditions de cristallisation. Le SiC possède plusieurs formes de cristallisations possibles (polymorphisme) qui entraine l'existence de dizaines de polytypes du SiC (plusieurs formes cristallographiques possibles). Cependant 3 formes essentiellement sont utiles à la microélectronique : deux formes hexagonales, le 4H et le 6H, ainsi qu'une forme cubique, le 3C (Fig.52)

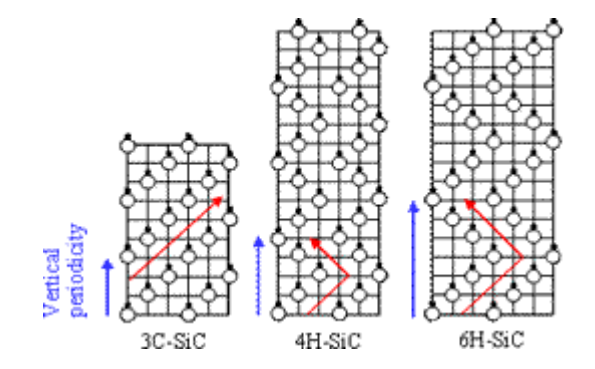

*Figure 52. Différences d'empilement dans les cristaux de SiC, les trois polytypes 3-C, 6-H et 4-H.*

Le SiC-3C, forme cubique des polytypes du SiC, possède l'avantage de bien fonctionner à haute fréquence (application domaine des radars) tandis que les 2 formes hexagonales, SiC-6H et SiC-4H, possèdent l'avantage d'être plus efficace dans le domaine des hautes puissances et des hautes températures de fonctionnement.

La croissance des formes hexagonales du composé s'effectuant à très haute température (> 2200°C) il est difficile d'envisager une croissance de même type pour la forme cubique du composé, instable au-delà de 2000°C. De nos jours, il n'existe toujours pas dans le commerce de cristaux de SiC-3C ayant une qualité suffisante pour des applications en électronique alors que des cristaux de 4H et de 6H de très bonne qualité peuvent être achetés.

On présente plus loin des mesures effectuées sur des composés de SiC en symétrie 4-H effectuées dans le cadre d'une collaboration avec le LMGP de Grenoble. Ce sujet est soutenu par l'ANR « MINTEX : Multiscale INteraction between EXtended defects and growth front the case of SiC solution growth » portée par D. Chaussende (LMGP) dans laquelle nous sommes partenaires pour les questions de caractérisations de la croissance de monocristaux de SiC.

#### *b) Réalisation des mesures*

Nous aborderons ici les mesures effectuées sur des lames de Carbure de Silicium produite par épitaxie. Cette croissance lente et contrôlée permet d'obtenir des cristaux d'une grande qualité, bons candidats pour les applications en micro-électronique.

Il nous faut donc diagnostiquer les zones de croissance afin de comprendre le mode de croissance. Dans un second temps, on recherchera à évaluer le taux de dislocation des échantillons afin d'estimer le futur rendement des futurs composants en SiC. Et enfin nous étudierons les éventuelles traces de micro-dislocations à forme tubulaires déjà observées [13], [14] dans des échantillons de SiC-4H, la forme hexagonale du composé.

Les clichés sont effectués dans une lame (010) ce qui permet d'obtenir en transmission une indication sur la qualité des plans obliques à la surface.

On utilise à ce stade le logiciel Poudrix qui nous permet de prévoir les angles de diffraction du SiC avec une anode au Molybdène.

On décide donc d'effectuer une prise de clichés selon (01-10) pour observer dans un premier temps la qualité des cristaux obtenus par nucléation spontanée suivie de croissance afin de la comparer ultérieurement à ceux obtenus par reprise de croissance sur des germes (Fig.53).

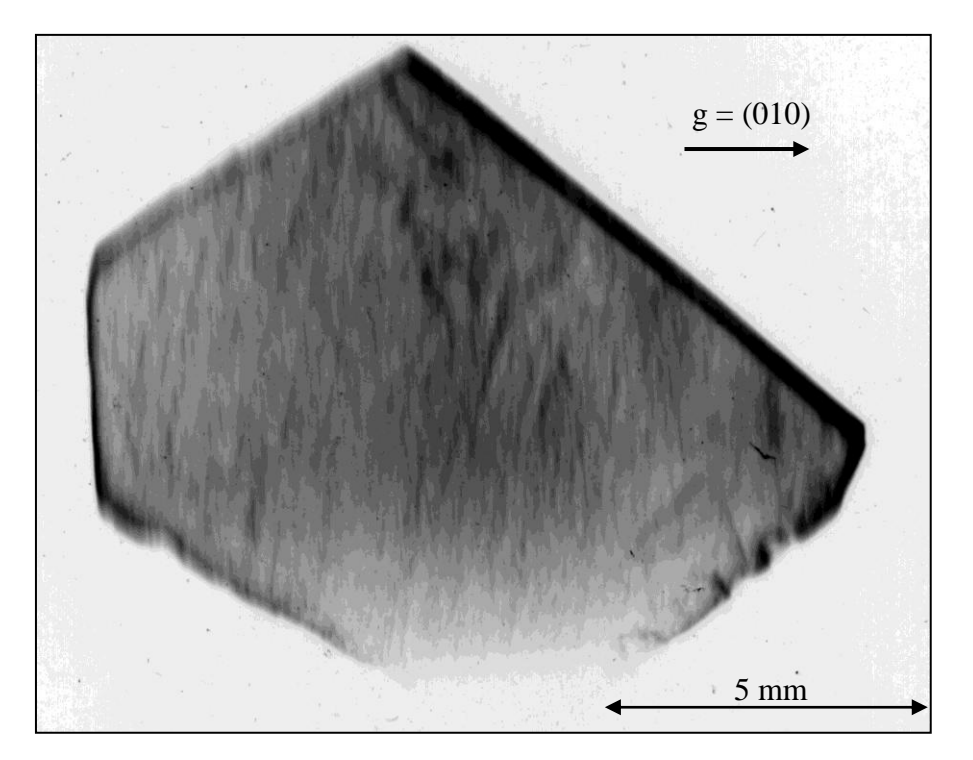

*Figure 53. Topographie d'une lame (001)de SiC-4H selon la réflexion (010) (F010=35, e=)*

#### *c) Interprétation des clichés, résultats*

Dans cette image on remarque qu'il n'existe pas de secteurs de croissance car le contraste est globalement constant. On note aussi qu'il n'apparait pas de contrastes forts permettant d'identifier une contrainte importante dans le matériau.

Les bords de l'image sont plus intense car l'échantillon possède des bords en forme de biseau qui entraine une absorption plus faible.

La résolution de l'image est insatisfaisante pour conclure plus clairement sur certains contrastes faibles que l'on observe dans cette image (identification des images cinétique et dynamique difficile).

### **Conclusion**

Notre projet, conception d'une expérience de topographie aux rayons X, avait pour finalité l'étude d'échantillons monocristallins produits en laboratoire. Ce projet s'appuyait sur un montage de départ qu'il a fallu adapter aux nouveaux besoins et aux évolutions prévues dans le cahier des charges.

A travers cette étude, nous avons correctement détaillé les points théoriques importants pour la compréhension du fonctionnement d'une expérience de XRT. On aura surtout compris qu'il est important de maitriser les conditions d'absorption pour conclure sur les contrastes observés.

Nous avons détaillé les différentes étapes de la conception permettant de conserver la précision et la finesse d'analyse caractéristiques de ce type de montage. Nous avons vu que le dimensionnement des différentes parties et le choix stratégique des éléments d'un montage de XRT sont des étapes cruciales permettant d'atteindre les caractéristiques attendues.

Nous avons développé en étages stratégiques le montage et la conception des différentes parties constituantes dans un prévisionnel ponctué d'étapes de métrologie d'insertion. Nous avons vu qu'il existe plusieurs points possibles d'erreurs et d'imprécision et nous avons jugé de leur impact sur l'utilisation finale. Nous avons participé à la réalisation d'une instrumentation informatique adaptée à nos besoins et à la mise en sécurité de l'appareillage.

Ensuite nous avons réalisé les réglages primaires pour obtenir les résolutions de positionnement et de mesure planifiées dans le prévisionnel. Nous avons vu ici les problèmes liés à l'utilisation et les limitations de ce type d'appareillage via l'analyse d'un échantillon de référence.

Enfin, nous avons réalisé quelques clichés avec notre montage de XRT en laboratoire sur des échantillons monocristallins. Ici nous avons inséré les premiers résultats concernant deux sujets de recherches développés à l'institut (SiC et DKDP) et pour lesquels l'expérience de XRT est la méthode de caractérisation la plus adaptée.

Pour conclure, nous sommes désormais capables d'effectuer des topographies en mode de Lang traversant avec notre montage de laboratoire avec une résolution adaptée à l'imagerie de défauts étendus dans les cristaux. En fixant les conditions d'absorption par le biais du choix de l'épaisseur, nous maitrisons les conditions de diffraction dynamique et cinétique.

Les perspectives concernant l'expérience sont de valider la prise d'image par caméra afin de mettre à profit toutes ses options et ses capacités. Enfin, nous projetons d'ajouter prochainement au programme TopiX le contrôle de fentes secondaires automatisées, planifié dans ce montage.

Des mesures complémentaires sur les deux sujets SiC et DKDP seront effectuées prochainement pour confirmer ces premières données.

# **ANNEXES**

# **Annexe 1-1**

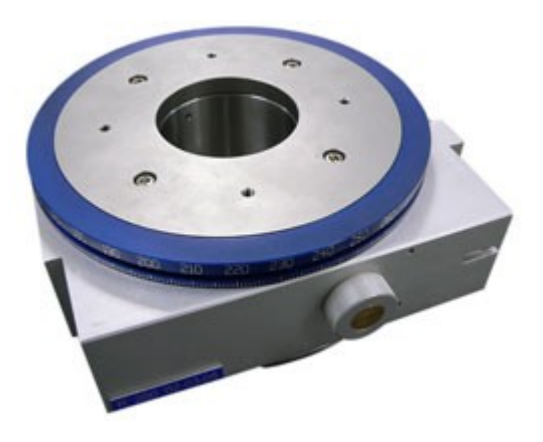

# **Rotary Table R 200**

R 200 Rotation range 360°

Gear reduction 180:1 1 worm screw turn 2°

Specifications

Upper plate Ø 170mm Base plate Ø 198mm Thickness 75mm Upper centring Ø 70mmH7 Load capacity 200kg Base centring Ø 70mmH7 Weight 11kgUpper fixation 4 x M5 on Ø 120mm Base fixation 4 x M5 on Ø 120mm Free thru hole Ø 70mm

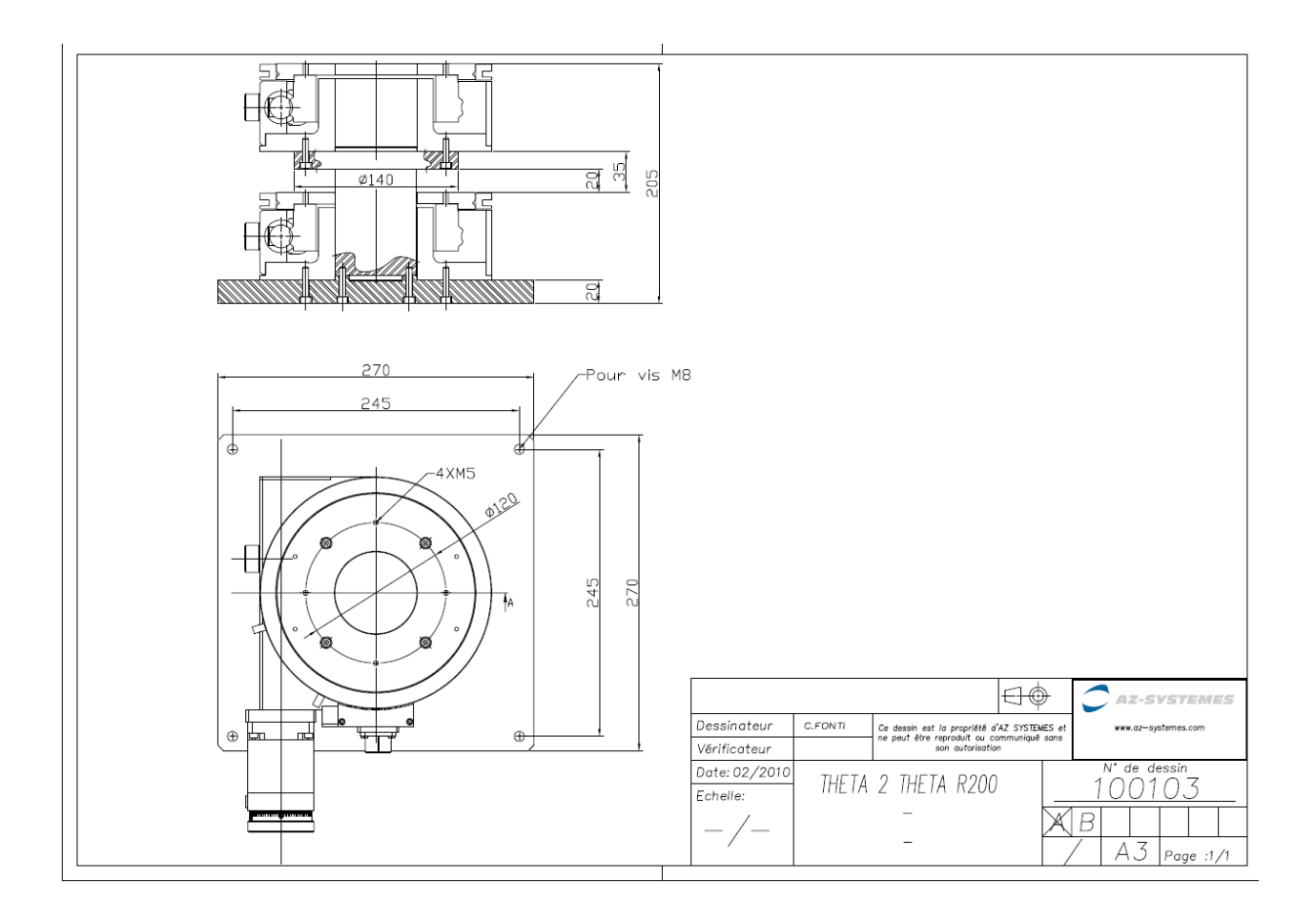

Annexe 1-2 caméra Orca HR

Annexe 1-3 embase kinématique

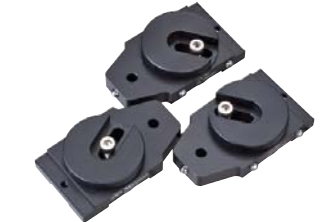

*La forme de la base permet de rapprocher les composants.*

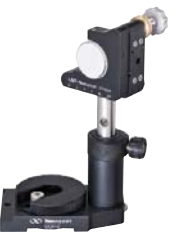

*Base universelle avec le support d'optiques U100-A sur tige M-SP-3 dans le support de tige M-VPH-3.*

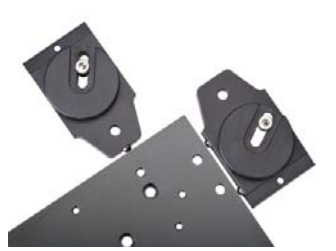

*Les billes intégrées aux flancs de la base universelle permettent un repositionnement précis.*

# Bases trait-point-plan

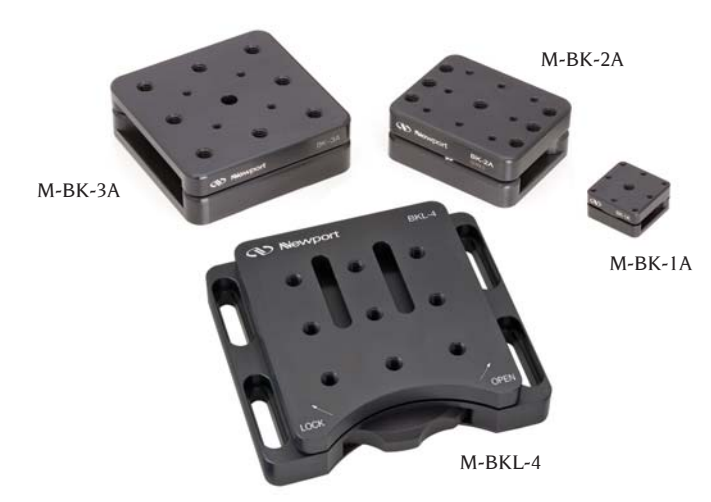

#### *• Quatre tailles disponibles*

- *Couplage magnétique ou mécanique*
- *Répétabilité < 100* μ*rad pour la série M-BK*

Ces bases trait-point-plan vous permettent de monter, retirer et remplacer des composants optiques avec une très grande répétabilité. La plaque supérieure est dotée d'un cône, d'une gorge et d'un plan durcis, posés en référence sur les trois billes en acier de la pièce inférieure, de manière à assurer un positionnement répétable avec précision. Cela fait gagner du temps, en particulier dans les montages demandant des remplacements fréquents, ou lorsque des éléments de référence doivent pouvoir être insérés sur le chemin optique. Les bases trait-point-plan de la série M-BK ont des plaques supérieure et inférieure magnétiquement couplées, pour une répétabilité inférieure à 100 μrad. Les bases trait-point-plan de la série M-BKL ont des plaques supérieure et inférieure mécaniquement couplées par un filetage de blocage. Pour chacune de ces bases traitpoint-plan, des plaques supérieures supplémentaires sont disponibles.

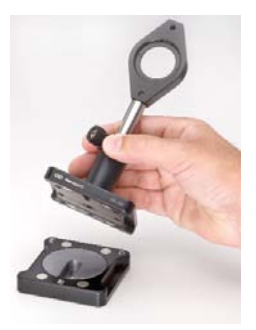

*Quatre aimants de grande résistance couplent les plaques entre elles (M-BK-3A).*

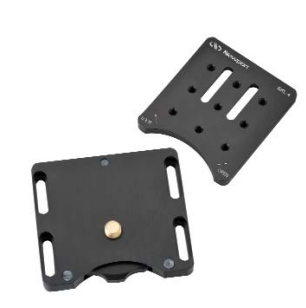

*Base trait-point-plan blocable M-BKL-4.*

**Références pour commander**

*Disponiblité garantie sur une sélection d'articles @ newport.com* 

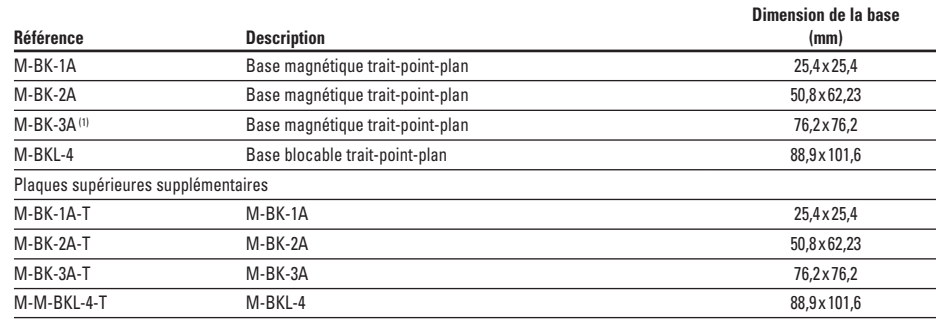

(1) No. brevet U.S. 4,690,507.

ENSEMBLES PÉDAGOGIQUES

ENSEMBLES<br>PÉDAGOGIQUES

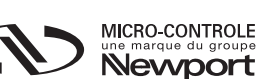

# SUPPORTS DE MIROIRS SUPPORTS D'OPTIQUES | SUPPORTS DE LENTILLES | SUPPORTS DE MIROIRS<br>SPÉCIAUX

DOCUMENTATION TECHNIQUE

DOCUMENTATION<br>TECHNIQUE

# SUPPORTS DE LENTILLES

**BASES & ÉQUERRES**

**BASES & ÉQUERRES** 

BANCS & PROFILÉS

BANCS & PROFILÉS

#### **Opto-mécanique 731**

#### **Modèle M-BK-1A**

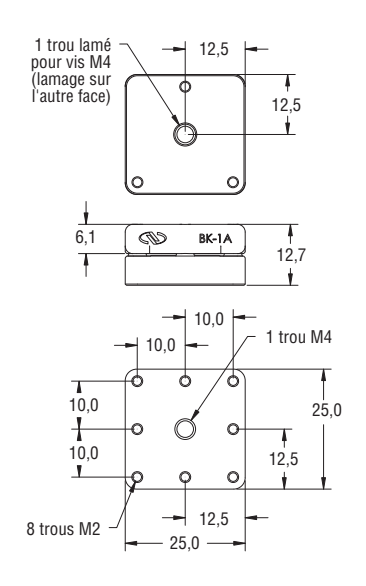

#### **Modèle M-BK-3A**

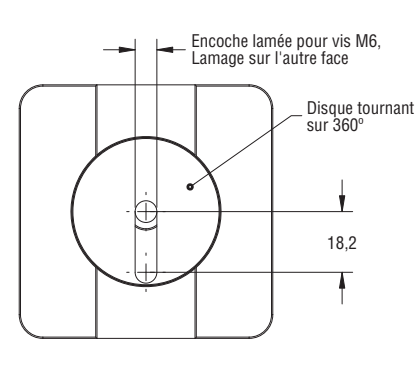

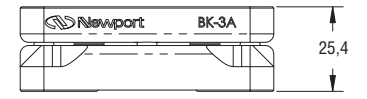

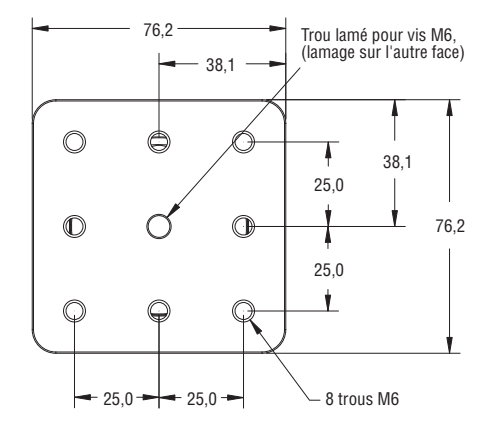

#### **Modèle M-BK-2A**

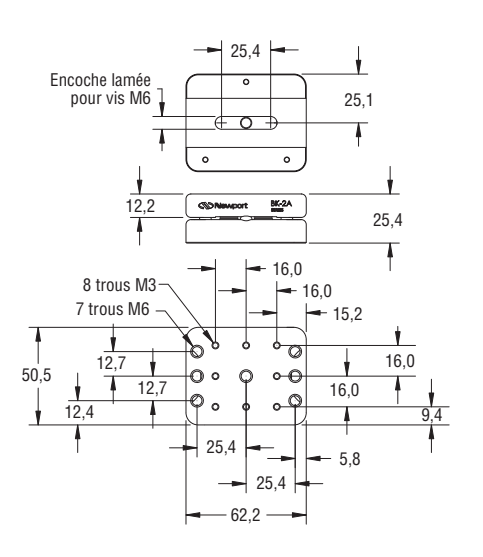

#### **Modèle M-BKL-4**

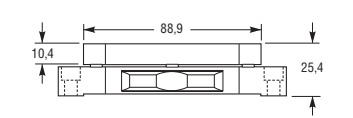

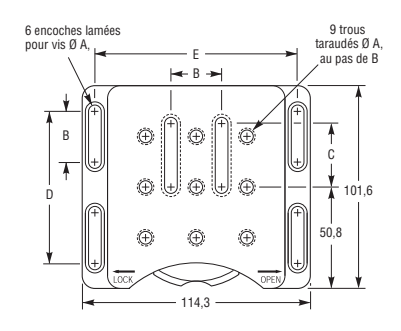

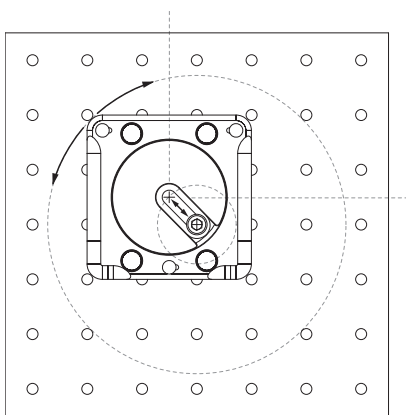

**Principe de montage universel**

*Se visse en n'importe quel point et avec une orientation quelconque sur la surface d'une table ou d'un plateau d'instrumentation, même entre leurs perçages (M-BK-3A).*

#### **Produits associés**

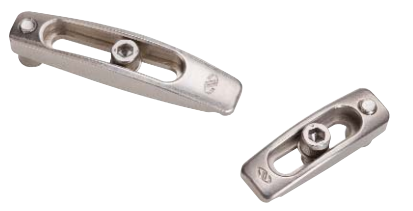

*Les bases trait-point-plan de la série M-BK peuvent être montées sur table avec les brides réglables de la série BC (cf. page 724).*

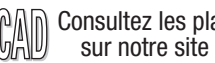

Consultez les plans 2D/3D sur notre site Internet

DOCUMENTATION TECHNIQUE

DOCUMENTATION<br>TECHNIQUE

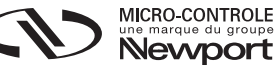

Annexe 2-1 plan pièce de centrage des goniomètres

# **Récapitulatif demande J. Debray**

Voilà, je vous ai fait un récapitulatif des requis. En fait le plus important est l'écart qu'il faut laisser entre les 2 rotations, il vous est précisé sur ce schéma.

Nous voulons que vous nous fassiez une offre de prix pour **seulement les parties en jaune** sur le schéma, c'est-à-dire la pièce de centrage et les plateaux de découplage et de montage.

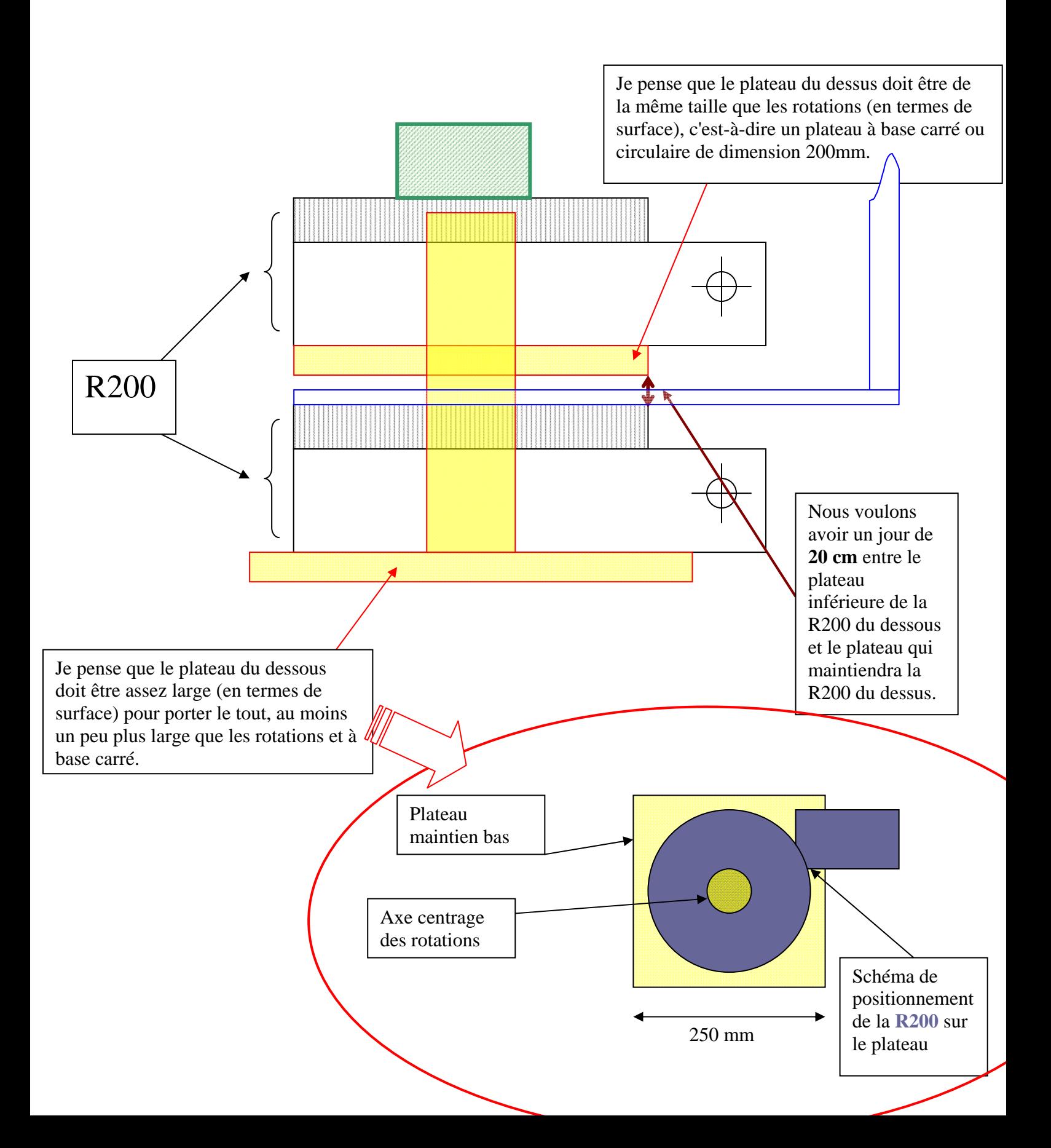

Annexe 2-2 plan du bras de détection

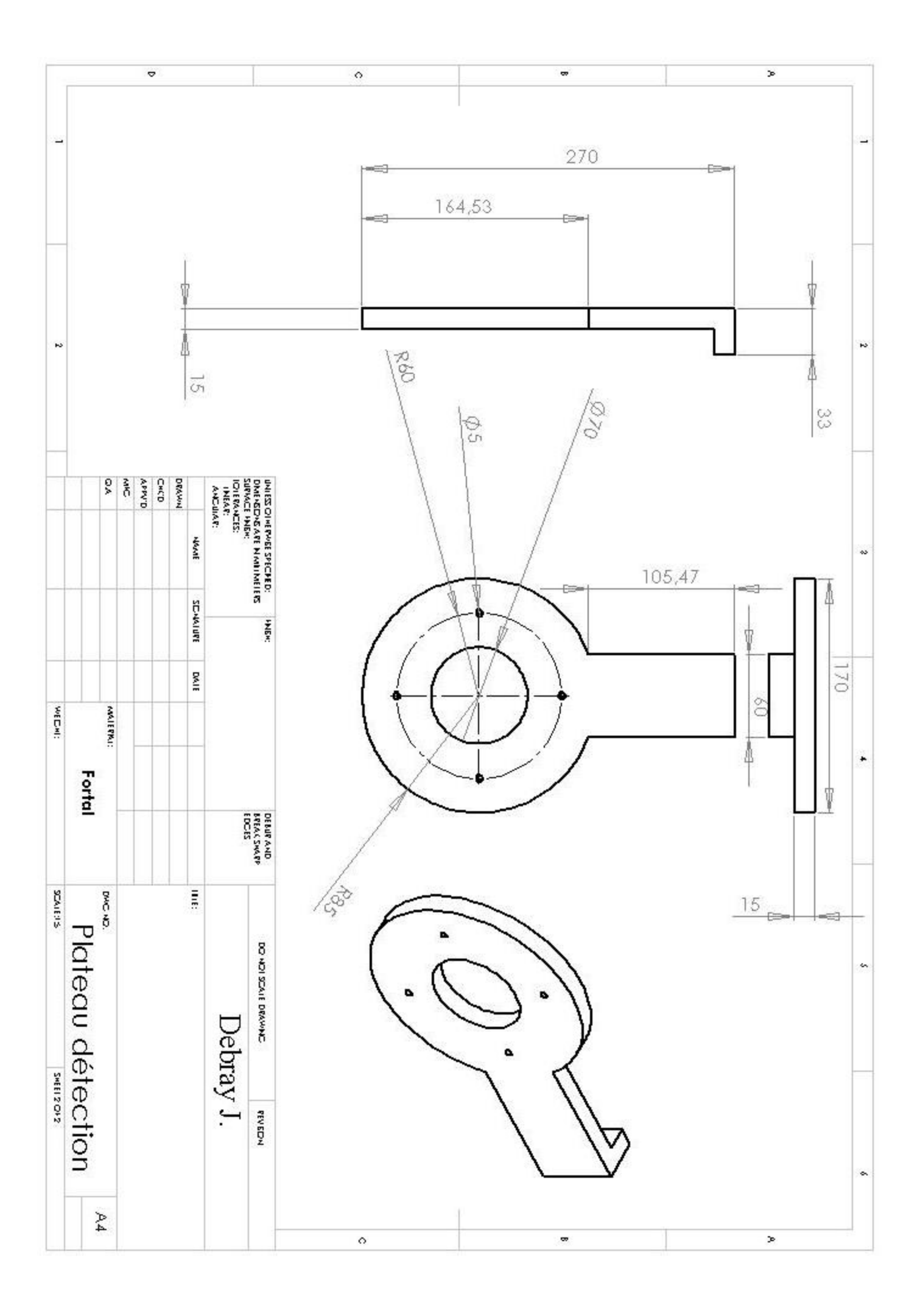

# Annexe 3-1 documentation module de commande pas à pas XLi

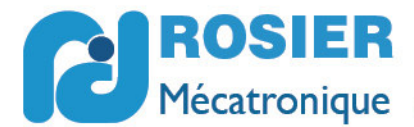

# Contrôleur Pas à Pas

Asservissement pas à pas Séries XL - XLi www.rosier.fr

# Un produit spécifique pour les constructeurs et intégrateurs

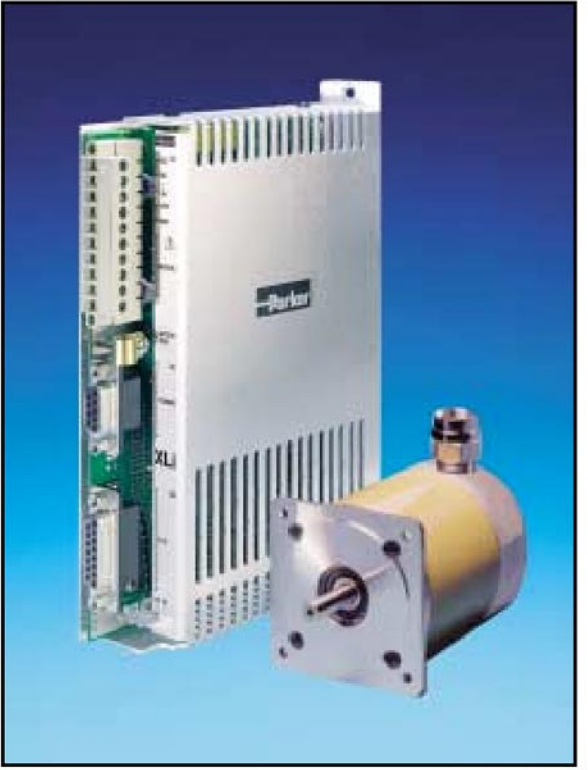

#### Asservissements pas à pas séries XL & XLi

Les asservissements pas à pas XL & XLi ainsi que les alimentations de la divison élctromécanique de Parker Hannfin s'y rapportant, apportent une nouvelle référence en matière de standards d'économie pour les intégrateurs et constructeurs.

Dérivé de la série modulaire L, la gamme XL représente une alternative innovante sans compromis de performances. A cet effet Parker a récupéré la base de la série L et l'a intégré dans un boitier en aluchrome robuste. Equipé d'un bornier de raccordement en 2 parties et de connecteurs type D, le XL peut être directement monté en armoire. Le montage est convivial, le refroidissement se fait par convection naturelle ou par un ventilateur interne selon le calibre de courant. Une plaque de refroidissement ne sera pas nécessaire contrairement à de nombreux produits dérivés. La gamme XL comprend 2 asservissements basic, une version pas et direction pour contrôle à partir d'un contrôleur indépendant, et une version indexeur intélligent avec en option un interface CANopen. Les deux versions sont disponibles en 3 calibres de courant, à savoir 2,5 A, 5A ou 8A courant de crète par phase.

Les spécificités de tous les asservissements XL incluent une possibilité de programmation de courant jusqu'à 50% de la valeur maxi, une réduction automatique du courant à l'arrêt, 4 choix de résolution entre 400 et 4000 pas/tour,

une protection totale contre les courts circuits, les tensions ou les températures excessives. L'asservissement est totalement compatible avec le standard européen LVD et EMC lors d'une utilisation en conformité avec les recommandations figurant dans le manuel d'utilisation.

#### Un indexeur d'avant garde avec option **CANbus**

Les versions asservissements intelligents XLi intègrent un indexeur performant basé sur le language de contrôle EASI de Parker. En complément à toutes les fonctions standards de contrôle de mouvement, l'indexeur permet de gérer des applications avec contrôle de repère comme dans le milieu de l'emballage et du marquage. L'utilisation de profils de mouvement prédéfinis ainsi que de blocs de programme affiliés contribue à une procédure de programmation efficace et simplifiée, et à une réduction du temps d'exécution. Le système operatoire de l'indexeur est gardé en mémoire dans une Flash ROM pour permettre des évolutions et adaptations. Une immunité optimum aux parasites est assurée par l'utilisation de signaux d'entrée et de sortie 24V compatibles API.

Un interface optionnel CANopen permet la commande de l'indexeur à partir d'objectifs spécifiés par le standard CANopen DS 301 et DS 402. Des objectifs additionnels permettent à l'utilisateur de profiter de caratéristiques plus avancées tels que gestion de repères.

Tous les asservissements intelligents XLi sont livrés avec une copie du logiciel base Windows EASI Tool, permettant le dialogue et la mise en service du système en un minimum de temps. EASI Tool intègre les fonctions classiques d'un terminal, il permet la configuration de l'asservissement, la création, l'édition et la mémorisation de tous les programmes de déplacement. Le logiciel est compatible Windows 95/98, ME, 2000 ou NT4.

#### **Alimentations et moteurs**

Le module d'alimentation direct réseau type XL-PSU a été développé pour assurer l'alimentation de jusqu'à 6 asservissements XL, et il est operationnel dans une plage de tension de 96 à 264V CA. L'asservissement peut également ètre alimenté à partir d'une source externe CC entre 48 et 80V (pour le calibre de courant 2,5A une alimentation à partir de 24V CC est possible). Dans le cas d'une alimentation CC, une alimentation 24V CC est nécessaire pour les circuits logiques.

Les moteurs Parker série SY sont particulièrement adaptés à une utilisation avec les asservissements XL. Ils proposent un excellent rapport performances/prix et sont disponibles en différentes tailles de bride et longueurs de moteur.

Les petites tailles de bride peuvent ètre livrées avec sortie fil ou raccordement vissé. Des variantes additionnelles y compris version arbre double, protection renforcée, ou encore enroulements alternatifs, sont disponibles. Les spécificités mécaniques, dimensions et performances sont communiquées à la fin de la présente brochure.

25/05/2010

**ROSIER** Mécatronique

Tél.: 04 72 04 68 61 - Fax: 04 72 04 37 38 - contact@rosier.fr www.rosier.fr MOTORISATION AXES LINÉAIRES **COMMANDES D'AXES** 

### **Un produit spécifique pour les constructeurs et intégrateurs**

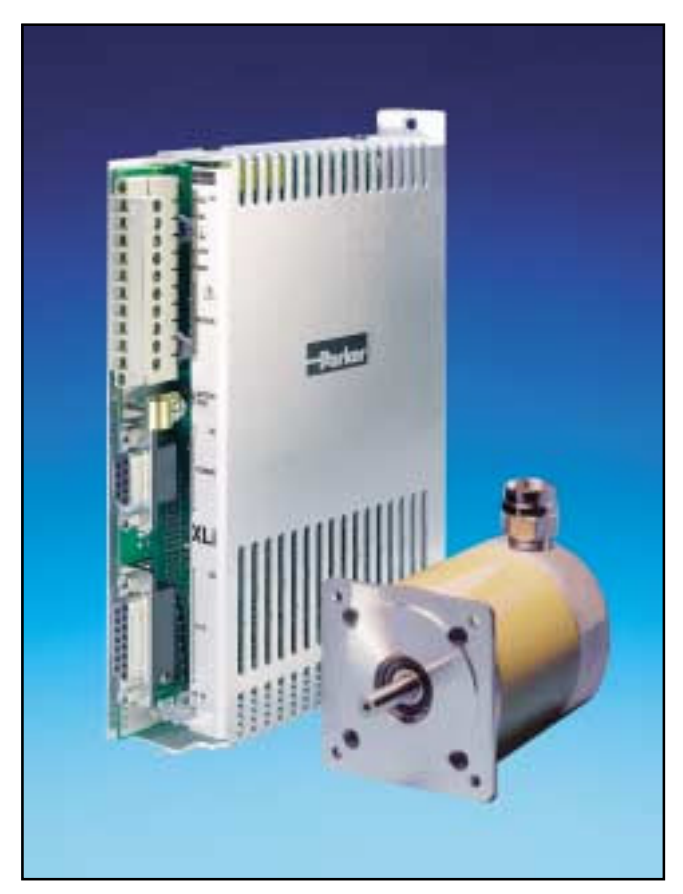

#### **Asservissements pas à pas séries XL & XLi**

Les asservissements pas à pas XL & XLi ainsi que les alimentations de la divison élctromécanique de Parker Hannfin s'y rapportant, apportent une nouvelle référence en matière de standards d'économie pour les intégrateurs et constructeurs.

Dérivé de la série modulaire L, la gamme XL représente une alternative innovante sans compromis de performances. A cet effet Parker a récupéré la base de la série L et l'a intégré dans un boitier en aluchrome robuste. Equipé d'un bornier de raccordement en 2 parties et de connecteurs type D, le XL peut ètre directement monté en armoire. Le montage est convivial, le refroidissement se fait par convection naturelle ou par un ventilateur interne selon le calibre de courant. Une plaque de refroidissement ne sera pas nécessaire contrairement à de nombreux produits dérivés. La gamme XL comprend 2 asservissements basic, une version pas et direction pour contrôle à partir d'un contrôleur indépendant, et une version indexeur intélligent avec en option un interface CANopen. Les deux versions sont disponibles en 3 calibres de courant, à savoir 2,5 A , 5A ou 8A courant de crète par phase.

Les spécificités de tous les asservissements XL incluent une possibilité de programmation de courant jusqu'à 50% de la valeur maxi, une réduction automatique du courant à l'arrêt, 4 choix de résolution entre 400 et 4000 pas/tour,

une protection totale contre les courts circuits, les tensions ou les températures excessives. L'asservissement est totalement compatible avec le standard européen LVD et EMC lors d'une utilisation en conformité avec les recommandations figurant dans le manuel d'utilisation.

#### **Un indexeur d'avant garde avec option CANbus**

Les versions asservissements intelligents XLi intègrent un indexeur performant basé sur le language de contrôle EASI de Parker. En complément à toutes les fonctions standards de contrôle de mouvement, l'indexeur permet de gérer des applications avec contrôle de repère comme dans le milieu de l'emballage et du marquage. L'utilisation de profils de mouvement prédéfinis ainsi que de blocs de programme affiliés contribue à une procédure de programmation efficace et simplifiée, et à une réduction du temps d'exécution. Le système operatoire de l'indexeur est gardé en mémoire dans une Flash ROM pour permettre des évolutions et adaptations. Une immunité optimum aux parasites est assurée par l'utilisation de signaux d'entrée et de sortie 24V compatibles API.

Un interface optionnel CANopen permet la commande de l'indexeur à partir d'objectifs spécifiés par le standard CANopen DS 301 et DS 402. Des objectifs additionnels permettent à l'utilisateur de profiter de caratéristiques plus avancées tels que gestion de repères.

Tous les asservissements intelligents XLi sont livrés avec une copie du logiciel base Windows EASI Tool, permettant le dialogue et la mise en service du système en un minimum de temps. EASI Tool intègre les fonctions classiques d'un terminal, il permet la configuration de l'asservissement, la création, l'édition et la mémorisation de tous les programmes de déplacement. Le logiciel est compatible Windows 95/98, ME, 2000 ou NT4.

#### **Alimentations et moteurs**

Le module d'alimentation direct réseau type XL-PSU a été développé pour assurer l'alimentation de jusqu'à 6 asservissements XL, et il est operationnel dans une plage de tension de 96 à 264V CA. L'asservissement peut également ètre alimenté à partir d'une source externe CC entre 48 et 80V (pour le calibre de courant 2,5A une alimentation à partir de 24V CC est possible). Dans le cas d'une alimentation CC, une alimentation 24V CC est nécessaire pour les circuits logiques.

Les moteurs Parker série SY sont particulièrement adaptés à une utilisation avec les asservissements XL. Ils proposent un excellent rapport performances/prix et sont disponibles en différentes tailles de bride et longueurs de moteur.

Les petites tailles de bride peuvent ètre livrées avec sortie fil ou raccordement vissé. Des variantes additionnelles y compris version arbre double, protection renforcée,ou encore enroulements alternatifs , sont disponibles. Les spécificités mécaniques,dimensions et performances sont communiquées à la fin de la présente brochure.

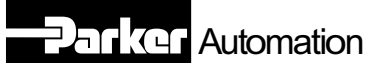

## **Caractéristiques variateur et indexeur**

#### **Caractéristiques principales, tous les modèles**

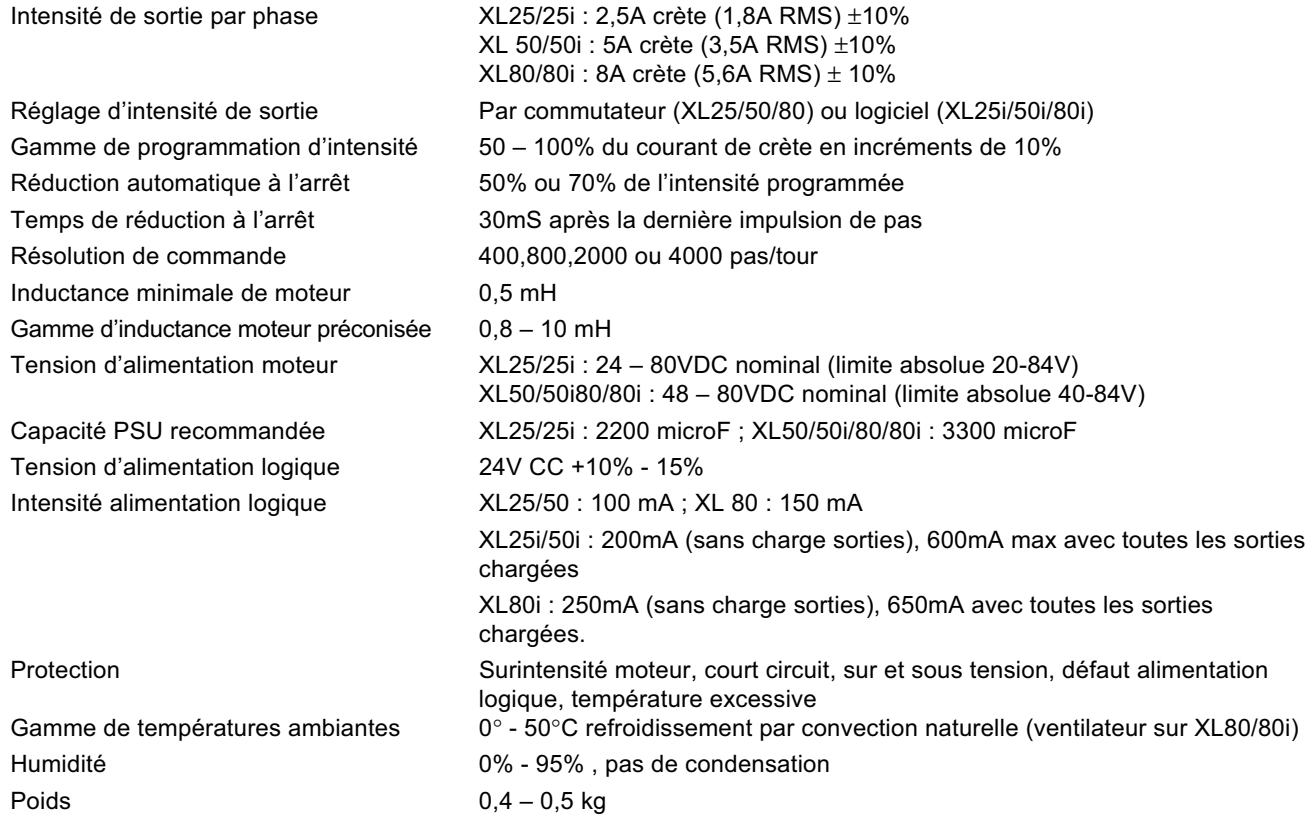

#### **Variateurs pas/direction XL 25/50/80**

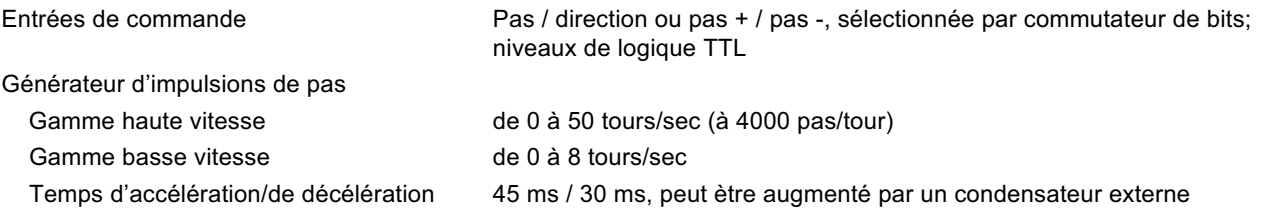

#### **Asservissements avec indexeur XL25i/50i/80i**

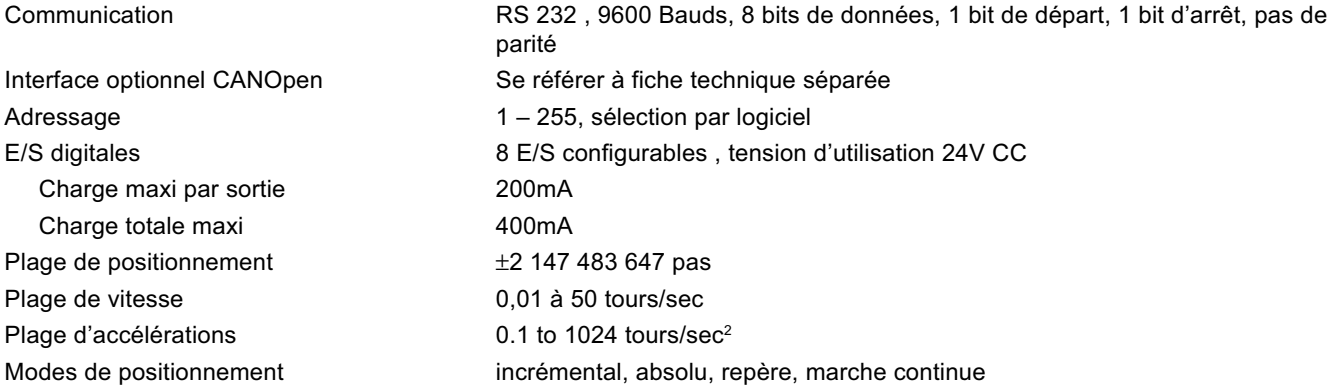

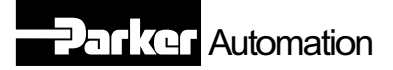

## **Module d'alimentation universel XL-PSU**

Les module d'alimentation XL-PSU permettent une alimentation optimale des variateurs série XL. Ils peuvent ètre raccordés directement à des tensions d'alimentation entre 95 et 264V CA. Ils peuvent fournir une puissance permanente de 250W pour une alimentation 230V avec une pointe de 600W pour 1 sec. L'alimentation du Bus continu de 80V CC ainsi que la tension de 24V pour la logique sont assurés. L'implantation de filtres CEM externes n'est pas nécessaire lorsque les câbles moteur n'ont pas une longueur excessive (ex . sup.à 30m).

Le courant maxi disponible au niveau de la sortie 80V sera de 3,1A et sera dépendant de la tension d'alimentation comme du courant de charge de la logique. Se référer au graphique page suivante. Le module est capable d'assurer l'alimentation de jusqu'à 6 axes lorsque la puissance disponible est compatible dans toutes les phases de marche. Un transistor de freinage est inclus et permet d'évacuer l'energie régénatrice de décélération vers une résistance de freinage externe. Dans des systèmes avec plus de 3 axes, le module d'alimentation a lieu d'ètre monté au centre comme représenté sur la page suivante. Une double possibilité de raccordement est disponible à cet effet. Un kit de câbles d'interconnexion avec 5 raccords préconfectionnés est disponible. Par axe il y a lieu de prévoir un kit. Des câbles moteur préconfectionnés avec ferrites sont également disponibles pour le raccordement des moteurs Parker SY. Pour les codes article se référer à la page suivante. Veuillez noter que le PG11 est utilisé avec les tailles 56 et 87,le PG13,5 avec la taille 107.

#### **Estimation puissance nécessaire**

Malgré que le XL-PSU est théoriquement capable d'alimenter 6 axes, la puissance nécessaire est dépendante de l'application.

Dans la puissance permanente de 250W disponible est inclus le courant de charge logique 24V, ceci doit ètre impérativement pris en considération lorsqu'un asservissement intelligent XLi utilise plusieurs de ses sorties 24V.

Le tableau ci après donne une indication de valeurs de courants typiques de marche et d'arrèt basés sur une sollicitation en couple de 70%. Pour des applications multiaxes et de séries il est recommandé d'effectuer des mesures précises sur un système prototype afin de réaliser un bilan de puissance.

#### **Spécifications XL-PSU**

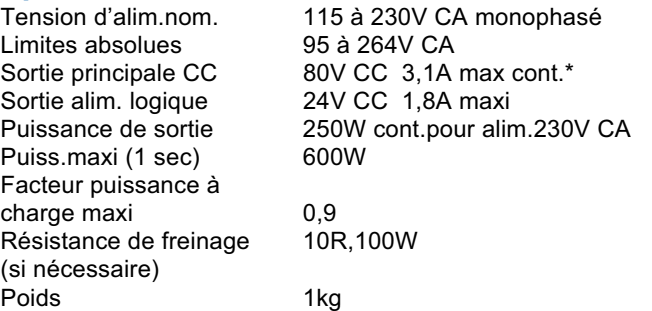

\*dépend de la tension d'alimentation ainsi que de la charge 24V logique.

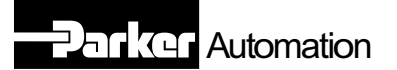

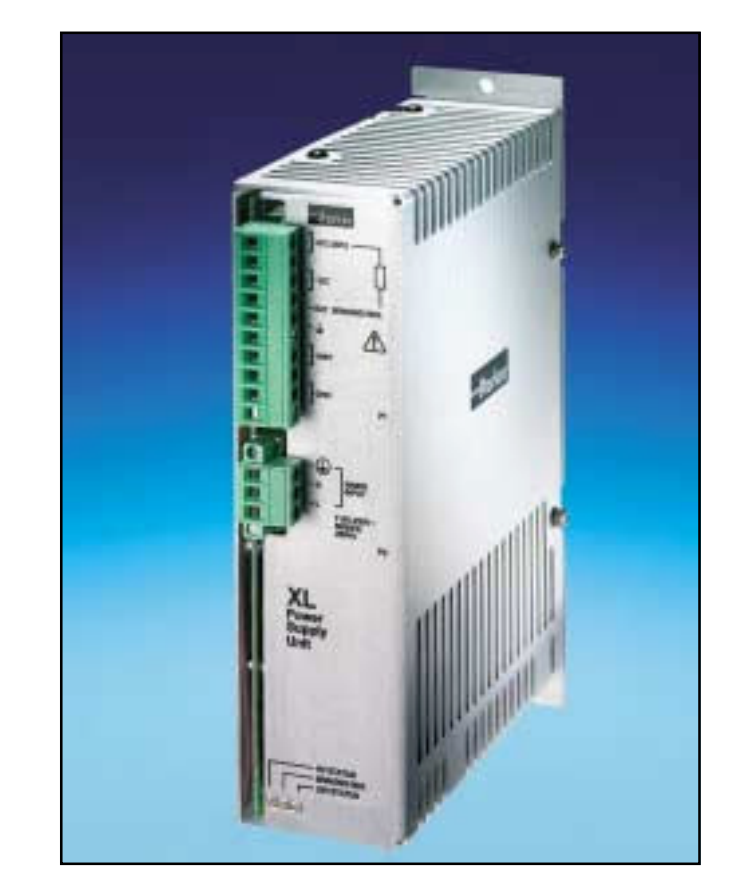

#### **Consommation de courant typique**

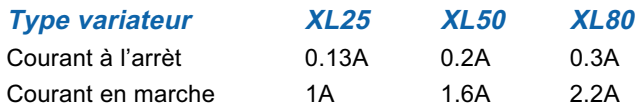

#### **Codes produit XL**

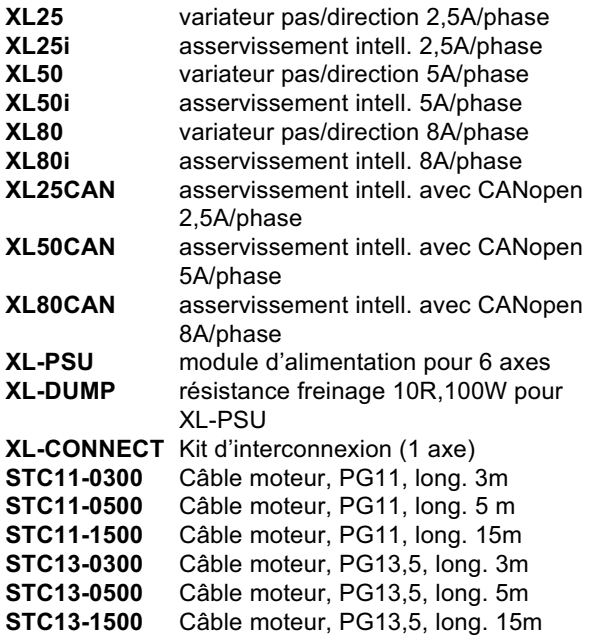

## **Installation typique d'assevissements XL ou XLi avec module d'alimentation XL-PSU**

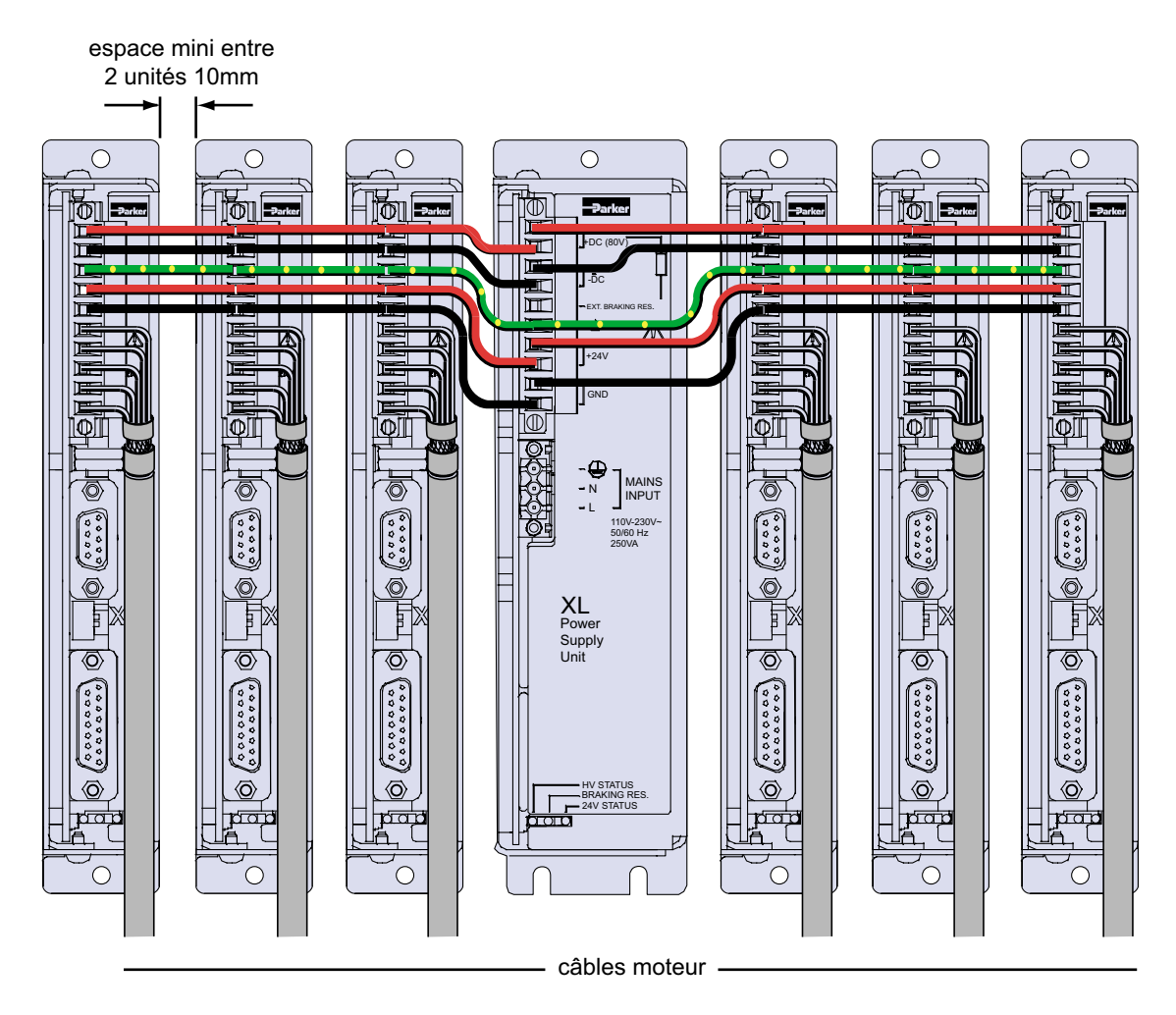

## **Performances module d'alimentation**

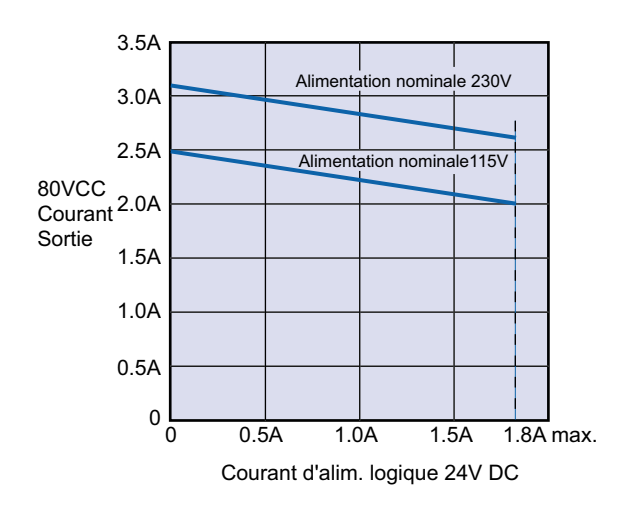

## **Dimensions asservissements et modules d'alimentation**

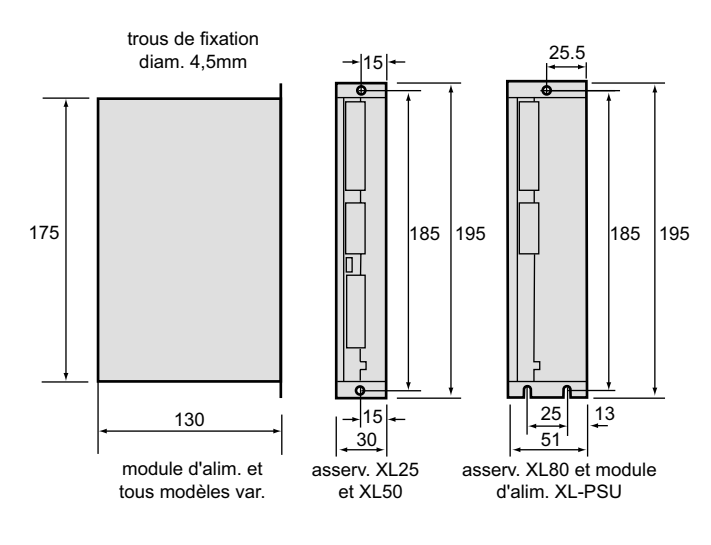

5 **Parker Hannifin** Electromechanical Division Offenburg, Poole, Milan
### **Dimensions moteurs**

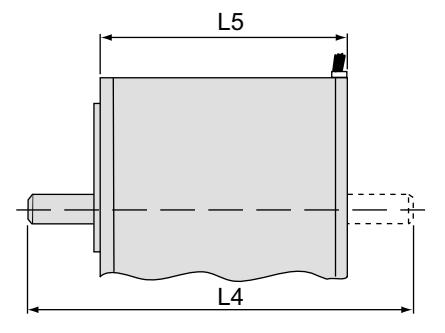

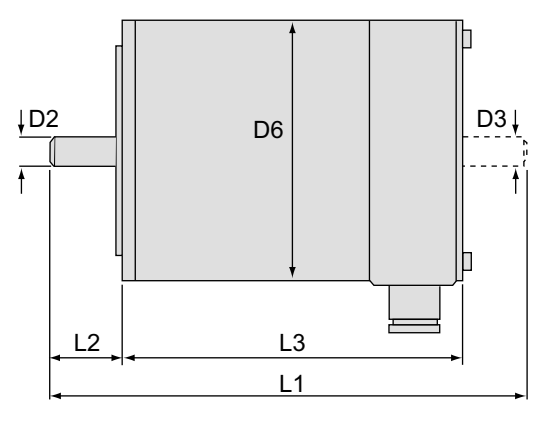

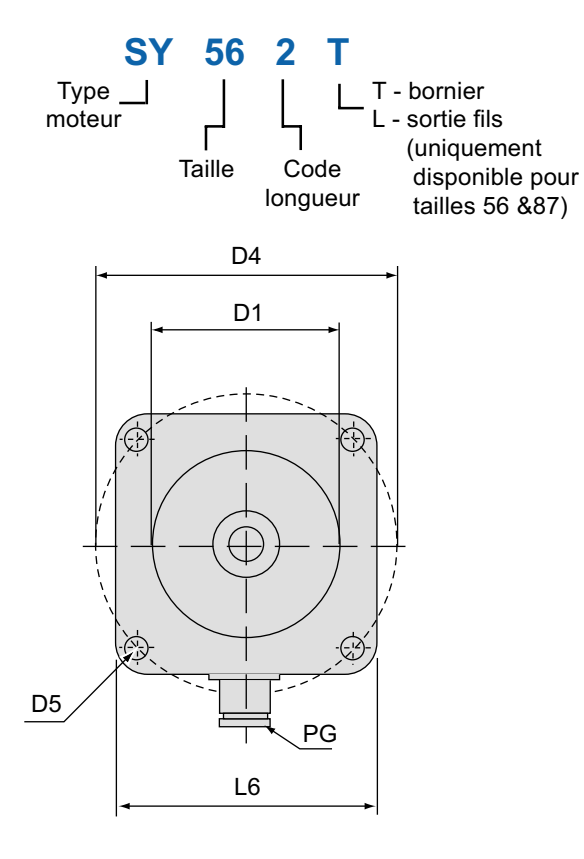

### **Dimensions (mm)**

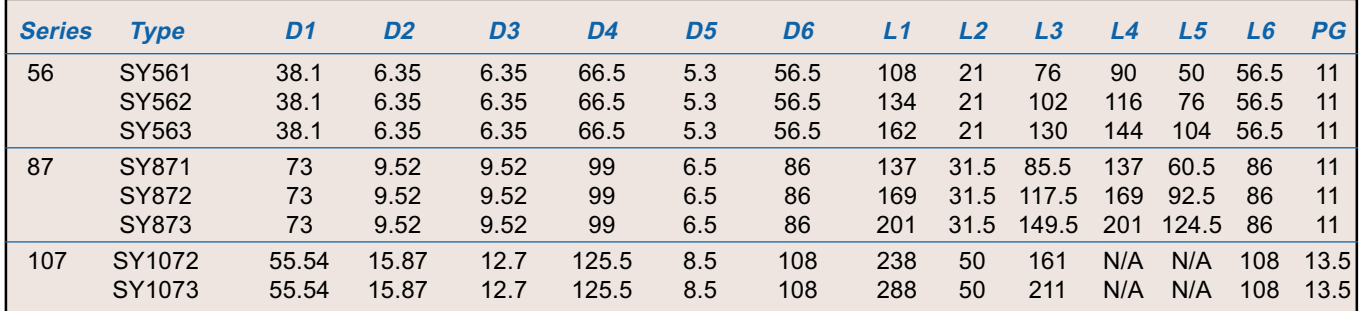

## **Caractéristiques mécaniques et électriques**

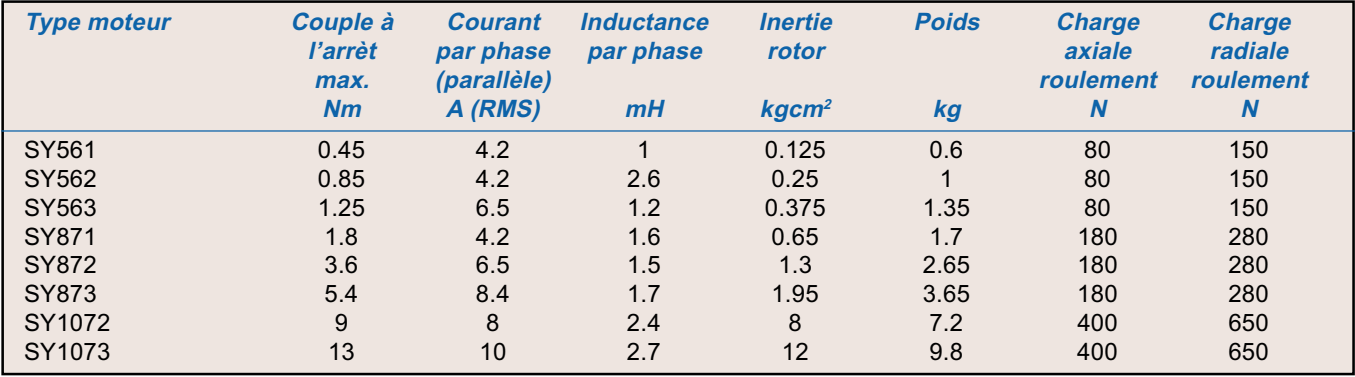

Protection standard IP55 pour version bornier vissé (T) et IP41 pour version sortil fils (L). Informations concernant autres variantes avec 2è bout arbre moteur, codeur absolu, frein moteur, protection renforcée, et enroulements alternatifs sur demande.

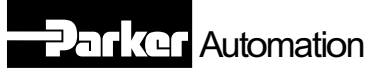

### **Courbes vitesse couple - asservissements XL avec moteurs SY**

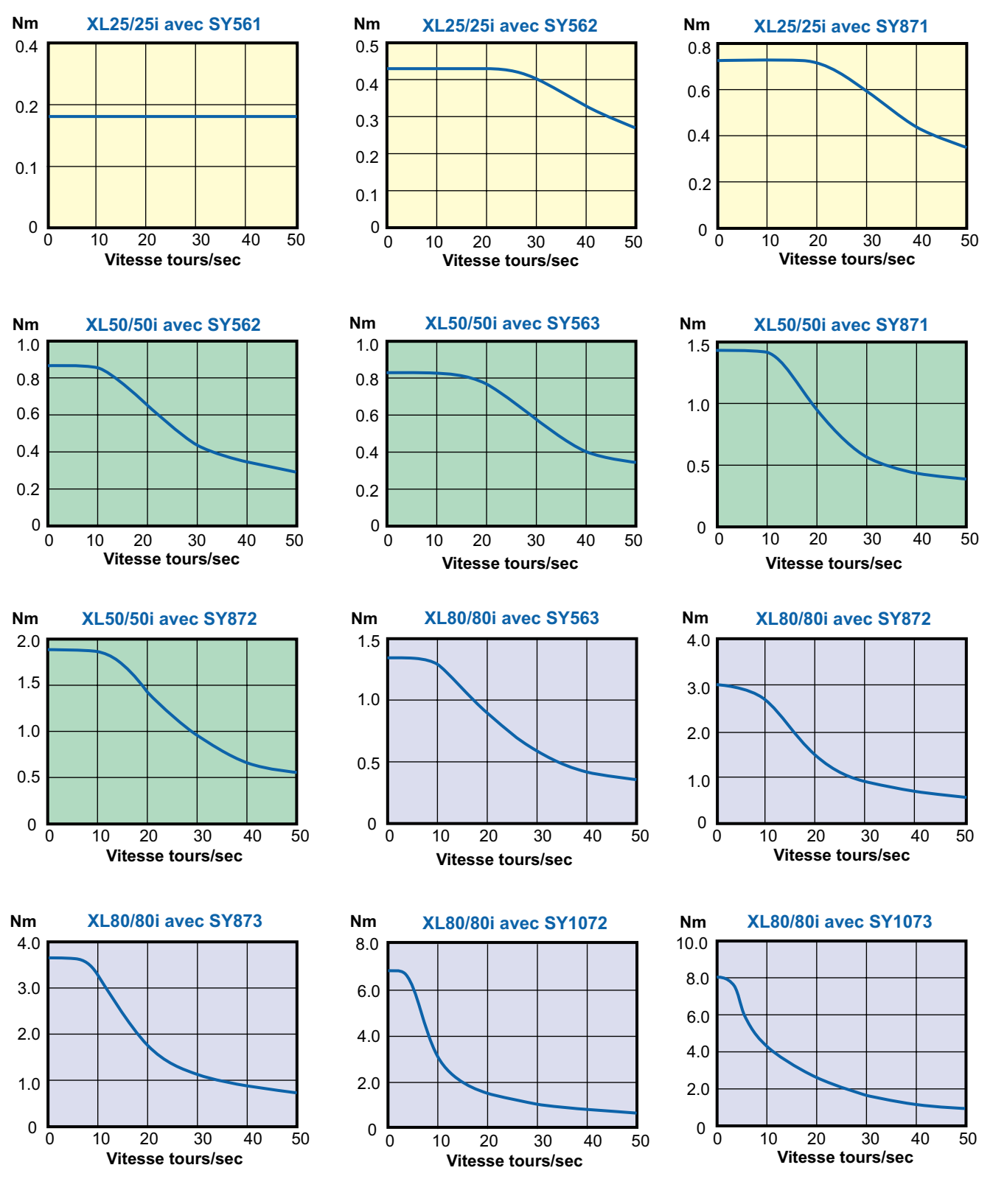

Valeurs valables pour enroulements en parallèle

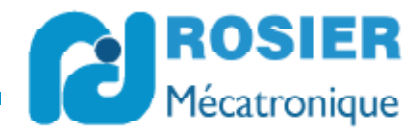

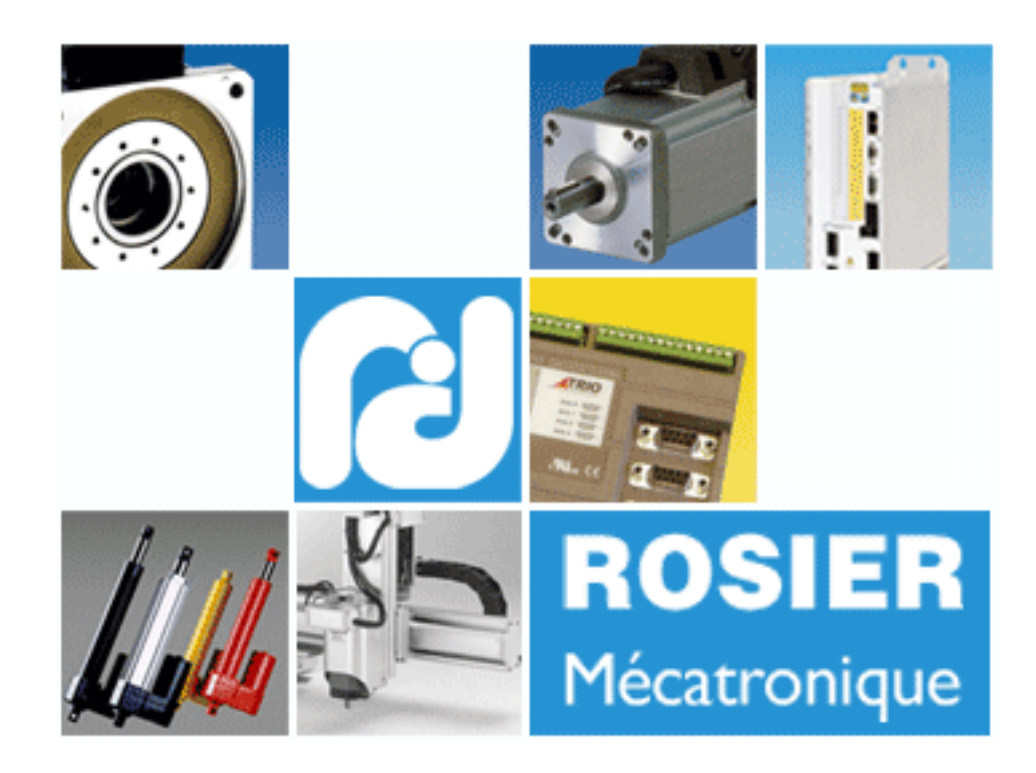

13 rue Sigmund Freud 69120 Vaulx en Velin Tél. : 04 72 04 68 61 contact@rosier.fr

www.rosier.fr www.rosier.fr

**Agence Paris**

 Tél. 01 30 25 12 02 Fax 01 30 25 12 27

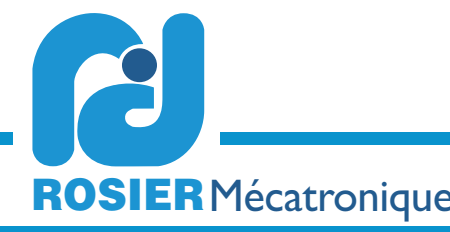

ACTIONNEURS ÉLECTRIQUES CONTRÔLE DE MOUVEMENT ACTIONNEURS ÉLECTRIQUES

# Annexe 3-2 documentation carte NI-1422, pilotage de caméra

# **Digital Camera Image Acquisition**

# **NI PCI-1424, NI PCI-1422**

#### **NI PCI-1424**

- BS422, LVDS, or TTL area- and line-scan camera compatibility
- Full 8-, 10-, 12-, 14-, 16-, 24-, and 32-bit resolution (grayscale or color)
- 50 MHz pixel clock rate with up to 200 MB/s acquisition
- 4 external TTL triggers (digital I/O lines) ■

#### **NI PCI-1422**

- RS422 or LVDS area- and line-scan camera compatibility
- Full 8-, 10-, 12-, 14-, and 16-bit resolution (grayscale or color)
- 40 MHz pixel clock rate with up to 80 MB/s acquisition
- 4 external TTL triggers (digital I/O lines) ■

#### **Operating Systems**

Windows XP/2000/Me/9x/NT ■

#### **Recommended Software**

- LabVIEW ■
- Measurement Studio ■
- NI Vision Development Module ■ NI Vision Assistant

# **Other Compatible Software**

 $-$  ANSI C/C++

### **Driver Software (included)**

■ NI Vision Acquisition Software

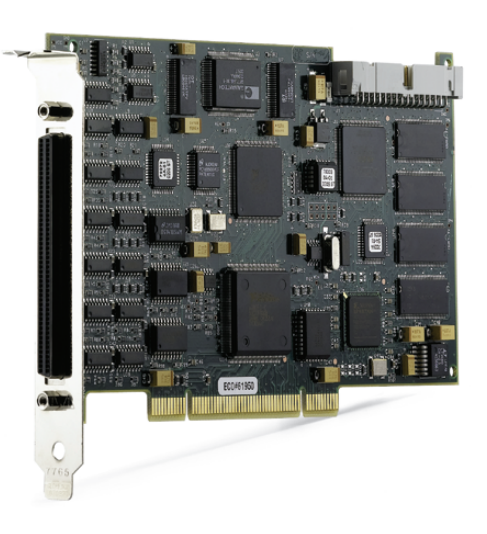

# **Overview and Applications**

The NI PCI-1424 is a digital camera image acquisition board for acquiring color and grayscale images and controlling digital cameras. Designed for high-speed, large-image, high-resolution digital image capture, the board can capture into onboard memory up to 32 bits of data at a clock speed of 50 MHz, for a total acquisition rate of 200 MB/s. Onboard memory (16 to 80 MB) gives you the flexibility to buffer images on the board for large-image capture and sustained real-time throughput. You can choose from two versions of the board – one compatible with digital cameras that use RS422 and another compatible with digital cameras that use LVDS.

The NI PCI-1422 is designed to acquire images from a wide range of digital cameras. These boards perform high-speed, large-image, high-resolution digital image capture and can capture up to 16 bits of data at a clock speed of 40 MHz for a total acquisition rate of 80 MB/s. Onboard memory (16 MB) gives you the flexibility to buffer images on the board for large-image capture and sustained real-time throughput. There are two versions of the board – one compatible with digital cameras that use RS422 signals and another compatible with digital cameras that use LVDS. The PCI-1422 is ideal for both industrial and scientific applications.

### **Digital Cameras**

Digital cameras have several advantages over analog cameras. During transmission, analog video is more susceptible to noise than digital video. Digitizing at the CCD camera, rather than at the image acquisition board, increases the signal-to-noise ratio, resulting in better accuracy. In addition, standard digital cameras now come with 10- to 12-bit gray levels of resolution. The higher resolution is often necessary in medical, machine vision, astronomy, and scientific imaging applications.

#### **Easy Camera Configuration**

Configure digital image acquisition from your digital camera with NI Measurement & Automation Explorer (MAX), which is delivered with NI Vision Acquisition Software. This configuration utility is an interactive tool for setting up region of interest and camera control. Plus, you can use MAX to control the serial interface for communicating with the camera. Both the PCI-1422 and PCI-1424 use a 100-pin SCSI-type connector that you can easily cable to your specific camera. In addition, MAX includes specific camera setup files, so you can quickly configure your camera for acquisition. For a list of applicable cameras, visit **ni.com/camera**.

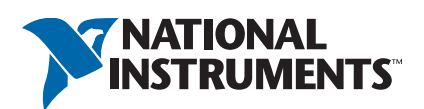

#### **Digital Image Acquisition**

The PCI-1424 can acquire four channels of 8-bit data; two channels of 10-, 12-, 14-, or 16-bit data; or one channel of 24- or 32-bit data. The PCI-1422 can acquire two channels of 8-bit data or one channel of 10-, 12-, 14-, or 16-bit data.

These boards have a serial interface and four TTL or differential digital control lines for camera control. You can also use the adjustable onboard region of interest (ROI) window to minimize the amount of data transferred to PC memory.

#### **Digital Transfer Rates**

The base memory configuration for the PCI-1424 is 16. You can use onboard memory to buffer large images before transferring them to PC memory, which increases the overall throughput. The PCI-1422 can acquire data into onboard memory at a rate of up to 80 MB/s and transfer data to PC memory at a rate of 100 MB/s. The PCI-1424 can acquire data at 200 MB/s into onboard memory.

#### **Onboard Image Preparation**

The PCI-1424 has four 8-bit or two 16-bit lookup tables (LUTs) for mapping the data from one value to another in real time. The PCI-1422 has two 8-bit or one 16-bit LUT(s) for mapping the data from one value to another in real time.

In addition, setting a rectangular ROI window reduces the overall data across the PCI bus because the pixels outside the ROI are not transferred. You can reduce the amount of data transferred across the PCI bus by scaling or decimating the data in hardware. You can scale the image by keeping every second, fourth, or eighth pixel.

#### **Digital I/0**

Four general-purpose, bidirectional TTL digital I/O lines are available for triggering image acquisition.

#### **PCI-1424 Signaling**

The RS422/TTL version of the PCI-1424 can drive and receive either TTL or RS422 level signals. The driver software can access these signal levels independently for data, control, and enable lines on the 100-pin connector. The LVDS (also known as EIA-644) version can drive and receive LVDS and TTL signals. The benefits of LVDS include less power consumption, longer cable lengths, less noise, and higher clock rates.

#### **NI PCI-1422 Signaling**

One version of the PCI-1422 can receive RS422 data signals. It can also drive and receive RS422 or TTL control and enable signals. NI Vision Acquisition Software can access these signal levels independently for data, control, and enable lines on the 100-pin connector. Another version of the PCI-1422 is capable of receiving data from LVDS cameras. LVDS, also known as EIA-644, is a low-voltage differential signal protocol similar to RS422 but with lower voltage levels.

#### **Multiple-Channel Data Formatter**

The multiple-channel data formatting circuitry is fully programmable, so you can simultaneously acquire from multiple channels to build up to the complete image.

#### **Advanced Clock Generation**

The PCI-1424 has two clock outputs for generating a frequency from 500 kHz up to 50 MHz for digital cameras that require an external clock. The PCI-1422 has two clock outputs for generating a frequency from 500 kHz up to 40 MHz.

#### **RS232 Serial Interface**

RS232 serial lines are available on the 100-pin connector to control digital cameras that have a serial interface.

#### **Camera Cables**

National Instruments offers 2 m cables for digital cameras, including models by Basler, DALSA, Hamamatsu, Roper Scientific, and Pulnix. Extension cables are also available (see the cable section). Contact National Instruments for additional cabling options or visit **ni.com/camera**.

#### **Advanced Triggering to Work with DAQ and Motion**

NI vision products are designed to work with National Instruments data acquisition (DAQ) and motion products. The RTSI bus on the PCI-1422 and PCI-1424 routes timing and triggering signals between boards. The buses can synchronize video acquisition between several image acquisition devices or between image acquisition, data acquisition, and motion control devices.

#### **I/O Connector Signals**

The 100-pin SCSI connector connects to all digital video data inputs, digital enable inputs, camera control outputs, RS232 serial interfaces, and the external trigger signals.

#### **Digital Trigger Accessory**

The NI D2504-1, which has four BNC connectors for digital trigger lines, is for use with National Instruments digital camera cables.

#### **Ordering Information NI PCI-1424**

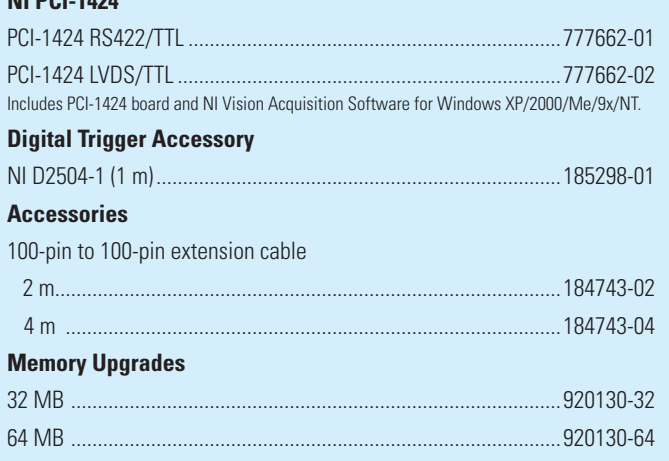

### **BUY NOW**

For complete product specifications, pricing, and accessory information, call 800 813 3693 (U.S.) or go to **ni.com/info** and enter **pci1424**.

# **Ordering Information**

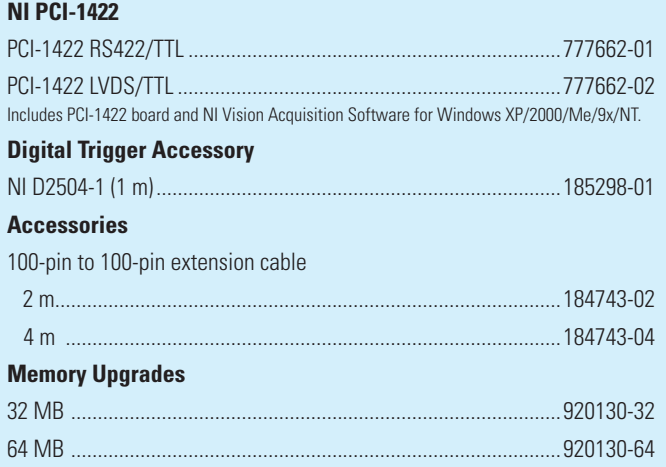

## **BUY NOW**

For complete product specifications, pricing, and accessory information, call 800 813 3693 (U.S.) or go to **ni.com/info** and enter **pci1422**.

# **Specifications**

Specifications subject to change without notice.

#### **NI PCI-1424 External Connections**

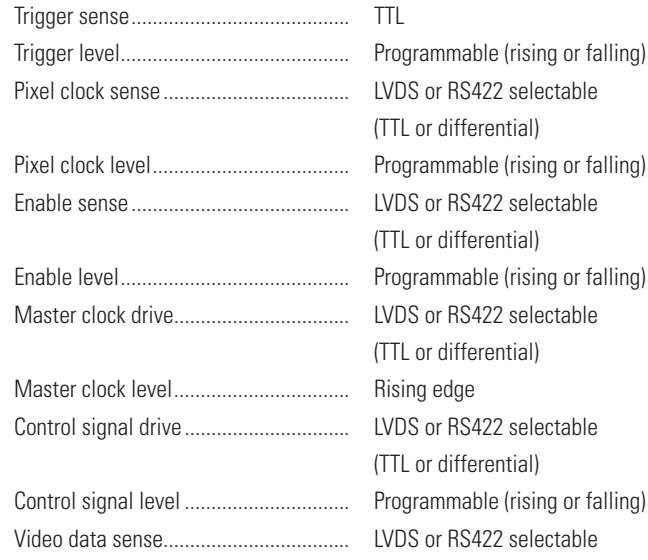

(TTL or differential)

#### **Clocks**

Master clock frequency range .............. 500 kHz to 50 MHz Pixel clock frequency range .................. 500 kHz to 50 MHz

#### **PCI Master Performance**

Ideal ...................................................... 133 MB/s Sustained .............................................. 100 MB/s

**Power Requirements**

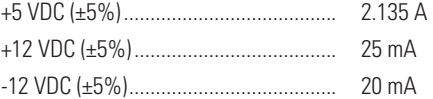

#### **Physical**

**Dimensions** 

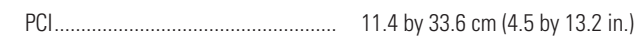

#### **Environment**

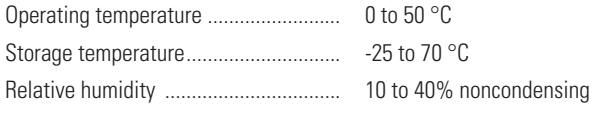

#### **NI PCI-1422 External Connections**

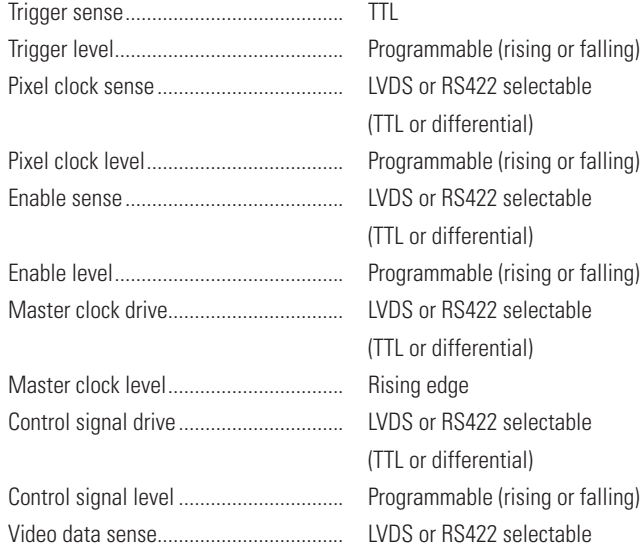

#### **Clocks**

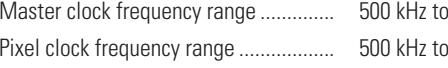

#### **PCI Master Performance**

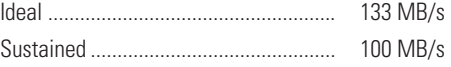

#### **Power Requirements**

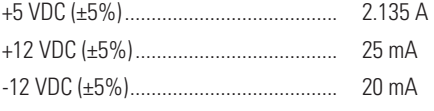

## **Physical**

#### Dimensions PCI..................................................... 11.4 by 33.6 cm (4.5 by 13.2 in.)

### **Environment**

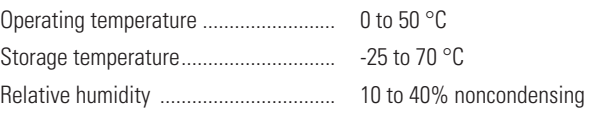

Programmable (rising or falling)

(TTL or differential)

(TTL or differential)

(TTL or differential)

(TTL or differential)

(TTL or differential)

50 MHz 50 MHz

### **Safety Compliance**

- $\blacksquare$  IEC 61010-1, EN 61010-1
- UL 61010-01, CSA 61010-1 ■

#### **Electromagnetic Compatibility**

- EN 61326 (IEC 61326): Class A emissions; Basic immunity
- EN 55011 (CISPR 11): Group 1, Class A emissions
- AS/NZS CISPR 11: Group 1, Class A emissions ■
- FCC 47 CFR Part 15B: Class A emissions
- ICES-001: Class A emissions

#### **CE Compliance**

This product meets the essential requirements of applicable European Directives, as amended for CE marking, as follows:

- 2006/95/EC; Low-Voltage Directive (safety) ■
- 2004/108/EC; Electromagnetic Compatibility Directive (EMC) ■

Refer to the Declaration of Conformity (DoC) for this product for any additional regulatory compliance information. To obtain the DoC for this product, visit

**ni.com/certification**, search by model number or product line, and click the appropriate link in the Certification column.

#### **Waste Electrical and Electronic Equipment (WEEE)**

EU Customers: At the end of their life cycle, all products must be sent to a WEEE recycling center. For more information about WEEE recycling centers and National Instruments WEEE initiatives, visit **ni.com/environment/weee.htm**.

# **NI Services and Support**

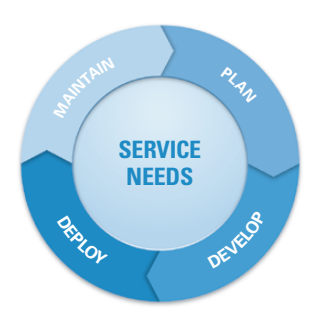

NI has the services and support to meet your needs around the globe and through the application life cycle – from planning and development through deployment and ongoing maintenance. We offer services and service levels to meet customer requirements in research, design, validation, and manufacturing.

Visit **ni.com/services**.

# **Training and Certification**

NI training is the fastest, most certain route to productivity with our products. NI training can shorten your learning curve, save development time, and reduce maintenance costs over the application life cycle. We schedule instructor-led courses in cities worldwide, or we can hold a course at your facility. We also offer a professional certification program that identifies individuals who have high levels of skill and knowledge on using NI products.

Visit **ni.com/training**.

# **Professional Services**

Our NI Professional Services team is composed of NI applications and systems engineers and a worldwide National Instruments Alliance Partner program of more than 600 independent consultants and integrators. Services range from

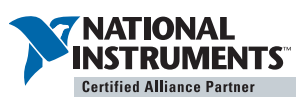

start-up assistance to turnkey system integration. Visit **ni.com/alliance**.

# **OEM Support**

We offer design-in consulting and product integration assistance if you want to use our products for OEM applications. For information about special pricing and services for OEM customers, visit **ni.com/oem**.

# **Local Sales and Technical Support**

In offices worldwide, our staff is local to the country, giving you access to engineers who speak your language. NI delivers industry-leading technical support through online knowledge bases, our applications engineers, and access to 14,000 measurement and automation professionals within NI Developer Exchange forums. Find immediate answers to your questions at **ni.com/support**.

We also offer service programs that provide automatic upgrades to your application development environment and higher levels of technical support. Visit **ni.com/ssp**.

# **Hardware Services**

### **System Assurance Programs**

NI system assurance programs are designed to make it even easier for you to own an NI system. These programs include configuration and deployment services for your NI PXI, CompactRIO, or Compact FieldPoint system. The NI Basic System Assurance Program provides a simple integration test and ensures that your system is delivered completely assembled in one box. When you configure your system with the NI Standard System Assurance Program, you can select from available NI system driver sets and application development environments to create customized, reorderable software configurations. Your system arrives fully assembled and tested in one box with your software preinstalled. When you order your system with the standard program, you also receive systemspecific documentation including a bill of materials, an integration test report, a recommended maintenance plan, and frequently asked question documents. Finally, the standard program reduces the total cost of owning an NI system by providing three years of warranty coverage and calibration service. Use the online product advisors at **ni.com/advisor** to find a system assurance program to meet your needs.

### **Calibration Services**

NI recognizes the need to maintain properly calibrated devices for highaccuracy measurements. We provide manual calibration procedures, services to recalibrate your products, and automated calibration software specifically designed for use by metrology laboratories. Visit **ni.com/calibration**.

### **Repair and Extended Warranty**

NI provides complete repair services for our products. Express repair and advance replacement services are also available. We offer extended warranties to help you meet project life-cycle requirements. Visit **ni.com/services**.

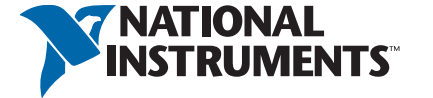

#### **ni.com** <sup>n</sup> **800 813 3693**

National Instruments  $\blacksquare$  info@ni.com

©2009 National Instruments. All rights reserved. CompactRIO, FieldPoint, LabVIEW, Measurement Studio, National Instruments, National Instruments Alliance Partner, NI, ni.com, and RTSI are trademarks of National Instruments. Other product and company names listed are trademarks or trade names of their respective companies. A National Instruments Alliance Partner is a business entity independent from National Instruments and has no agency, partnership, or joint-venture relationship with National Instruments. 2009-10903-221-101-D

# Annexe 4

#### mesures de zéro sur la diffraction

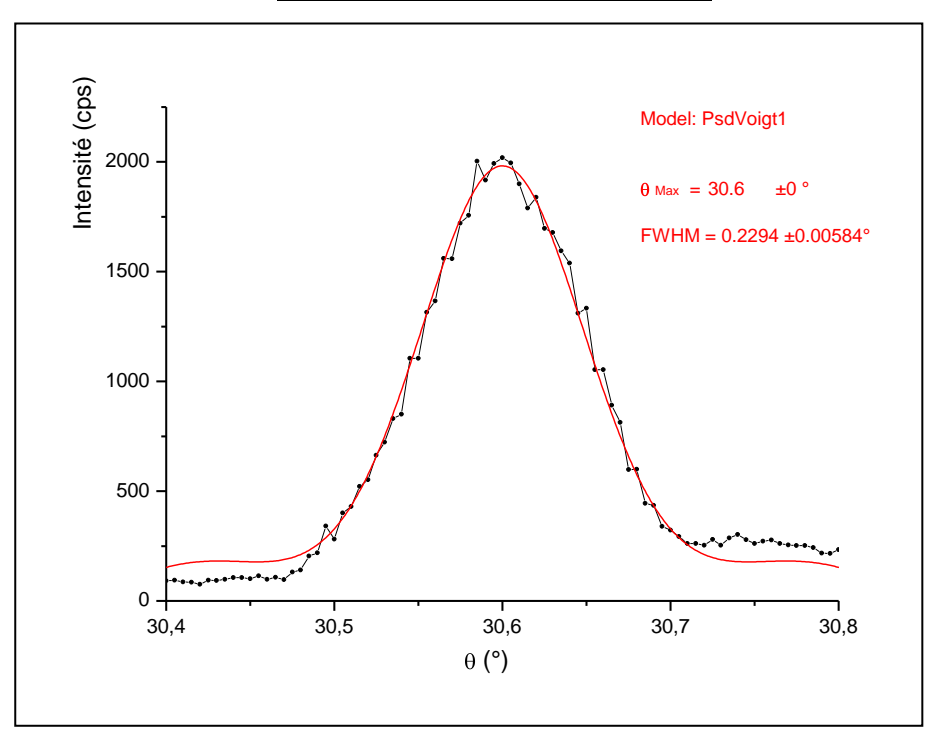

Théta scan du détecteur sur le pic de diffraction avec K $\alpha$ 1 du Molybdène pour la direction [004].

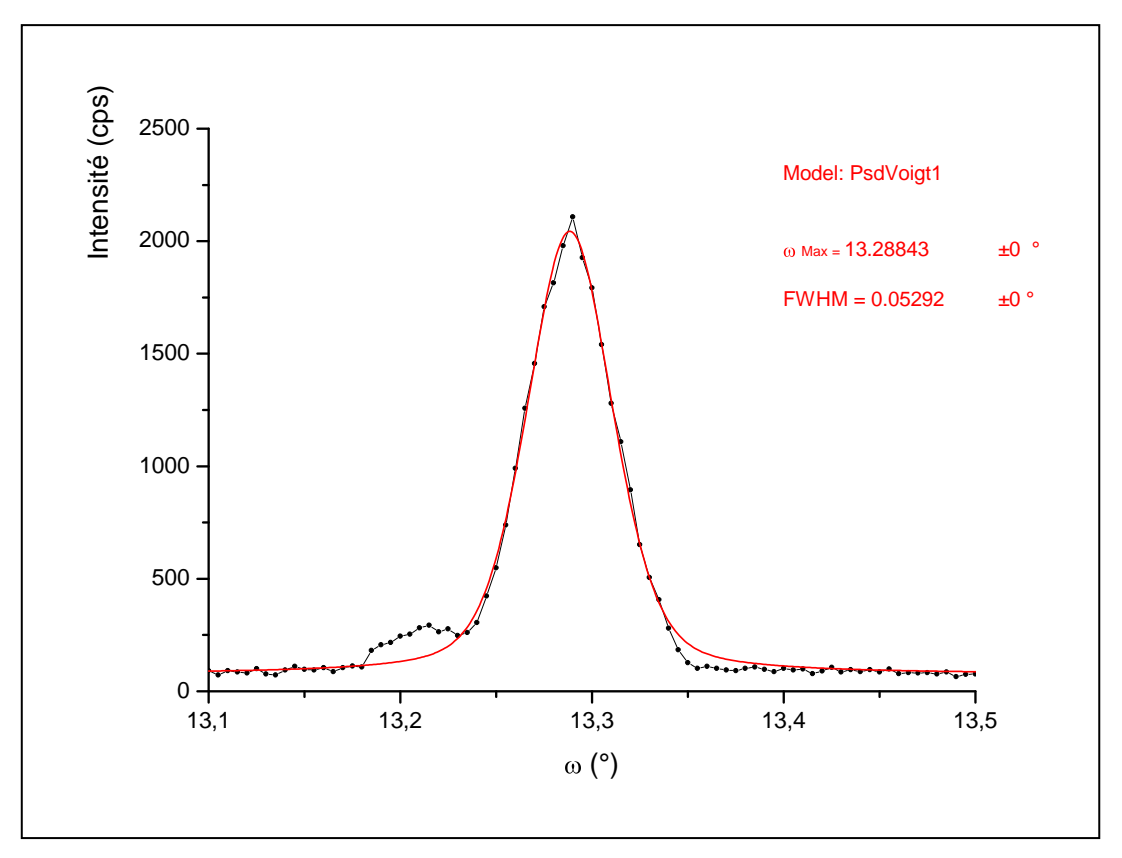

Ohméga scan de l'échantillon dans la direction [004]

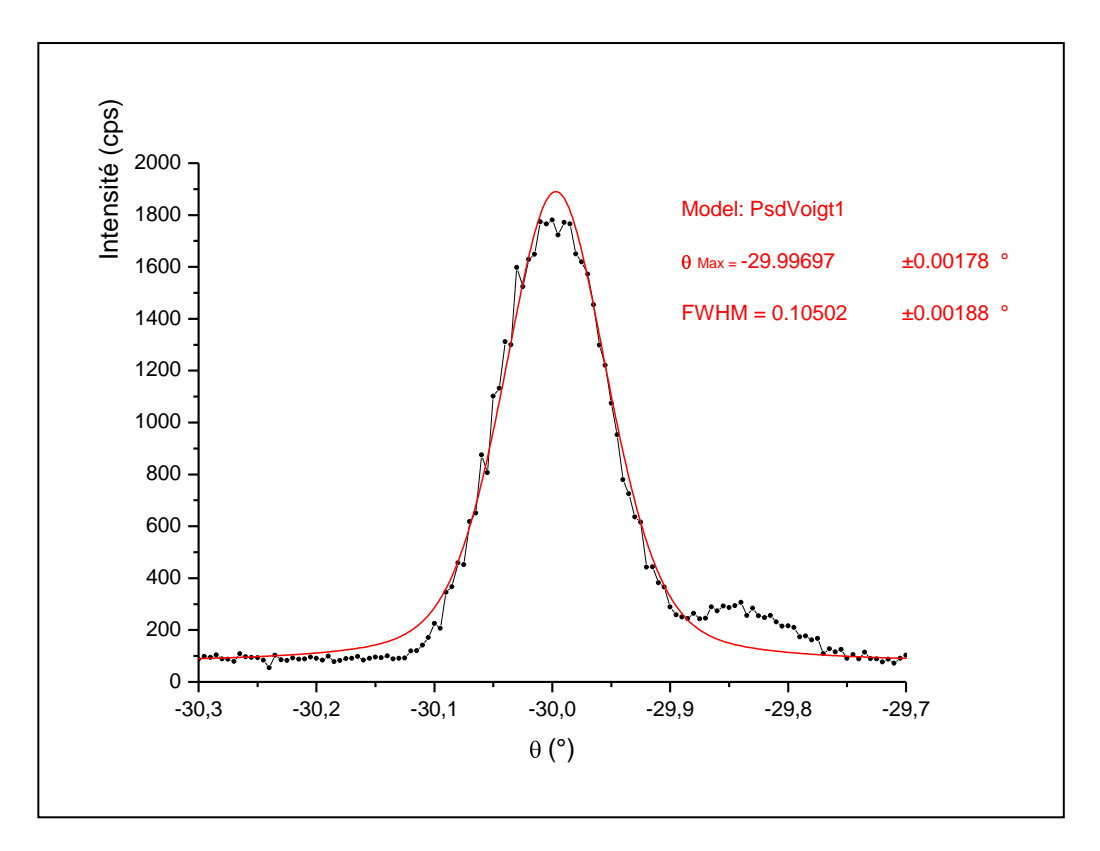

Théta Scan du détecteur du côté négatif pour la direction [004].

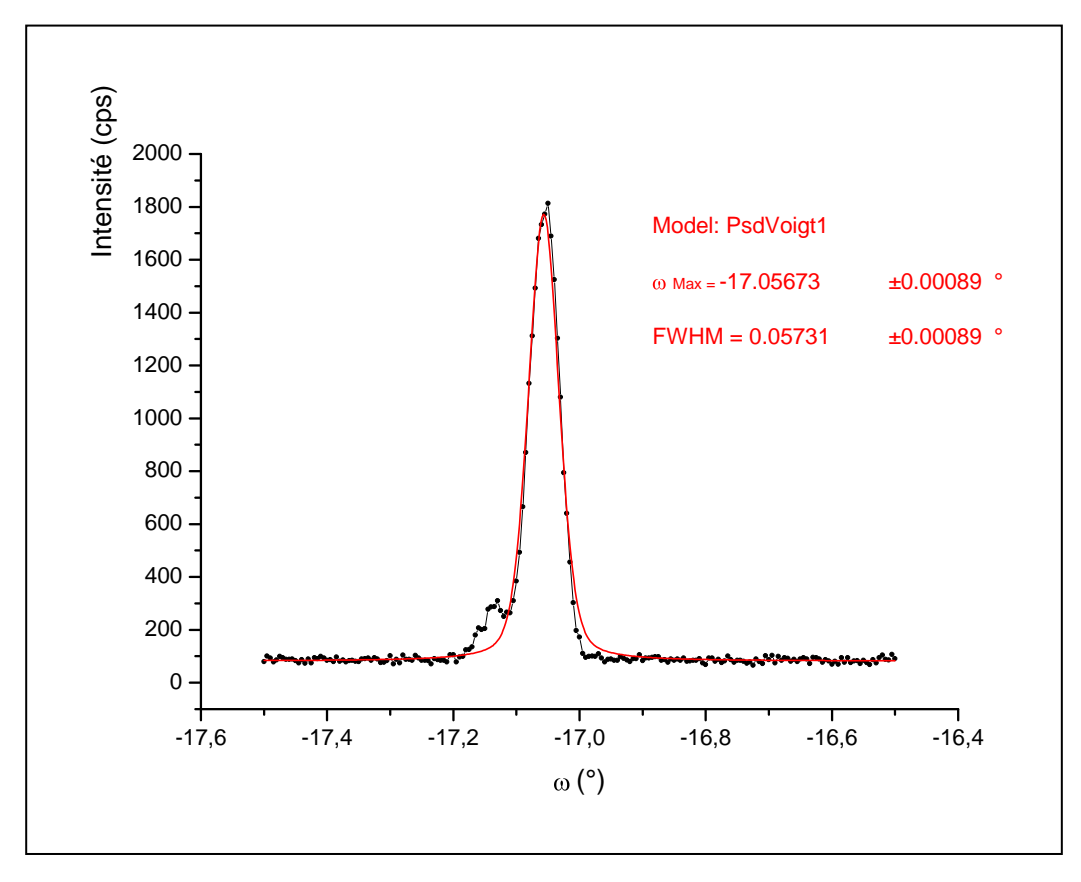

Ohméga Scan du côté négatif pour la direction [004].

# Annexe 5

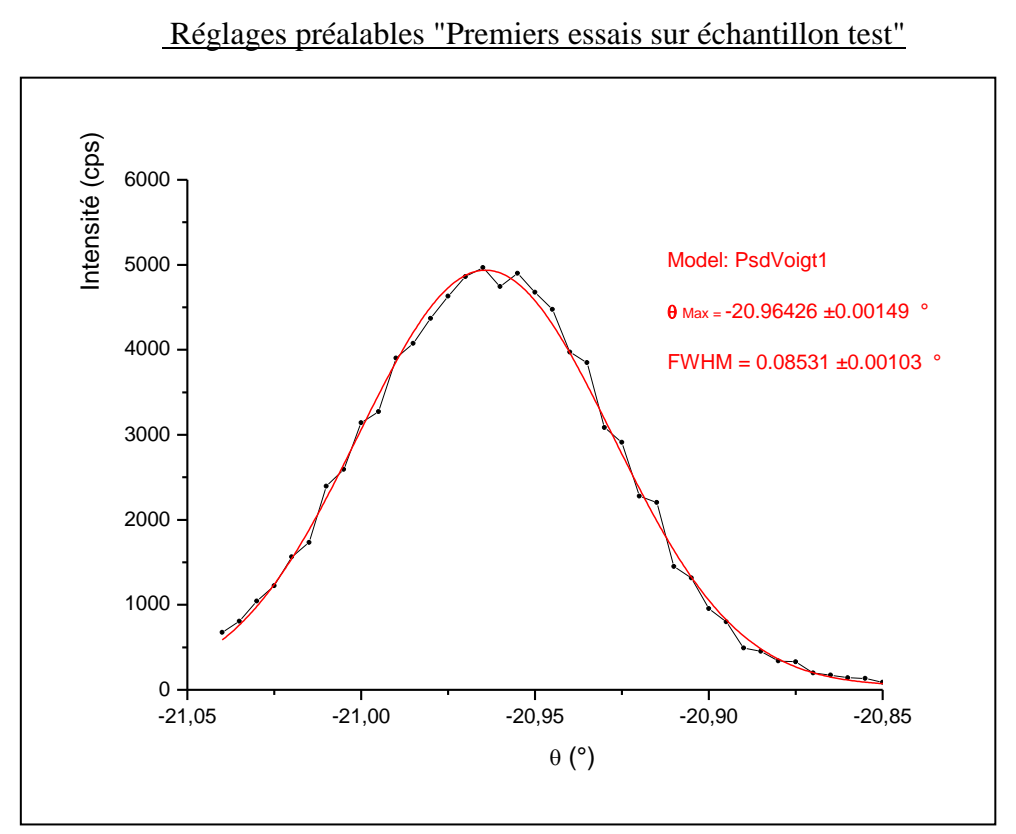

Théta Scan pour positionnement optimal sur (202)

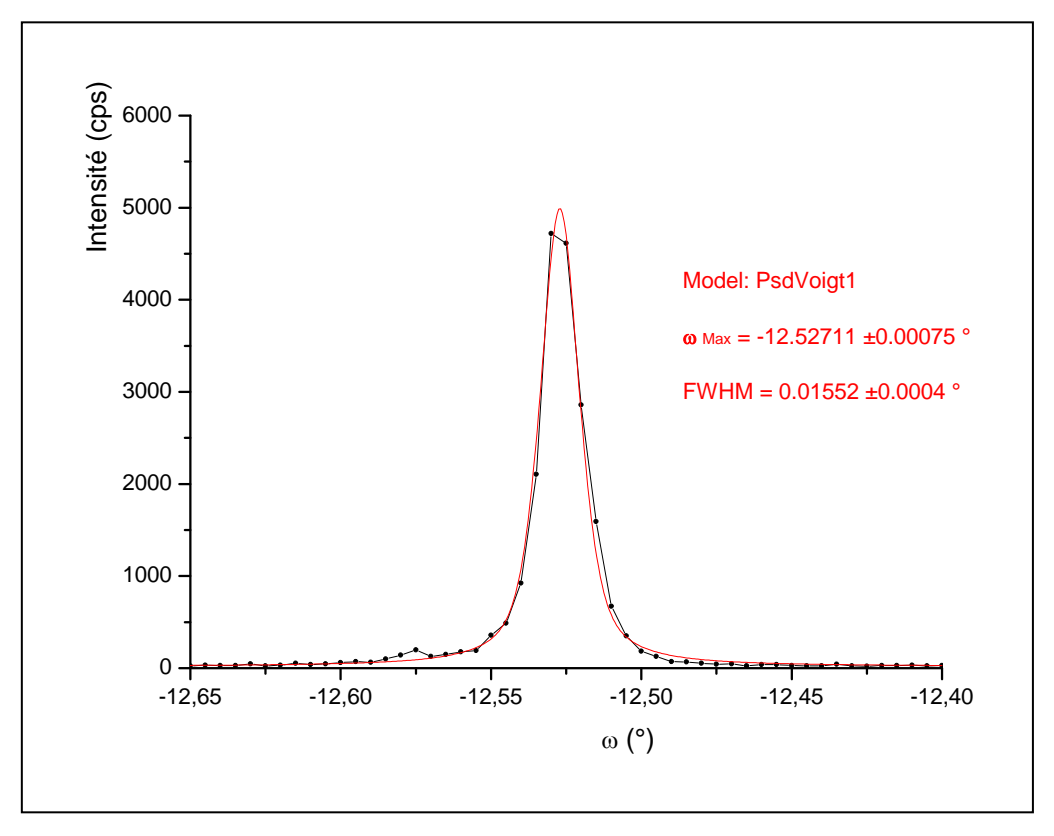

Ohméga scan pour positionnement optimal sur (202)

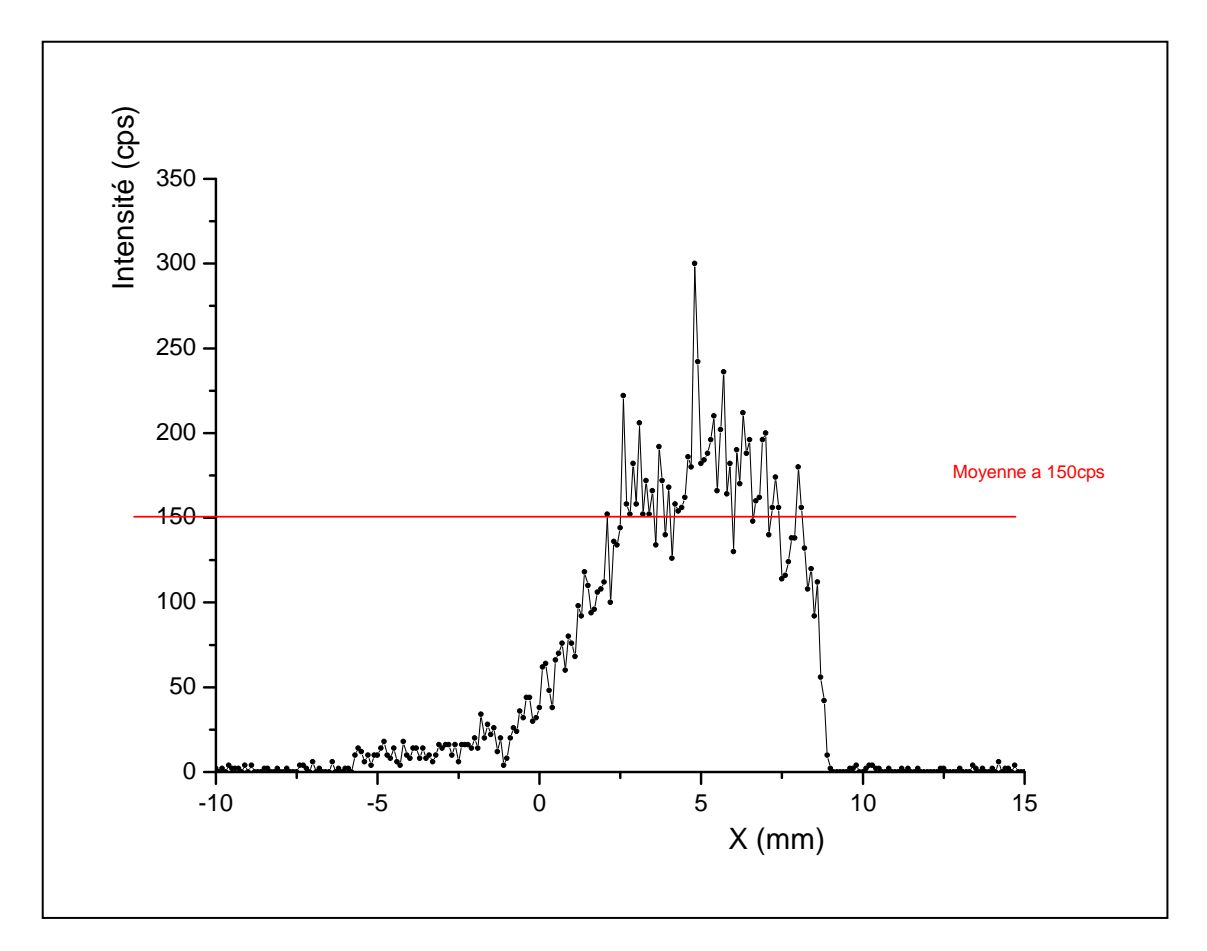

Scan en translation sur l'échantillon de silicium en position de diffraction (202) avec 2x 100 µ d'atténuateur.

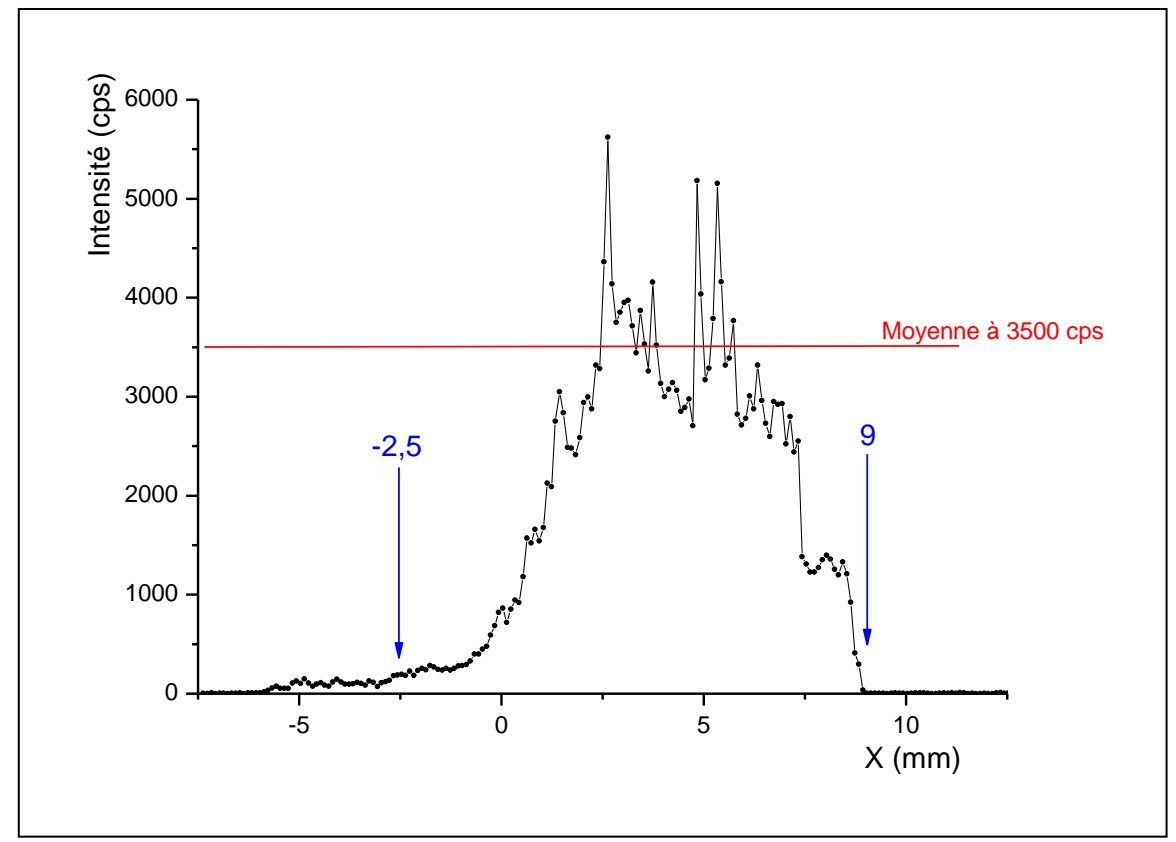

Scan en translation dans direction (202) avec un seul atténuateur (rapport intensité 3500/150 = 23,34 soit intensité réelle d'environ 81 700 cps)

# **Lexique**

Longueurs d'onde : longueur caractéristique d'un rayon dont la propagation se fait selon un axe temporelle, elle définit le temps nécessaire à l'onde pour effectuer une ondulation complète.

Monochromatique/Polychromatique : propriété d'un rayonnement à contenir une seule (mono) longueur d'onde ou un domaine d'émission (poly) contenant plusieurs longueurs d'onde.

Monocristal : solide cristallin formé par un empilement parfait d'un motif de base répété dans tout l'espace. Forme la plus adaptée à l'étude des atomes ordonnés.

Direction hkl : nomenclature servant au repère de directions cristallographique particulière selon 3 indices h,k et l servant à un positionnement dans l'espace en 3 dimensions.

Facteur de structure : facteur représentatif de la capacité de diffraction d'un cristal. Il est définit par les symétries et permet de prévoir les extinctions (absence de diffraction pour une direction donnée) en fonction de la direction hkl considérée du cristal.

Comparateur : outil de mesure basé sur l'utilisation d'une touche sensible a de faibles déplacements d'ordres micrométriques, retranscris en différence de cote par l'utilisation d'une référence.

Tube Rx : Tube dit de "Coolidge" servant à la production de rayons X. Utilisé en laboratoire il permet l'émission, par l'impact d'électrons sur une cible métallique, d'un rayonnement X.

Wafer : Plaque à géométrie ronde de quelques centaines de microns d'épaisseur dédiée aux applications en microélectronique. Plus généralement en silicium ou en germanium très purs, la face des wafers et orientées selon une direction cristallographique particulière. On trouve parfois un méplat sur sa circonférence afin de repérer une autre direction cristallographique.

Dislocation : contrainte interne d'une structure cristalline qui se définit par la direction de propagation et la norme du vecteur de Burgers qui lui est associé. Elles sont à l'origine de reconstructions incomplètes du réseau pouvant créer des points défectueux plus ou moins importants.

# Bibliographie

[1] - [KUBIN, L. ]."Imperfections cristallines hors surface". Techniques de l'ingénieur, Archives Matériaux, A 243\_5\_1987

[2] - [ZACCARO, J. & al]. "Rapid growth of hybrid orgnaic-inorganic crystals for nonlinear optics"Journal of Crystal Growth 204, 325-332. 1999

[3] - [RAGHOTHAMACHAR, B. & al]. "Defect analysis in crystals using X-ray Topography". Microscopy research and technique 69:343-358. 2006

[4] - [David R. BLACK & Gabrielle G. LONG]. "X-Ray Topography, Practice guide". (National Institute.Standard Technology.) Spec. Publ. 960-10. 2004

[5] - [AUTHIERS, A.]. "Dynamical Theory of X-Ray Diffraction". Ed. IUCr. Oxford Science Publications. 2001

[6] - [WILSON, A. J. C.]. "International tables for Crystallography". Vol. C. Mathematical, Physical and Chemical tables. Kluwer Academic Publishers. 1992

[7] - [DUDLEY, M.]. "Topography, X-Ray." Encyclopedia of Applied physics, Vol. 21. 1997

[8] - [VEROZUBOVA, G. A. & al]. " Growth and defect structure of ZnGeP2". American Conference on Crystal Growth and Epitaxy N°17, vol. 312, n°8, pp. 1122-1126. 2010

[9] - [DANILEWSKY, A. & al]."Dislocation generation related to micro-cracks in Si wafers : High temperature in situ study with White Beam X-Ray Topography", Nuclear instruments and methods in Physics Research B 268, 399-402. 2010

[10] – [BARUCHEL, J. & al.]. "Diffraction topography using white X-ray beams with low effective divergence". *Phil. Trans. R. Soc. Lond.* A-**357**, 2741–2754. 1999

[11] - [CAPELLE, B. & al.]. "New contrast of piezoelectric devices using synchrotron stroboscopic topography at ESRF". Journal of Applied Crystallography **34**, *625.* 2001

[12] - [Huang, X. R. & Al]."Dependence of the direct image on sample-to-film distance in Xray topography". Phil. Trans. R. Soc. Lond. 357, 2659-2670. 1999

[13] - [CHEN, Y.]. "Sense determination of micropipes via grazing-incidence synchrotron White Beam X-Ray Topography in 4H silicon carbide". Applied physics letters 91, 071917. 2007

[14] - [HASSAN, J. & al]."Characterization of the carrot defect in 4H-SiC epitaxial layers". Journal of Crystal Growth 312, 1828-1837. 2010

## Résumé

La topographie aux rayons X est une méthode de caractérisation basée sur le contraste de diffraction. Applicable aux solides cristallisés, elle permet l'identification et l'étude de défauts de structure engendrés par la conception et/ou la mise en forme d'un matériau. Sa mise en œuvre est possible en source de laboratoire ou en source synchrotron selon plusieurs géométrie. La conception d'une expérience de topographie en géométrie de Lang demande une attention particulière, en regard des multiples possibilités d'utilisation du montage. Nous avons conçu l'expérience, nous l'avons testé et réglé, enfin nous avons démontré qu'il était possible d'obtenir des clichés de topographie X sur des échantillons monocristallins.

Mots clés : Topographie aux rayons X - Solides cristallisés - Défauts de structure - Matériau - Lang

## Abstract

X Rays Topography (XRT) is a characterization method based on diffraction contrast. Applicable to crystallized solids, it has ability to identify and study structural defects caused by material conception or forming. His development take place in laboratory source or synchrotron source in several geometry. Conception of XRT experience in Lang geometry require a special attention, in comparison with multiple possibility of this setting. We have design this experience, test and set it, at last we have demonstrate that it was possible to make XRT image on single crystalline samples.

Key-word : X rays topography - crystallized solids - Structural defects - Material - Lang